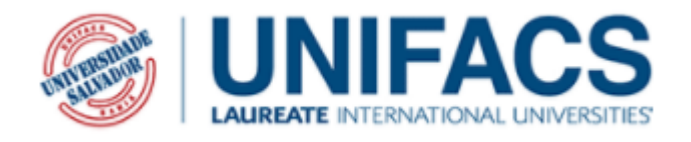

## **MESTRADO EM ENERGIA**

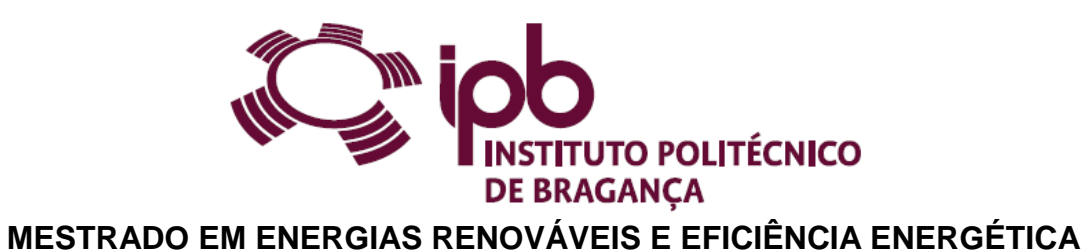

**BRUNO CÂNCIO BITTENCOURT**

# **SIMULAÇÃO DO ESCOAMENTO ATMOSFÉRICO SOBRE TOPOGRAFIA URBANA IDEALIZADA ATRAVÉS DO OPENFOAM**

Bragança 2018

## **BRUNO CÂNCIO BITTENCOURT**

## **SIMULAÇÃO DO ESCOAMENTO ATMOSFÉRICO SOBRE TOPOGRAFIA URBANA IDEALIZADA ATRAVÉS DO OPENFOAM**

Dissertação apresentada ao Mestrado em Energias Renováveis e Eficiência Energética do Instituto Politécnico de Bragança no âmbito da dupla diplomação com o Mestrado em Energia da UNIFACS Universidade Salvador, Laureate International Universities como pré-requisito parcial para obtenção do título de mestre.

Orientadores: Prof. Dr. Carlos Balsa e Prof. Dr. Victor Menezes Vieira.

Coorientador: Prof. Dr. Carlos Veiga Rodrigues.

Bragança 2018

Ficha catalográfica elaborada pelo Sistema de Bibliotecas da UNIFACS Universidade Salvador, Laureate International Universities.

Bittencourt, Bruno Câncio

Simulação do escoamento atmosférico sobre topografia urbana idealizada através do OpenFOAM. / Bruno Câncio Bittencourt. – Bragança, 2018.

90 f. : il.

Dissertação apresentada ao Mestrado em Energias Renováveis e Eficiência Energética do Instituto Politécnico de Bragança no âmbito da dupla diplomação com o Mestrado em Energia da UNIFACS Universidade Salvador, Laureate International Universities como pré-requisito parcial para obtenção do título de mestre.

Orientadores: Prof. Dr. Carlos Balsa e Prof. Dr. Victor Menezes Vieira. Coorientador: Prof. Dr. Carlos Veiga Rodrigues.

1. Dinâmica dos fluidos. 2.Fluidodinâmica computacional. I. Balsa, Carlos, orient. II. Vieira, Victor Menezes, orient. III. Rodrigues, Carlos Veiga, coorient. IV. Título.

CDD:532.05

### **RESUMO**

Dada a complexidade do escoamento e a estrutura da turbulência sobre a superfície urbana, onde as escalas de comprimento e tempo podem mudar constantemente de um obstáculo para o próximo, parece razoável sugerir que o aumento do poder computacional possibilita a realização de simulações numéricas acessíveis destes fluxos, resultando em informações valiosas que podem fazer o estudo deste tipo de escoamento mais fácil e efetivo. Os modelos de Dinâmica dos Fluidos Computacional (CFD) em larga escala não conseguem representar em detalhe o escoamento atmosférico em uma cidade ou ambiente urbano. Quando a resolução numa malha computacional é maior ou equivalente à escala característica dos obstáculos urbanos, estes constituem perturbações de submalha. Uma forma de contornar este problema consiste em parameterizar o efeito do tecido urbano no escoamento através da inclusão do arrasto adicional na simulação de larga escala. Tal pode ser feito aumentando artificialmente a rugosidade aerodinâmica do terreno (*z0*) e deslocando a altura do nível do solo através de uma altura de deslocamento (*d*). Este trabalho simula, com o *software* de código aberto OpenFOAM, o escoamento da camada limite atmosférica sobre um domínio computacional que consiste numa matriz quadrada de cubos representando uma topografia urbana idealizada, adotando o modelo de turbulência **κ-ω** SST com o objetivo principal de criar uma sistemática. O arrasto de pressão e de fricção foi quantificado e, então, definido o coeficiente de arrasto urbano (*Cd*). São calculados os valores de *d* e *z<sup>0</sup>* para a matriz de cubos modelada e validada com a simulação parametrizada. São verificados os efeitos de um baixo número de Reynolds nos perfis de velocidade. Os resultados foram obtidos para uma camada limite atmosférica neutra e são comparados com dados da bibliografia e com experimentos em túnel de vento, obtendo-se uma excelente validação com os parametros calculados. Conclui-se que ao utilizar uma condição cíclica nas fronteiras de entrada e saída, o valor do arrasto urbano tende a um valor limite mínimo.

**Palavras-Chave:** Dinâmica dos fluidos computacional. OpenFOAM. Parametrização. Tecidos urbanos. Rugosidade aerodinâmica.

### **ABSTRACT**

Given the complexity of the flow and turbulence structure over an urban surface, where flow and turbulence length scales and time scales can change dramatically from one obstacle configuration to the next, it seems reasonable to suggest that given increases in computational power enables affordable numerical simulations of these flows, providing valuable insights that could make the study of these flows easier and more effective. Large scale Computational Fluid Dynamics (CFD) models cannot represent in detail the atmospheric flow in a city or an urban environment. When the resolution in a computational mesh is bigger or equivalent than the scale characteristic of urban obstacles, these constitute sub grid disturbances. A manner to avoid this problem consists in the urban canopy parametrization in the flow through an inclusion of an additional drag in the large scale simulation. Such manner can be done increasing artificially the aerodynamic roughness length (*z0*) and displacing the ground level through a displacement height (*d*). This study simulates, through an open-source software OpenFOAM, the atmospheric boundary layer over a computational domain which consists of a square array of cubes representing an idealized urban topography, adopting the k-ω SST turbulence model in order to create a systematic. The pressure and viscous drag were quantified and then the urban drag coefficient (Cd) was defined. The values of  $d \cdot z_0$  are calculated for the array of cubes and the results were validated with the parameterized simulation. The effects of a low Reynolds number are verified in the velocity profiles and in the drag coefficient, which were shown irrelevant. The results are obtained for a neutral atmospheric boundary layer and they are compared to bibliography data and wind tunnel experiments, obtaining a great validation with the calculated parameters. It also concludes that using a cyclic condition at the inlet and outlet the drag coefficient value tends to a minimum limit value.

**Keywords:** Computational fluid dynamics. Openfoam. Parametrization. Urban canopy. Roughness length.

# **LISTA DE FIGURAS**

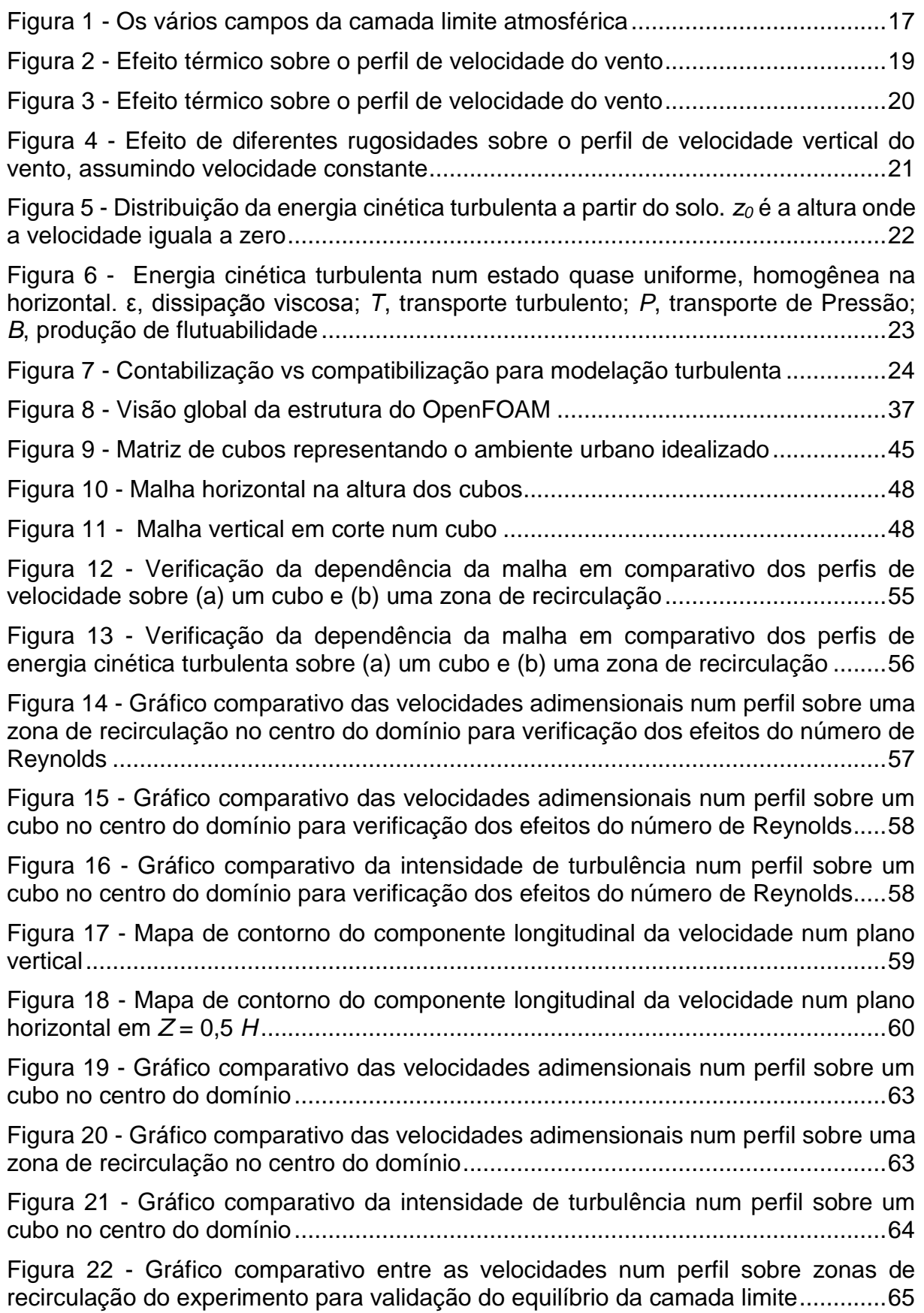

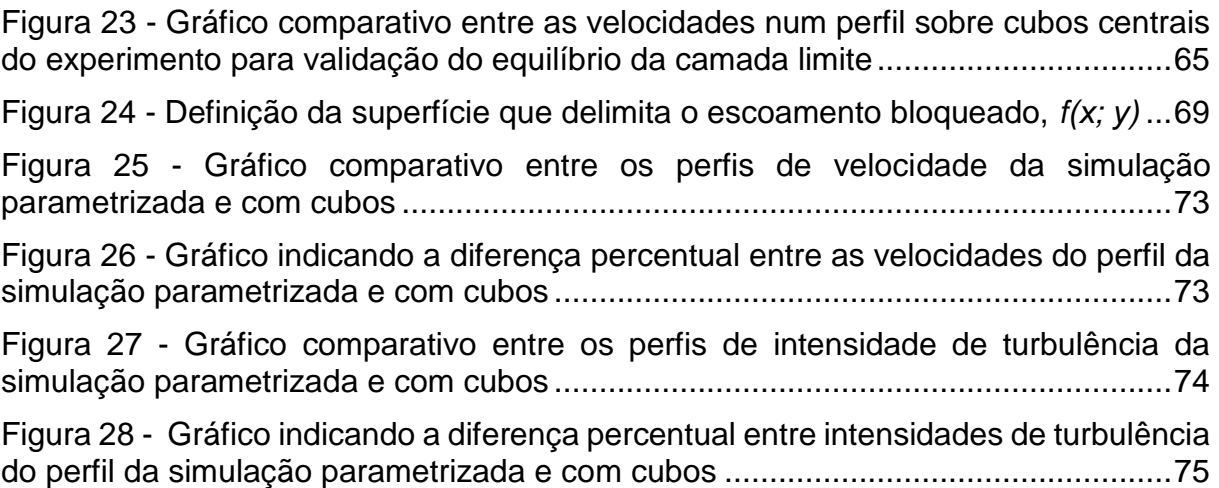

# **LISTA DE TABELAS**

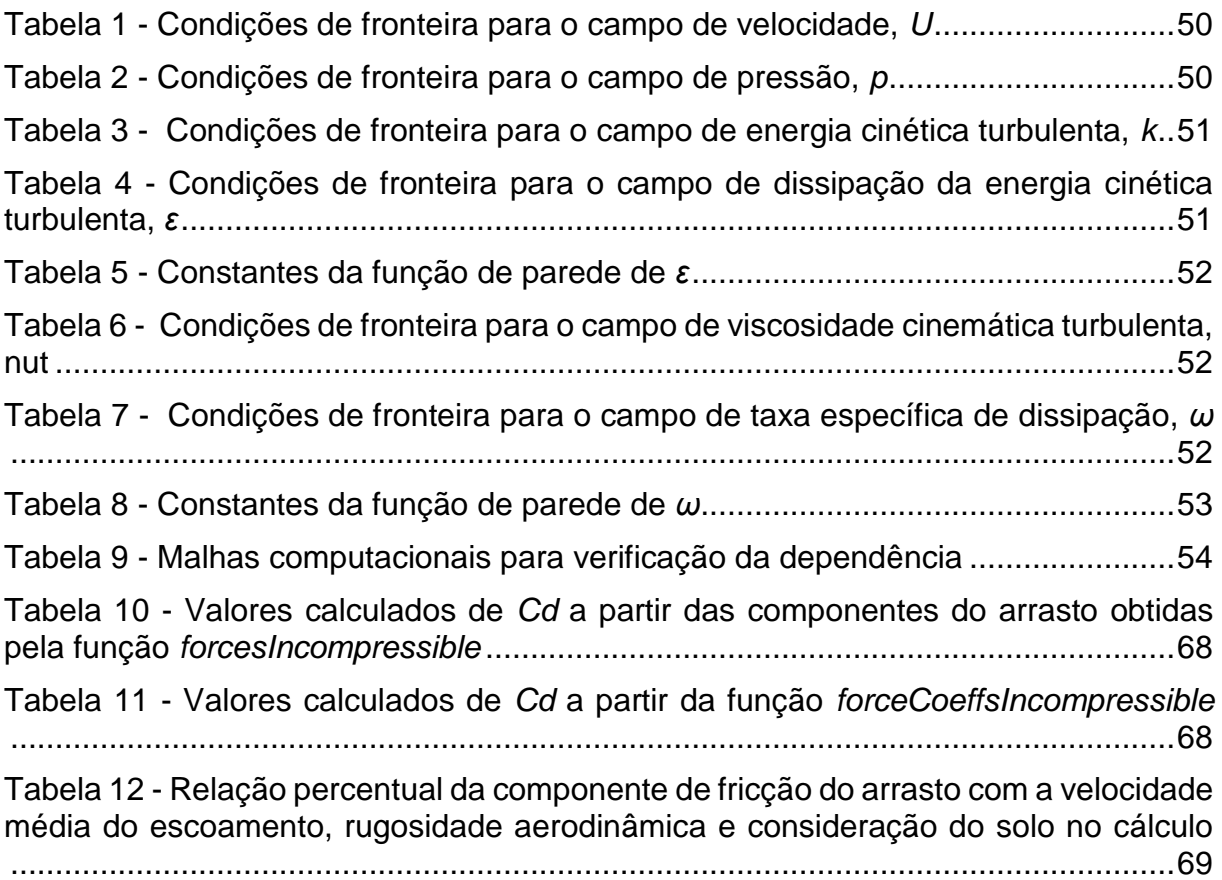

# **LISTA DE SÍMBOLOS, ABREVIATURAS E SIGLAS**

## **Caracteres romanos**

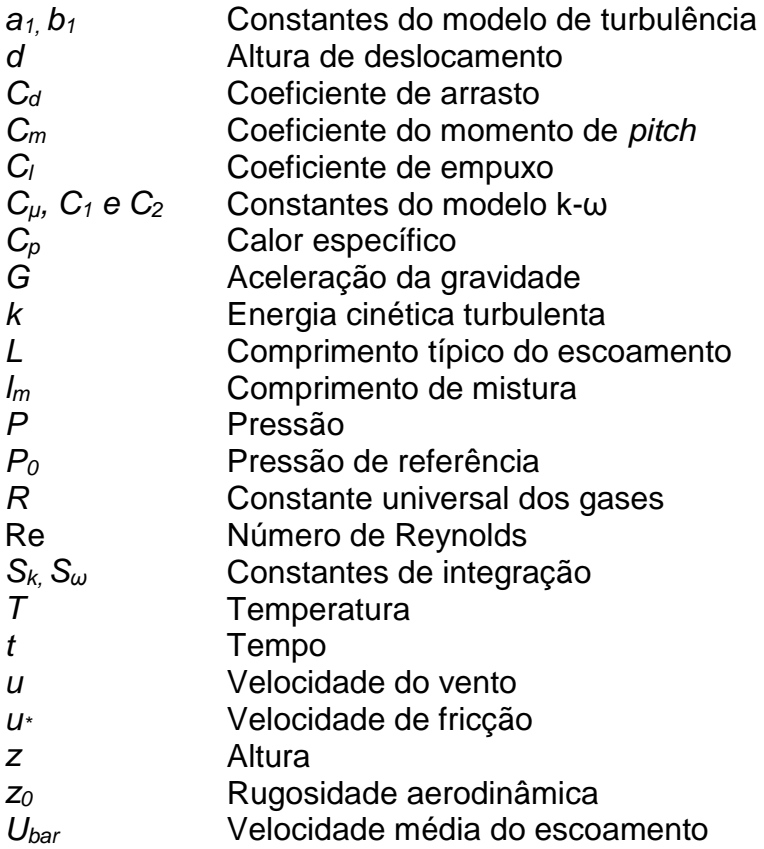

# **Caracteres gregos**

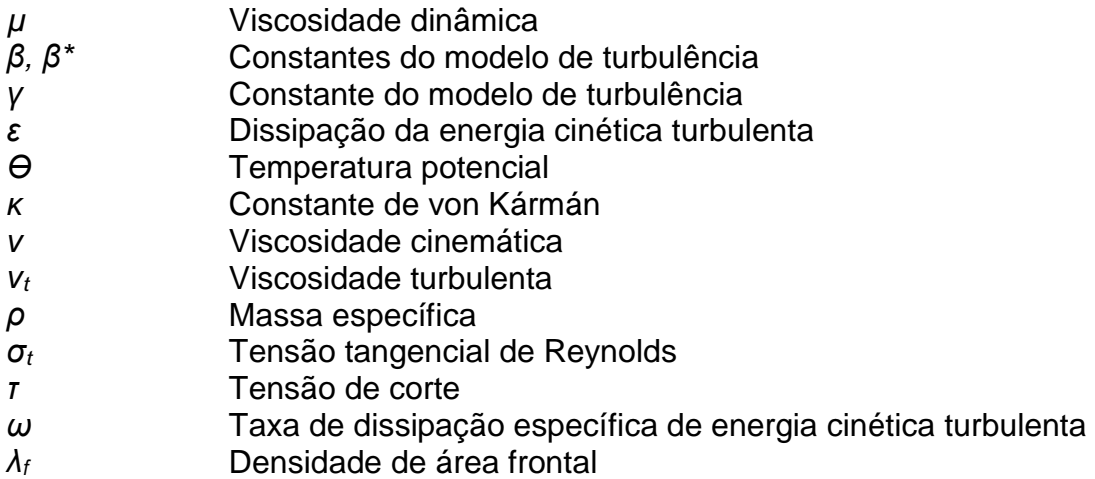

# **Operadores**

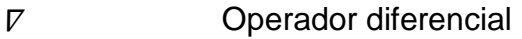

- *Δ* Diferença
- *δ/δ* Derivada parcial

## **Abreviaturas**

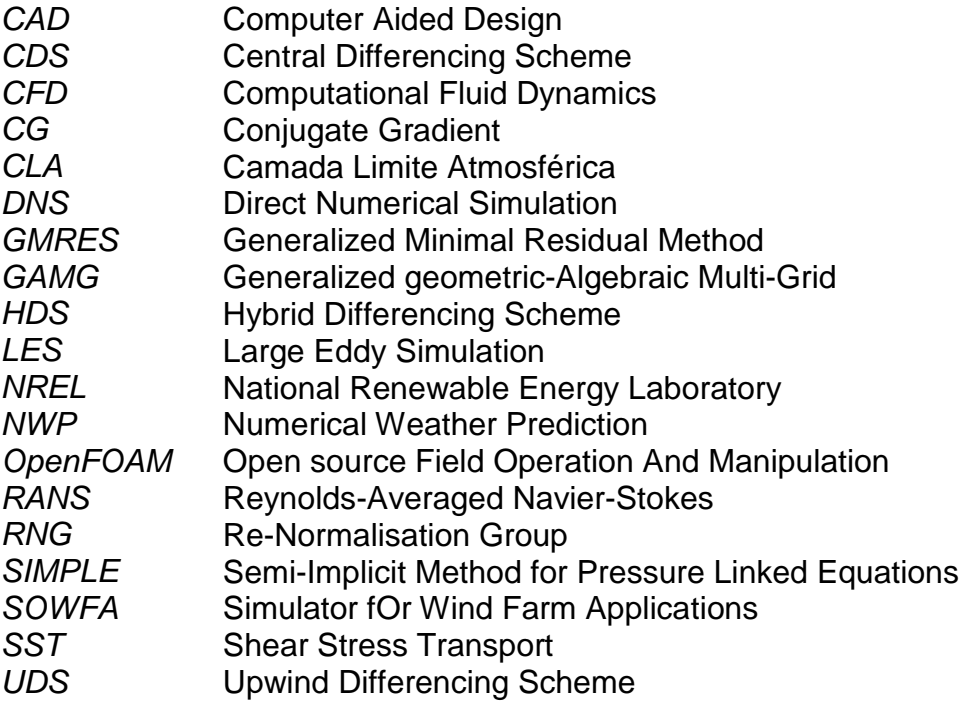

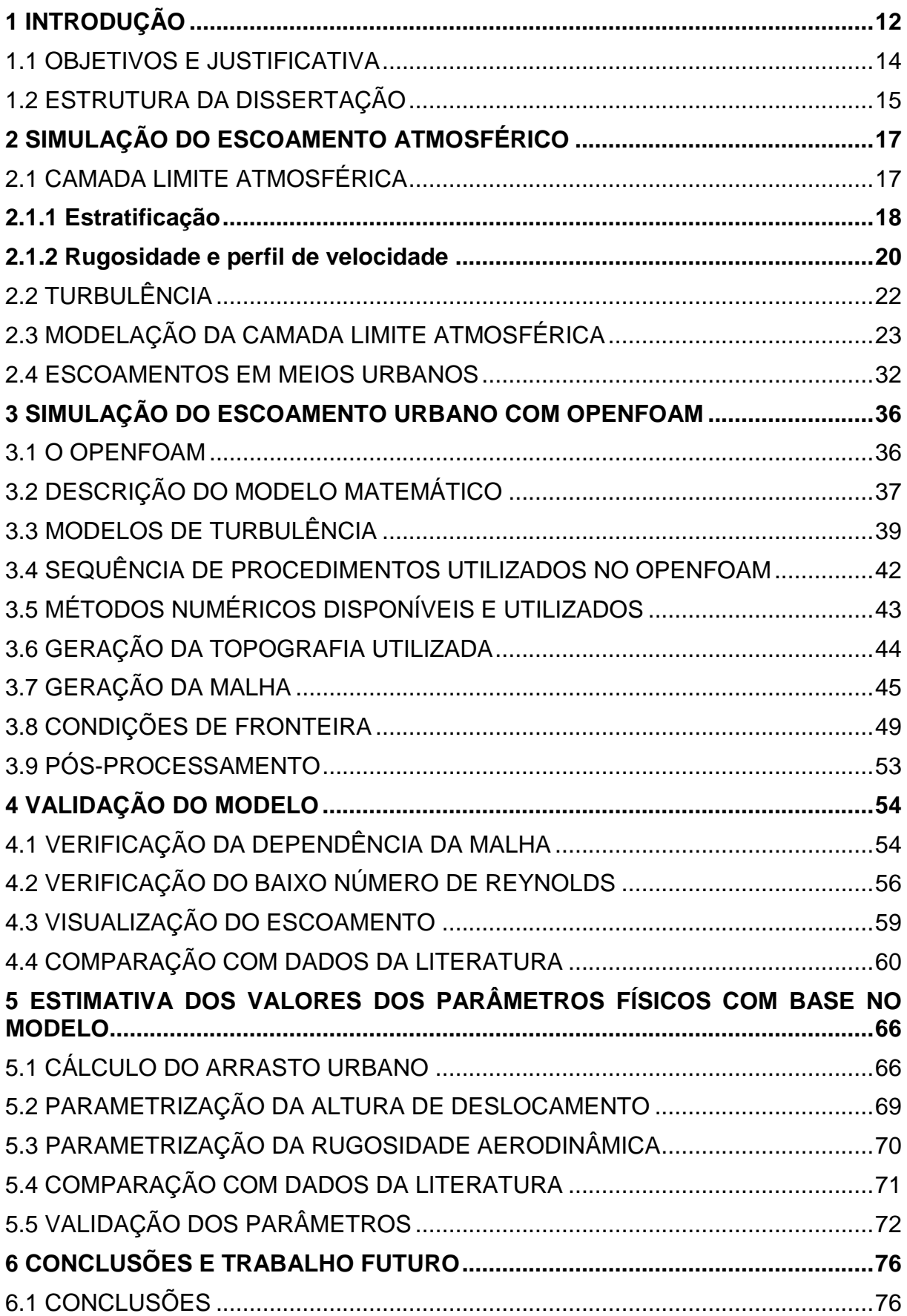

# **SUMÁRIO**

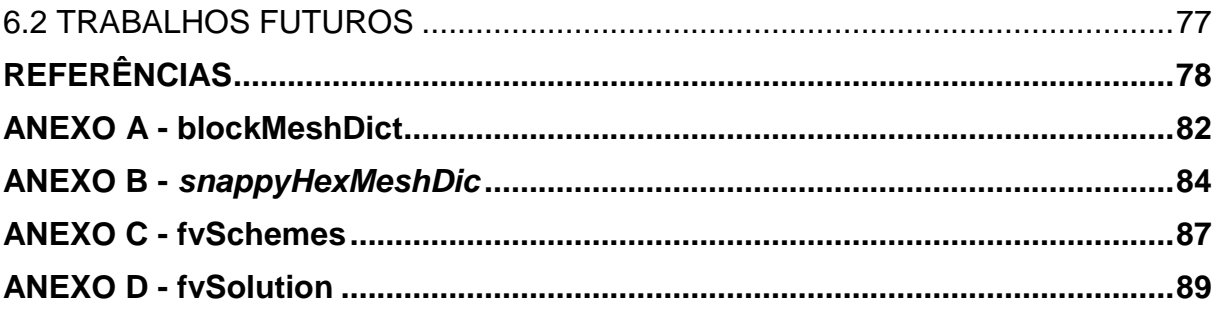

### **1 INTRODUÇÃO**

A superfície terrestre apresenta uma diversa variedade de elementos que geram arrasto no escoamento da camada limite atmosférica (CLA), causando uma perturbação que influencia os processos que governam a troca de quantidade de movimento, calor e massa entre as superfícies e a atmosfera (ZHANG, 2015).

Um meio urbano consiste numa grande coleção de construções e outros obstáculos (por exemplo, carros alinhados numa rua, áreas verdes arborizadas, etc.) que são agregados em estruturar complexas. Quando esta superfície rugosa interage com o fluxo atmosférico no seu interior e sobre ele, o escoamento perturbado se torna extremamente complexo. Perfis de velocidade com grandes gradientes, descontinuidades agudas de velocidade, separação e reanexação do fluxo, zonas de recirculação e turbulência fortemente heterogênea podem resultar dependendo da geometria dos obstáculos e seus espaçamentos (LIEN; YEE, 2004).

A variedade dos regimes de escoamento que resultam do fluxo no interior e sobre o um arranjo arbitrário de obstáculos não uniformes é muito grande para ser catalogado. Seria ingênuo esperar que exista um padrão universal nestes fluxos perturbados complexamente e, como consequência, uma teoria física compreensiva para este tipo de escoamento não existe atualmente (LIEN; YEE, 2004).

Contudo, a previsão de fluxos turbulentos através do meio urbano é necessária para uma grande gama de aplicações, por exemplo, a estimativa da carga dos ventos em estruturas urbanas, a modelagem da dispersão de poluentes numa área urbana e mais recentemente a avaliação do potencial eólico nas cidades. Dada a complexidade do escoamento e a estrutura da turbulência sobre a superfície urbana, onde as escalas de comprimento e tempo podem mudar constantemente de um obstáculo para o próximo, parece razoável sugerir que o aumento do poder computacional possibilita a realização de simulações numéricas acessíveis destes fluxos, resultando em informações valiosas que podem fazer o estudo deste tipo de escoamento mais fácil e efetivo (CHENG; PORTÉ-AGEL, 2015; LIEN; YEE, 2004).

Apesar do potencial eólico urbano, existem diversas questões na incorporação da geração em situações urbanas. As variações de formatos das edificações e outros obstáculos no ambiente urbano podem influenciar substancialmente a velocidade do vento e a intensidade de turbulência no processo de selecionar o local adequado para instalação de turbinas eólicas pequenas para explorar este recurso renovável (YANG et al, 2016).

A estimativa de parâmetros como a rugosidade aerodinâmica do terreno (*z0*) e a altura de deslocamento (*d*) é um aspecto inicial importante de variadas atividades da engenharia do vento interessados em qualidade do ar através da dispersão de poluentes, carga do vento em estruturas e energia eólica de pequena e larga escala. Com relação à pequena escala, devido aos recentes incentivos à geração distribuída, estão crescendo os estudos sobre o escoamento da CLA em meios urbanos com o intuito de avaliar o potencial eólico em centros urbanos (MACDONALD, 1998; CHENG; PORTÉ-AGEL, 2015).

Ao tratar de um meio urbano, a dinâmica dos fluidos computacional (CFD) é essencial para analisar com concordância o comportamento complexo do escoamento da CLA. A parametrização obtida através dos resultados das simulações tem o objetivo de reduzir o custo computacional para simulações de maior escala.

Este estudo obteve uma excelente concordância para os perfis de velocidade de intensidade de turbulência quando foram comparados com Lien e Yee (2004) em seus resultados obtidos a partir de um experimento em túnel de vento e simulação numérica, concluindo, portanto que o modelo desta dissertação está validado.

Os resultados obtidos para o coeficiente de arrasto (*Cd*) não tiveram concordância com os valores obtidos por Cheng e Porté-Agel (2015), no entanto, verifica-se que eles obtiveram valores distintos de *Cd* em cada fileira da matriz, e um valor mínimo no centro do domínio. E, devido às condições do modelo deste estudo, assume-se que o valor obtido no estudo pode ser interpretado como um coeficiente de arrasto limite para um caso onde existem infinitas fileiras na matriz.

Em comparação aos resultados de Macdonald e outros autores (1998), os valores obtidos dos parâmetros tiveram uma divergência média, porém acredita-se que está em boa concordância, pois os valores calculados neste estudo tiveram convergência com a simulação de validação, além disto, o mais importante é que a nova camada limite sem a matriz de cubos ofereça a mesma resistência aerodinâmica que o domínio com a matriz de cubos.

Este estudo se inicia com a pesquisa bibliográfica visando maior familiaridade em relação ao tema proposto e também com a dinâmica dos fluidos computacional. Desta pesquisa, buscou-se o domínio do estado da arte da literatura do tema da dissertação, através do levantamento bibliográfico de publicações impressas e eletrônicas. Primeiramente a pesquisa foi feita no intuito de compreender a física do escoamento atmosférico e a sua simulação numérica, assim como se iniciou o aprendizado do *software* OpenFOAM. Após esta fase inicial, o foco da pesquisa bibliográfica foi de compreender e verificar os estudos e aplicações no da simulação numérica num meio urbano.

Após o levantamento do estado da arte e identificação de lacunas onde este estudo poderia se desenvolver, os objetivos foram definidos e se iniciou a preparação da simulação numérica no OpenFOAM. A partir da pesquisa do estado da arte foi definido o modelo matemático a ser utilizado e também o modelo de turbulência, assim como a definição da topografia que seria utilizada. Com estas definições, seguiramse a escolha das condições de fronteira adequadas e geração das malha para conseguir validar o modelo utilizado com os dados experimentais e simulados pela bibliografia em comparação. Em seguida à validação, prosseguiu-se à estimativa dos parâmetros físicos da topografia definida. Após o cálculo do arrasto urbano e à parametrização da altura de deslocamento e da rugosidade aerodinâmica, pôde-se comparar com a literatura e por fim, validar a sistemática que envolve a simulação numérica do escoamento urbano visando a parametrização.

## 1.1 OBJETIVOS E JUSTIFICATIVA

O objetivo principal desta dissertação é criar uma sistemática com o *software* de código aberto OpenFOAM da simulação do escoamento da camada limite atmosférica sobre um domínio computacional que consiste numa matriz de cubos, representando uma topografia urbana idealizada, para a sua parametrização.

A parametrização do efeito do tecido urbano idealizado no escoamento consiste no aumento artificial da rugosidade aerodinâmica do terreno (*z0*) e do deslocamento da altura do nível do solo por meio da altura de deslocamento. Para a obtenção de tais valores, é necessário quantificar o arrasto de pressão (*FDp*) e fricção (*FDf*) para calcular o coeficiente de arrasto exercido pelos cubos, assim como também a quantificação do volume do escoamento bloqueado (*V*).

Os objetivos específicos deste estudo são:

- a) Validar modelo
- b) Calcular as componentes do arrasto (*FDp* e *FDf*)
- c) Calcular coeficiente de arrasto (*Cd*)
- d) Calcular volume de escoamento bloqueado (*V*)
- e) Calcular altura de deslocamento (*d*)
- f) Calcular rugosidade aerodinâmica (*z0*)
- g) Validar parâmetros calculados

O modelo numérico resolvido envolve as equações de conservação de massa e quantidade de movimento e as equações do modelo de turbulência *k-ω* SST.

Para atingir os objetivos propostos, a partir do estudo de Cheng e Porté-Agel (2015), foi modelada uma matriz de cubos de altura (*H*) igual a 5 m dispostos com uma densidade de área frontal (*λf*) de 0,028, uma velocidade média do escoamento (*Ubar*) de 4 m/s e um *z<sup>0</sup>* de 0,03 m aplicado à superfície do solo e dos cubos. A entrada e a saída do domínio computacional têm condições periódicas (cíclicas) e a altura do domínio é 13 vezes *H* e a malha tem uma complexidade similar à bibliografia em comparação.

Os resultados obtidos das simulações e cálculos são comparados com dados experimentais e simulados dos estudos de Macdonald e outros autores (1998), Lien e Yee (2004) e Cheng e Porté-Agel (2015), apresentando boa concordância.

A escolha do *OpenFOAM* foi devido a ele ser um *software* gratuito e de código aberto que contém um enorme número de usuários na maioria das áreas da engenharia e ciência, de organizações acadêmicas e comerciais é considerado como um fator. Este *software* tem uma variedade extensiva de características para resolver qualquer problema desde escoamentos complexos de fluidos envolvendo reações químicas, turbulência e troca de calor, até acústica, mecânica dos sólidos e eletromagnetismo. Isto o torna cada vez mais utilizado e de extrema importância para pesquisadores e profissionais sem acesso a *softwares* comerciais, inclusive em países em desenvolvimento.

### 1.2 ESTRUTURA DA DISSERTAÇÃO

Nesta seção serão descritos os capítulos apresentados nesta dissertação, além deste capítulo introdutório que exibe o tema, seus objetivos e justificativas.

O segundo capítulo apresenta uma revisão bibliográfica sobre a simulação do escoamento atmosférico, revisando os aspectos da CLA como os distintos tipos de estratificação, a rugosidade de um terreno, seu impacto no perfil de velocidade e a turbulência presente na CLA. Há uma revisão bibliográfica de estudos realizados com a modelação da CLA e por fim os estudos específicos de escoamentos em meios urbanos.

No terceiro capítulo será abordado a descrição do modelo matemático e os modelos de turbulência, além da sequência de procedimentos utilizados no *software* envolvendo os processos e ferramentas. As técnicas numéricas são também evidenciadas em seguida às informações necessárias para a simulação, como a geração da topografia em estudo, os detalhes da geração da malha, as condições de fronteira e as ferramentas de pós-processamento.

O quarto capítulo faz referência à validação do modelo aplicado no estudo. Nele são feitas as comparações dos resultados obtidos com os dados da literatura. Também é verificado o efeito de um baixo número de Reynolds no escoamento e por fim a verificação da dependência da malha nos resultados.

O quinto capítulo expõe os resultados simulados e calculados para a estimativa dos parâmetros físicos com base no modelo adotado. O coeficiente de arrasto urbano é calculado através da quantificação das forças de arrasto de pressão e fricção. A altura de deslocamento e a rugosidade aerodinâmica do terreno são parametrizadas e comparadas com os dados da literatura. Por fim, uma nova simulação adotando os parâmetros calculados é realizada e os resultados são comparados com a simulação original para a validação da parametrização.

No sexto capítulo são apresentadas algumas considerações sobre o presente estudo.

### **2 SIMULAÇÃO DO ESCOAMENTO ATMOSFÉRICO**

### 2.1 CAMADA LIMITE ATMOSFÉRICA

A camada limite atmosférica (CLA) é a região da troposfera terrestre mais próxima da superfície, com uma altura média entre 0,5 a 3 quilômetros, de acordo com Stull (2012), dentro desta predomina um regime de escoamento turbulento. Ele ainda afirma que essa altura média é variável no tempo e espaço, tendo em conta que os parâmetros que o/a influenciam são o coeficiente de arrasto, evaporação, transferência de calor, emissões de poluentes e a orografia do terreno. Este autor classificou a CLA, em camada limite convectiva e camada limite estável, conforme na Figura 1.

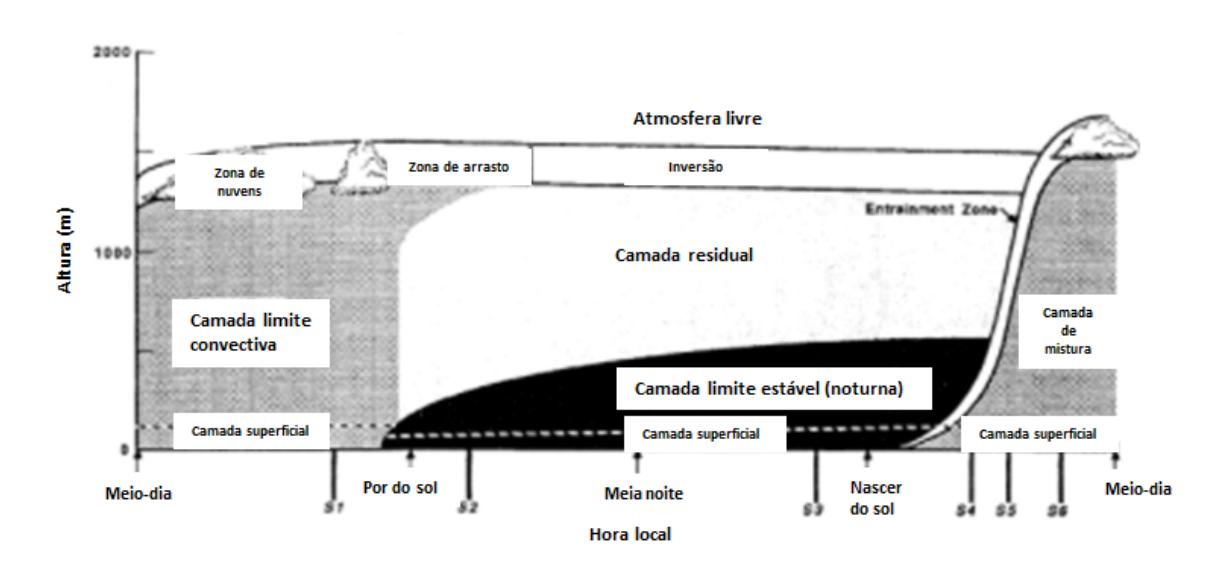

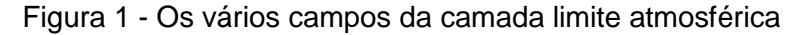

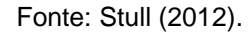

Em mecânica dos fluidos, a camada limite é a camada de fluido nas proximidades de uma superfície delimitadora, fazendo-se sentir os efeitos difusivos e a dissipação da energia mecânica. O conceito foi introduzido no início do século XX por Ludwig Prandtl para descrever a região de contato entre um fluido incompressível em movimento relativamente a um sólido, que no nosso caso será a topografia (VERSTEEG; MALALASEKERA, 2007).

Quando um objeto se move através de um fluido, ou um fluido se move em redor de um objeto, o movimento das moléculas do fluido perto deste é perturbado, fazendo com que estas se movam em redor deste, gerando forças aerodinâmicas. A

magnitude dessas forças depende da forma e velocidade do objeto, assim como da massa, viscosidade e compressibilidade do fluido. Para modelizar corretamente os efeitos, recorre-se a parâmetros adimensionais que relacionam as componentes referidas, como o número de Reynolds.

Este conceito é de extrema importância para o cotidiano na engenharia, fornecendo explicações físicas para o comportamento de escoamentos de fluidos como o ar ou a água, em circunstâncias de aplicação pertinentes, em campos tão diferentes como nos escoamentos atmosféricos, onde a camada limite planetária é a camada de ar perto do solo afetado pelo calor diurno e a umidade.

Segundo Stull (2012), as camadas limites laminares podem ser vagamente classificadas de acordo com sua estrutura e as circunstâncias em que estas são criadas. A camada fina que se desenvolve sobre um corpo em movimento é um exemplo de uma camada limite de Stokes, enquanto que a camada limite de Blasius refere-se à similaridade bem conhecida de uma placa plana fixa colocada num fluxo que se aproxima unidirecionalmente. Quando um fluido gira e forças viscosas são equilibradas pelo efeito de Coriolis, forma-se uma camada de Ekman. Na teoria da transferência de calor, ocorre uma camada de fronteira térmica, isto significa que uma superfície pode ter múltiplos tipos de camada limite no mesmo instante.

### **2.1.1 Estratificação**

De acordo com Faria (2014), numa atmosfera estratificada a temperatura decresce adiabaticamente quanto maior a altura. Este fenômeno acontece devido à superfície da terra que apresenta uma diferença de temperatura com o ar acima dela. Se uma parcela de ar estiver mais quente que o ar à sua volta, vão-se originar forças de flutuabilidade, fazendo que essa parcela de ar quente suba e a sua pressão baixe, resultando assim um decréscimo de temperatura e densidade desta, devido à sua expansão. A temperatura potencial, *ϴ*, permite estimar a estratificação da atmosfera, sendo definida por Oke (2002), através da equação

$$
\theta = T \left( \frac{P_0}{P} \right)^{\frac{R}{C_p}} \tag{1}
$$

onde *T* é a temperatura, *P<sup>0</sup>* é a pressão de referência (usualmente 100 kPa), *P* a pressão, *R* a constante universal dos gases e *C<sup>p</sup>* o calor específico.

A partir desta equação pode ser avaliada a estabilidade da estratificação atmosférica, de acordo com os parâmetros, comparados graficamente na Figura 2.

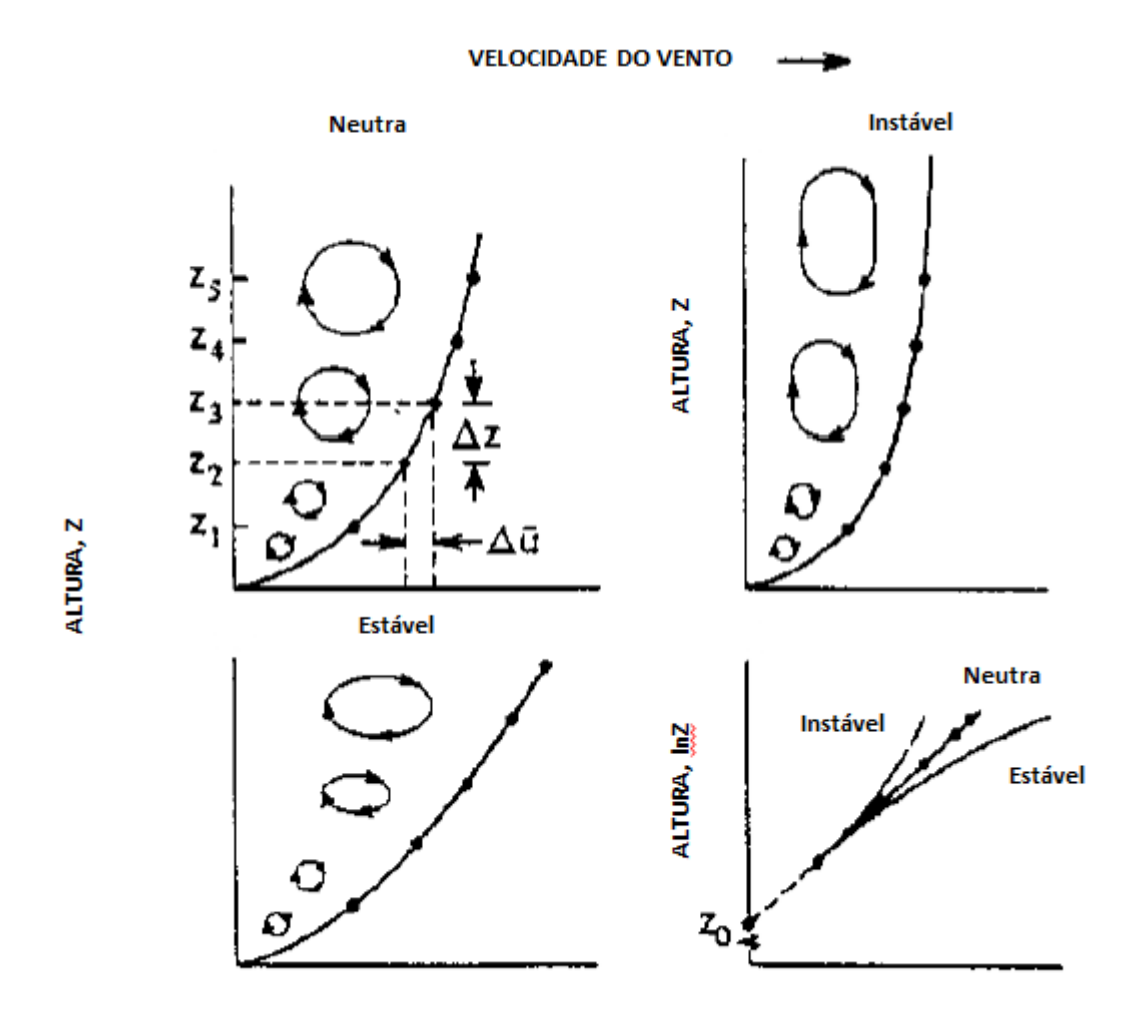

Figura 2 - Efeito térmico sobre o perfil de velocidade do vento

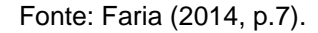

Quando  $\frac{\vartheta \theta}{\vartheta z}=0$  a atmosfera é neutralmente estratificada, situação que raramente acontece na superfície, pois uma pequena variação de temperatura pode causar efeitos de flutuabilidade (ou impulsão). A produção de turbulência ocorre devido a efeitos mecânicos (taxa de deformação), cuja proveniência principalmente advém da fricção com o solo.

Se  $\frac{\vartheta \theta}{\vartheta z}$  > 0, a atmosfera está estavelmente estratificada, significando que uma parcela de ar a uma altitude inferior é mais densa, relativamente a outra parcela de ar a uma altitude superior. Nesta situação, uma parcela que sofra convecção verticalmente vai sofrer de uma força de flutuabilidade no sentido inverso ao seu movimento, tendendo à reposição da parcela à sua altitude original. A velocidade

vertical do vento neste caso é amortecida, implicando igualmente a atenuação da produção de turbulência porque as flutuações turbulentas verticais são contrariadas pela força de flutuabilidade. Esta é a situação que tipicamente se encontra em períodos noturnos.

Se  $\frac{\vartheta \theta}{\vartheta z}$  < 0, a atmosfera está instavelmente estratificada. Neste caso uma parcela de ar a uma cota inferior está a uma temperatura maior que a envolvente, causando a aceleração desta no sentido ascendente. Como a parcela ao se deslocar vai continuamente ser animada de uma força de flutuabilidade maior, o sistema fica num estado de desequilíbrio. A velocidade vertical do vento é amplificada, sendo a atmosfera instável caracterizada por grandes rolos convectivos e onde os efeitos térmicos contribuem para a produção da turbulência. Esta é a situação comum em períodos diurnos.

#### **2.1.2 Rugosidade e perfil de velocidade**

A velocidade do vento para escoamentos atmosféricos tem um perfil logarítmico, em que no solo a velocidade deste é de zero e a certa altura passa a ser quase uma constante, como mostra a Figura 3.

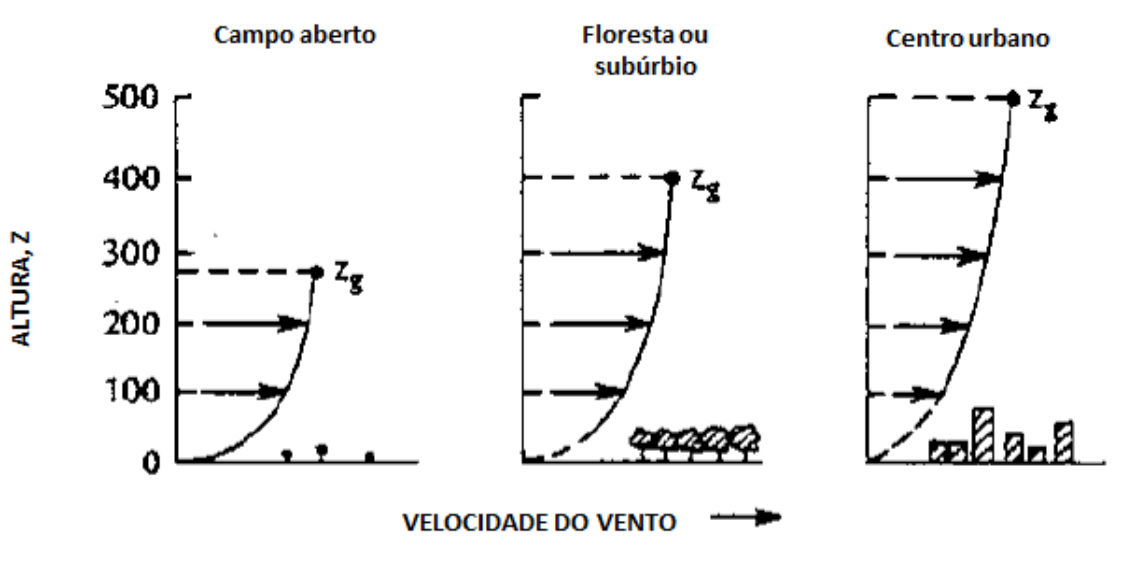

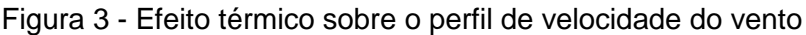

Fonte: Faria (2014, p.8).

O perfil pode ser dado pela seguinte expressão logarítmica para escoamentos completamente rugosos:

$$
u(z) = \frac{u_*}{k} \ln \left( \frac{z - d}{z_0} \right) \tag{2}
$$

onde a velocidade de fricção, *u\**, está relacionada com a tensão de cisalhamento na superfície:

$$
\tau = \rho u_*^2 \tag{3}
$$

Na equação (2), a variação da velocidade com a altura vertical, *z*, é dada em função da velocidade de fricção, *u\**, da constante de von Kármán, *κ*, da rugosidade aerodinâmica, *z0*, da altura de deslocamento, *d*. A rugosidade corresponde à altura em que o vento, próximo à superfície, assume valor zero, e depende do relevo e obstáculos encontrados na superfície. Contudo, o perfil real de velocidade na vertical depende também da estratificação de temperatura e pressão na atmosfera.

Isto significa que quanto maior o valor de *z0*, menor será a velocidade de vento à mesma altura. Foi estudado por Elliot em 1958 o impacto da rugosidade no perfil de velocidade do vento, em que concluiu que a variação na velocidade, *Δu*, é negativa quando se passa de uma superfície lisa para uma rugosa e positiva quando se passa de uma superfície rugosa para uma lisa.

Como mencionado atrás, a rugosidade tem um grande impacto sobre o perfil de velocidade, que se traduz em diferentes velocidades do vento na horizontal, como se pode ver na Figura 4.

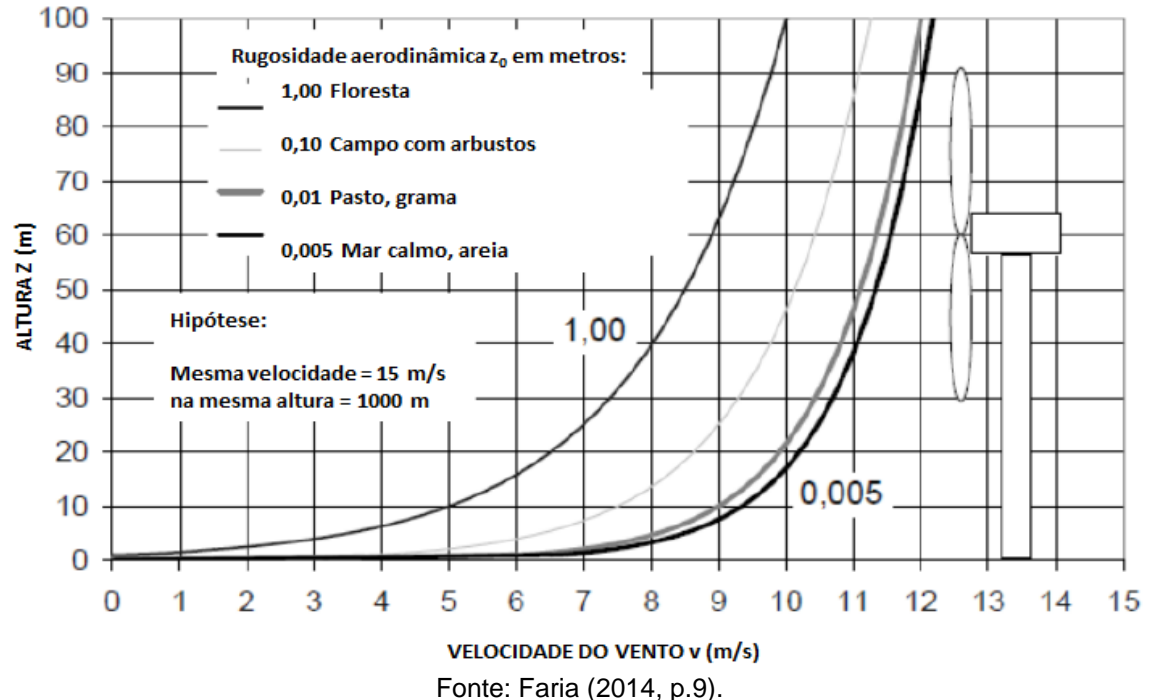

Figura 4 - Efeito de diferentes rugosidades sobre o perfil de velocidade vertical do vento, assumindo velocidade constante

### 2.2 TURBULÊNCIA

Quanto à turbulência na camada limite atmosférica, Stull (2012) enumerou as principais causas para sua existência:

- a) Aquecimento do solo devido radiação solar, que faz com que haja movimentação ascendente de massa de ar;
- b) Força de arrasto do movimento de ar no solo, que causa o desenvolvimento deste regime, sendo este o fator que mais influencia a turbulência;
- c) Obstáculos no solo, tal como topografia com indicies de rugosidade alta, árvores ou edifícios, causam o desenvolvimento do regime turbulento.

A energia cinética do regime turbulento tende atingir o seu máximo mais próximo do solo. Segundo Faria (2014), os diferentes mecanismos de transferência destes estão expostos na Figura 5, que representa os desvios de valor de velocidade maior, junto ao solo.

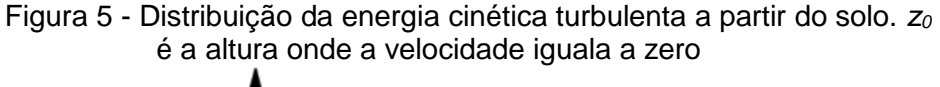

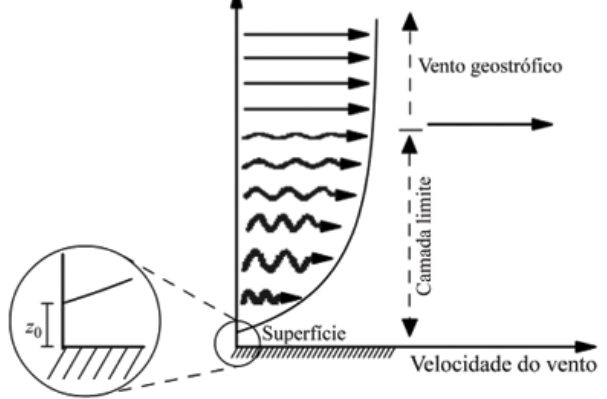

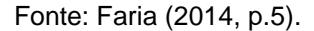

A camada limite atmosférica estável representa uma perda de energia cinética turbulenta, sendo a única fonte de turbulência a energia mecânica, esta precisa de extrair energia cinética do movimento da massa de ar para continuar a fluir.

Numa camada limite atmosférica convectiva a energia cinética turbulenta, provém da flutuabilidade e a maior parte desta é dissipada no solo como mostra a Figura 6.

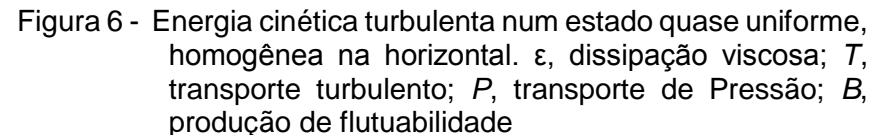

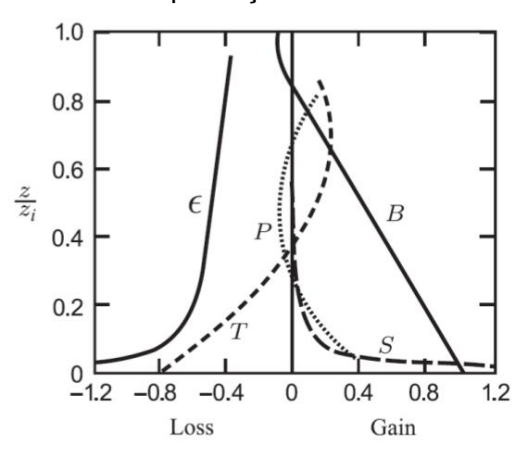

Fonte: Faria (2014, p.6).

### 2.3 MODELAÇÃO DA CAMADA LIMITE ATMOSFÉRICA

A simulação turbulenta da camada limite atmosférica pode ser abordada pelo método Direct Numerical Simulation (DNS) em que todas as escalas de comprimento (as três dimensões) e tempo (transientes), são resolvidas de modo a determinar o campo de velocidade *U(x,t)*. No entanto, para a simulação em DNS, o poder computacional aumenta imensamente, uma vez que a malha tem que acomodar todas as escalas de turbulência relevantes. Considerando o atual poder computacional, esta é apenas usada para escoamentos de baixo número de Reynolds.

A simulação turbulenta pode ser também abordada por simulação em Large Eddy Simulation (LES), onde as equações de velocidade são filtradas, representando movimentos turbulentos em larga escala, pois esses movimentos em escalas menores não são resolvidos diretamente, no entanto o modelo tem equações que incluem esses pequenos efeitos em escalas maiores.

Existem também modelos de turbulência que envolvem uma média das equações de *Navier*-Stokes, técnica conhecida como *Reynolds-Averaged Navier-Stokes (RANS*), e prevê razoavelmente o escoamento, sendo estes modelos muito estudados nos últimos anos. Entretanto, nas equações do RANS aparecem flutuações turbulentas, termo chamado de tensões de Reynolds,  $-\overline{\bm{u}_i'\bm{u}_j'}$ , que podem ser obtidos de duas formas diferentes:

- a) Para um modelo de viscosidade turbulenta pode ser obtido a partir da energia cinética turbulenta *k* ou da razão de dissipação *ε*;
- b) De equações de transporte modeladas, conhecidas como os modelos de tensão de Reynolds.

O RANS e o LES são duas abordagens que estão ao nosso alcance, nos dias de hoje, para simulação de escoamentos tendo em conta a razão tempo/qualidade da simulação. Na Figura 7 nota-se uma pequena comparação entre o grau de modelação nos três modelos e poder computacional requerido para a simulação turbulenta. Ela indica que DNS ainda é algo irreal para ser utilizado no cotidiano, enquanto que LES, apesar do maior custo computacional, pode em breve vir a competir com RANS, que é o mais utilizado devido ao seu baixo custo e o por causa disto foi o escolhido para este estudo.

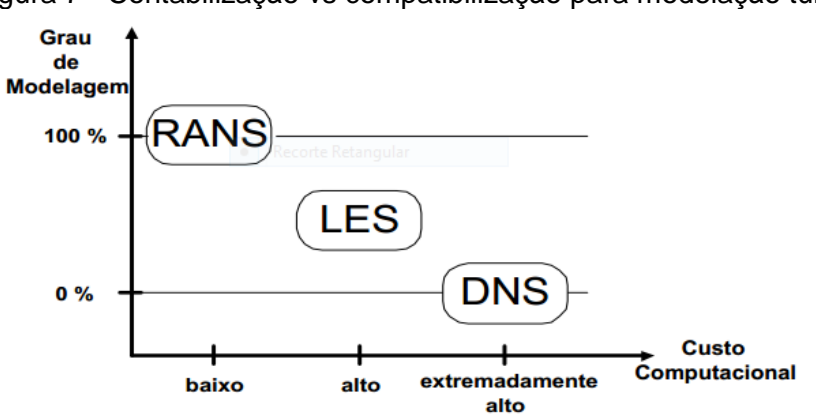

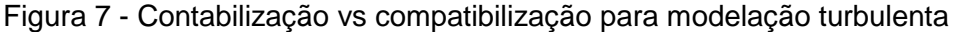

Um dos pioneiros na pesquisa da modelação do escoamento da CLA através de Dinâmica dos Fluidos Computacional (CFD) foi Stangroom (2004). Em sua tese o processo e metodologia foram minuciosamente examinados, incluindo a sensitividade da malha e a configuração da superfície. Examinou também os modelos de turbulência mais adequados, com validação em túnel de vento e em larga escala, através dos dados do projeto Askervein Hill, apresentado por Taylor e Teunissen (1987).

Dentre as diversas conclusões de Stangroom (2004), ressaltou que os modelos de turbulência de duas equações mais simples podem prever adequadamente a velocidade do escoamento sobre terrenos complexos. Ademais, ele frisa que uma das maiores fontes de erro foi a resolução da malha computacional, no entanto, a

Fonte: Faria (2014, p.11).

capacidade computacional não para de crescer, que implica num futuro promissor para a simulação numérica através destes modelos de turbulência.

Berg e outros autores (2011) analisaram os dados da campanha de medição realizada na península de Bolund, na Dinamarca. Por causa da sua pequena dimensão a estratificação da atmosfera pode ser negligenciada, tornando o experimento de Bolund ideal para a validação de modelos de escoamento em regime neutro sobre terrenos complexos. Eles concluem que é claro que a teoria de modelos lineares não é aplicável para terrenos complexos. No entanto, frisam que o modelo RANS, apesar de ser muito utilizado, é independente do tempo e não representa realisticamente a turbulência. Eles indicam que os modelos LES aparecem como candidatos promissores, porém ainda apresentam alguns problemas que mascaram seus resultados, além de necessitarem de maior poder de processamento.

Bechmann e outros autores (2011) utilizaram medições do experimento de Bolund para realizar um comparativo de 57 modelos, desde numéricos a físicos, incluindo LES, modelos RANS, modelos lineares, além de experimentos em túnel de vento. Foram definidos quatro casos de simulação e distribuídos em todos os ramos da energia eólica, incluindo desenvolvedores de modelos e usuários. A maior parte dos modelos foi utilizando o método não-linear com CFD, e entre eles o modelo RANS com duas equações *k-ε*. Concluíram que este modelo forneceu os melhores resultados, apresentando os menores erros na previsão de incremento de velocidade e na energia cinética turbulenta.

Nas últimas duas décadas, com a instalação de grandes parques eólicos, os métodos de simulação numérica por dinâmica dos fluidos computacional foram utilizados para prever o efeito da esteira de aerogeradores, assim como o movimento e deformação das pás (SANDERSE; PIJL, 2011; BAZILEVS et al, 2011).

Sumner, Watters e Masson (2010) reviram o desenvolvimento das aplicações de Computational Fluid Dynamics (CFD) pela comunidade de energia eólica, desde a pequena à larga escala. Eles concluíram que em breve o CFD se tornará uma ferramenta indispensável, pois tem as vantagens de analisar infinitas escalas e fornecem dados espaciais, ao invés de pontuais.

> *Although current state-of-the-art CFD models already perform much better than simpler methods, the complex and diverse nature of turbulent flow means model improvement will be a mainstay of research. In the short term, practical use of CFD by the wind energy sector will be based on a RANS approach and more comparative studies between various closure schemes are needed to inform their use*. (SUMNER; WATTERS; MASSON, 2010, p.16).

Fleming e outros autores (2013) investigaram diversos métodos para redirecionar o efeito esteira no intuito de maximização de desempenho do parque eólico como um todo. Os métodos são comparados em termos de habilidade para redirecionar o efeito esteira, o seu efeito na conversão de energia na turbina e carga gerada na turbina. A ferramenta utilizada foi o SOWFA, que foi criada pela National Renewable Energy Laboratory (NREL), baseado no software OpenFOAM.

Song e outros autores (2014) apresentaram um método para avaliação de recurso eólico em terreno complexo baseado em observações de somente um anemômetro e CFD. O método foi aplicado em um parque eólico existente na China, e validado a partir de anemômetros deste parque.

Ávila e outros autores (2013) apresentaram uma estratégia de modelação CFD para parques eólicos com o objetivo da previsão e otimização da produção de energia, incluindo assimilação de dados meteorológicos, terrenos complexos e efeitos da turbina. O modelo envolve a solução das equações RANS em conjunto com um modelo de turbulência *k-ε* projetado especialmente para a camada limite atmosférica. Eles concluem que a discretização dos elementos finitos é estável e resulta em resultados precisos quando comparados a dados experimentais. O modelo foi implantado no Barcelona *Supercomputing Center*, reagindo com robustez, estabilidade e sendo capaz de simular parques eólicos em topografias complexas em poucas horas.

Beaucage, Brower e Tensen (2014) avaliaram a habilidade de quatro modelos numéricos para prever a variação da velocidade média do vento em locais com ampla variação de complexidade de terreno, características de superfície e comportamentos do vento. Os modelos são comparados com 26 mastros meteorológicos distribuídos em quatro áreas.

Duraisamy e outros autores (2014) desenvolveram e avaliaram diversos métodos acoplados entre modelo de CFD, modelo de *Numerical Weather Prediction* (NWP) ou Previsão Numérica do Tempo em português, e dados de medições de campo. Os métodos foram aplicados num terreno complexo no sul da França e comparados entre si.

Faria (2014), em sua tese, comparou dois softwares CFD (OpenFOAM e Windie) na simulação de escoamentos atmosféricos, para posterior aplicação ao estudo e caracterização de parques eólicos.

Gravdahl e outros autores (2015) utilizaram o CFD para analisar quantitativamente a produção anual de energia e perdas por efeito esteira em parques eólicos existentes. Eles identificaram de 3 a 32% de aumento na produção através da otimização e diminuições até 7% de perda por efeito esteira.

Yan e outros autores (2016) propuseram uma metodologia de modelação para simulação de um escoamento horizontalmente homogêneo, com base no modelo *k-ε* padrão, permitindo a adoção de um modelo de tensão cisalhante arbitrário para a CLA.

Dhunny e outros autores (2017) validaram a estimativa de energia eólica média através de CFD e medições de nove estações meteorológicas dispersas em um terreno altamente complexo. Eles concluíram que o software utilizado (WindSim) pode ser utilizado em alta complexidade com precisão satisfatória.

De acordo com Sumner, Watters e Masson (2010), os primeiros usos de CFD dentro do contexto de análise de desempenho da turbina eólica foram na predição das propriedades bidimensionais das pás. Entretanto, com o aumento da capacidade de computação, começou a ser utilizado em todas as escalas: desde a camada limite das pás à camada limite atmosférica. A natureza de escoamentos turbulentos é tal que sua solução exata é simplesmente impossível, especialmente com um alto número de Reynolds. Contudo, em diversos casos é satisfatório obter a modelação simples dos efeitos da turbulência no fluxo médio, e, apesar do uso de LES para aplicações na energia eólica estarem crescendo devagar, a maioria dos modelos são baseados nas equações RANS de escoamento incompressível derivada dos princípios de conservação de massa e quantidade de movimento.

Apesar dos grandes investimentos em parques eólicos *offshore*, em sua maioria pelos países nórdicos e a Grã-Bretanha, devidos às características de intensidade e constância dos ventos, ainda há muito espaço em terra firme para construção de turbinas eólicas. Mesmo com muita disponibilidade de terreno, o incremento de velocidade no topo de colinas, serras ou montanhas devem ser aproveitados para maximizar a produção energética.

Algumas ferramentas numéricas capazes de prever a energia anual gerada de um parque eólico, que baseiam suas análises em relações empíricas, estão propagadas na comunidade de engenharia eólica. As relações empíricas comumente usadas para o cálculo de velocidade incremental devido à topografia são propensas a falhar ou perder exatidão quando lidam com terrenos complexos.

Segundo Crasto (2007), um terreno pode ser considerado complexo quando sua inclinação excede um limite, que, de acordo com Zhang (2015) é um declive acima de 17° e acima deste nível as relações empíricas não garantem nenhum sucesso. De fato, em fluxo em torno de terrenos íngremes, bolhas de separação nas colinas são muito prováveis de ocorrer e o nível de turbulência deve ser bastante alto, além disso, fenômenos instáveis de vórtices podem ocorrer. Estes tipos de fluxos conduzem os modelos empíricos comumente utilizados à falha, e a solução numérica das equações RANS permanece, portanto, a única analise possível de reproduzir o correto comportamento do fluxo. Conforme também mencionado por Sumner, Watters e Masson (2010), uma fiel reprodução da camada limite atmosférica (CLA) neutra usando CFD é, desta forma, normalmente alcançada utilizando a abordagem RANS com as duas equações *k–ε*.

Para a resolução das equações de escoamento na CLA, as suas não linearidade são simplificadas. Porém com os recentes aumentos na capacidade de computação, os tempos de simulação em CFD estão se tornando razoáveis, tanto que estas não linearidades já podem ser resolvidas. Embora o atual estado da arte dos modelos de CFD já executa muito melhor que os métodos simples, devido à complexidade e às variedades do escoamento turbulento o melhoramento dos modelos continua a ser um dos pilares da pesquisa neste domínio. Em curto prazo, o uso prático do CFD pelo setor de energia eólica será baseado na abordagem RANS e mais estudos comparativos entre vários esquemas serão necessários para informar seu uso. Em longo prazo, métodos baseados em LES irão provavelmente eventualmente substituir técnicas RANS para a avaliação do escoamento sobre terrenos complexos e no *micro-siting* de turbinas, de acordo com Sumner, Watters e Masson (2010).

A vasta maioria das simulações do escoamento sobre terrenos complexos empregam a abordagem RANS. Considerando a avaliação do recurso eólico, parece que o exato esquema tem pequeno impacto na velocidade média de escoamento prevista para locais de interesse para casos simples (topo de um morro isolado). Sumner, Watters e Masson (2010) citaram que a variante RNG (*Re-Nomalisation Group*) parece melhor em lidar com recirculação do escoamento e é recomendada onde o efeito é importante. Com relação à previsão das propriedades de turbulência, existe muito menos concordância entre esquemas.

Entretanto, a formulação RANS é inerentemente incapaz de capturar efeitos instáveis, como separação intermitente e geração e transporte de vórtices, e geralmente tem dificuldade modelando turbulência em áreas de forte separação. Ademais, Sumner, Watters e Masson (2010) citaram que, conforme delineado por Wilcox (1998), a aproximação *Boussinesq* amarra as tensões de Reynolds a propriedades locais do escoamento médio e impõe isotropia – duas condições que são injustificadas para diversos escoamentos – e embora de segunda ordem pode ser usado para considerar anisotropia da turbulência atmosférica e permitir transporte de tensão, a equação de dissipação é largamente modelada e apresenta uma fonte de erro.

As pesquisas na utilização de LES para escoamento sobre terreno complexo estão crescendo (SUMNER; WATTERS; MASSON, 2010; YAN et al, 2015). LES é análogo à Simulação Numérica Direta (DNS) para fluxos com grande número de Reynolds, tal como uma enorme fração da energia cinética é diretamente resolvida. Modelos de menores escalas são usados para lidar com turbulências de escala menores, sendo o filtro constituído pela própria malha. Nesta escala, o conceito da viscosidade de vórtice tem mais relevância e a suposição de isotropia pode ser válida.

Apesar de vários problemas associados com a abordagem RANS poderem ser evitados usando uma abordagem LES, o esforço computacional é consideravelmente maior. Sumner, Watters e Masson (2010) comenta que Wood (2000) em sua revisão do uso de LES sobre um terreno complexo, concluiu que o LES do escoamento da CLA deve ser tridimensional, para capturar corretamente a dinâmica da turbulência, e que a malha deve ser aproximadamente isotrópica, assim nenhuma estrutura artificial é imposta aos vórtices. Sumner, Watters e Masson (2010) também cita o trabalho de Chow e Street (2004) e Chow e outros autores (2006) a respeito de uma modelagem LES sobre o monte Askervein e o vale Ayotte, nos Alpes, concluindo que o uso direto de LES especificamente para energia eólica ainda não é viável, embora admite que em algum momento será provavelmente parte do projeto de parques eólicos.

Como os modelos RANS são mais eficientes computacionalmente que os modelos LES, eles ainda são amplamente utilizados para simular os escoamentos da CLA sobre terrenos complexos. Entretanto, dois problemas importantes devem ser resolvidos primeiro (YAN et al, 2016).

Um dos problemas consiste em simular horizontalmente os escoamentos homogêneos da camada limite atmosférica. Os escoamentos simulados podem ser julgados horizontalmente homogêneos, desde que não haja gradientes de corrente em ambos, velocidade média do vento e quantidade de turbulência. Entretanto, Yan e outros autores (2016) afirmaram que vem sendo reconhecido que o uso comum dos modelos de duas equações RANS com a função padrão de parede pode resultar em predições imprecisas devido a errôneos gradientes de corrente nos perfis prescritos.

Yan e outros autores (2016) relataram também que dificuldades têm sido encontradas em ampla variedade de literaturas para simular o escoamento homogêneo horizontalmente. Estas dificuldades podem ser atribuídas aos problemas consistentes entre condições limite de afluxos, modelo de turbulência e função da parede. Adicionalmente, diversos pesquisadores reportaram erros causados por inconsistentes condições de limite no topo e enfatizaram a importância das constantes do modelo de turbulência.

Outro problema encontra-se na escolha do modelo RANS apropriado para simulação de escoamentos atmosféricos sobre terrenos montanhosos. Yan e outros autores (2016), a partir de referências, indicaram que o modelo *k-ε* RNG foi capaz de produzir previsões de confiança para escoamentos de ventos sobre terrenos montanhosos. Também examinaram o desempenho de diversos modelos lineares e não lineares e indicaram as limitações do modelo *k-ε* padrão para estes problemas.

De acordo com Yan e outros autores (2016), recentemente, foi aplicado um modelo *k-ε* padrão melhorado com a função de parede modificada para simular escoamentos da CLA sobre terrenos montanhosos e descobriram que os resultados numéricos foram grandemente influenciados pela imposição do afluxo e das condições da parede limite. Uma abordagem comum quando se utiliza o modelo RANS para simular a CLA é assumir constante a tensão de corte e usar o modelo padrão *k-ε*. Mesmo assim, a suposição de tensão de corte constante contradiz as observações de campo disponíveis, *i.e.*, que a tensão de corte diminui com a altura na CLA e que o modelo *k-ε* padrão não é adequado para um terreno complexo real.

As condições de contorno e iniciais necessitam ser definidas. A modelagem da CLA é o objetivo, portanto. De acordo com Stangroom (2004), com referência a Easom (2000), a hipótese de parede deslizante, ou seja, velocidade tangencial diferente de zero representando que as fronteiras laterais não agem com paredes físicas, pode ser utilizada, para os lados e o topo da camada em simulação, com congruência. De acordo com Castro e outros (2003) a velocidade tangencial pode ser baseada na equação de perfil logarítmico

$$
u_t = \frac{u_*}{\kappa} \ln \left( 1 + \frac{z}{z_0} \right) \tag{4}
$$

sendo *κ* = 0,4, a constante de von Kármán, *u\** a velocidade de fricção, *z* a distância desde o solo, de altura de rugosidade dinâmica *z0*. A energia cinética turbulenta *kparede* e sua dissipação *ϵparede* no volume de controle adjacente ao solo são dadas por

$$
k_{parede} = \frac{u_*^2}{C_\mu^{1/2}}
$$
 (5)

$$
\epsilon_{\text{parede}} = \frac{u_*^3}{k(z + z_0)}\tag{6}
$$

e a tensão tangencial de Reynolds (*σt*), a produção média (̅̅̅̅) e a dissipação de *k*  $(\bar{\varepsilon})$  conforme as seguintes equações

$$
\sigma_t = \frac{\rho C_\mu^{1/4} k_{parede}^{1/2} u_t k}{\ln(1 + \frac{z}{z_0})}
$$
(7)

$$
\overline{P_k} = ||\sigma_t|| \frac{u_t}{z}
$$
 (8)

$$
\bar{\epsilon} = \frac{C_{\mu}^{3/4} k_{\text{parede}}^{3/2}}{kz} \ln(1 + \frac{z}{z_0})\tag{9}
$$

onde *C<sup>μ</sup>* é uma constante.

Ainda conforme recomendações de Castro e outros autores (2003), a pressão nos limites, assim como a velocidade, é obtida por extrapolação linear pelos nós internos.

Após a seleção do modo de turbulência, que neste caso é considerada a abordagem RANS, existe a seleção da malha computacional para a determinação do campo de velocidades em microescala. Blocken e outros autores (2007), a partir de análise minuciosa de várias fontes de literatura em CFD e manuais de softwares CFD (RICHARDS; HOXEY, 1993; FRANKE et al, 2004; FLUENT INC., 2005; ANSYS LTD.,

2005), orientam dois requerimentos que devem ser simultaneamente satisfeitos para uma descrição precisa:

- a) Uma malha de suficientemente alta resolução na direção vertical perto do inferior do domínio computacional (exemplo: altura da primeira célula deve ser menor que 1 m);
- b) Um escoamento da CLA homogêneo horizontalmente a montante e a jusante do domínio.

## 2.4 ESCOAMENTOS EM MEIOS URBANOS

As escalas espaciais que são o foco principal na física urbana são a microescala meteorológica e a escala em nível da edificação, no qual a primeira é definida como a escala dos movimentos atmosféricos com um número de Rossby maior que 200 ou escalas espaciais menores que 2 km. De acordo com Blocken (2015), um número de Rossby grande significa que os efeitos da rotação planetária são irrelevantes e podem ser descartados. Nestas escalas, diversos problemas na física urbana podem ser abordados por uma destas abordagens a seguir, ou uma combinação delas: medições de campo, medições em túnel de vento e simulação numérica. Com relação à simulação numérica, a abordagem principal é o CFD.

Segundo Blocken (2015), decidir qual abordagem é a mais apropriada para certo problema não é sempre simples e direto, pois cada uma delas tem vantagens e desvantagens específicas. As medições de campo têm como principal vantagem a capacidade de capturar a complexidade real do problema em estudo, no entanto tem importantes desvantagens como a impossibilidade de implementação na fase inicial do projeto de uma edificação numa área urbana e também que são geralmente medições pontuais, gerando um custo alto para cobrir uma grande área.

Ainda de acordo com Blocken (2015), com relação ao túnel de vento, suas principais vantagens são o grande nível de controle das condições de fronteira e de teste, além do fato de poder avaliar na fase do projeto ainda. Entretanto, assim como nas medições de campo, geralmente as medições são pontuais. Embora exista tecnologia para obter medições em três dimensões, o custo é consideravelmente alto e em alguns casos numa topografia urbana muito densa as medições são dificultadas. Outra potencial desvantagem da abordagem com o túnel de vento é o requerimento de aderência ao critério de similaridade quando testando em escala reduzida.

Enfim, a simulação numérica com CFD pode ser uma alternativa poderosa, pois pode evitar algumas destas limitações das abordagens anteriores. Ela pode prover informações detalhadas das variáveis relevantes do escoamento em todo o domínio calculado, sob condições bem controladas e sem restrições de similaridade. Contudo, a eficácia do CFD é um motivo de preocupação importante. É requerido um cuidado na implementação geométrica do modelo, na geração da malha, na seleção de estratégias de solução apropriadas e interpretação dos resultados. Esta seleção de estratégias de solução adequada inclui a escolha entre RANS ou LES, escolha entre os distintos modelos de turbulência, os esquemas de discretização, etc. Além do mais, erros da modelagem numérica e física devem ser avaliados através da verificação da solução e estudos de validação. Por sua vez, a validação da simulação em CFD requer dados experimentais de alta qualidade para serem comparadas com os seus resultados simulados (BLOCKEN, 2015).

Segundo Zhang (2015), em CFD, características como formação de nuvens, precipitação e aspectos de uma atmosfera radiativa geralmente não são incluídas. Ao invés disto, a transferência de calor e massa é resolvida numa resolução espacial e temporal muita mais alta quando comparado a modelos meteorológicos de mesoescala. Os tamanhos típicos de domínio variam de 0,1 a 5 km, e as resoluções espaciais típicas variam de 0,1 a 100 m. No CFD é possível receber as condições de fronteira a partir dos modelos meteorológicos de mesoescala e também de expressões teóricas e empíricas. Obstáculos como construções e árvores podem ser incluídos explicitamente no domínio computacional. Se eles devem incluídos explicitamente ou não depende da distância destes para a área de interesse. Geralmente, a parametrização no CFD deve ser aplicada para obstáculos menores que o tamanho da malha. Exemplos são calçadas, bancos, arbustos, pedras, cascalhos, grama, etc.

Em seu estudo, Blocken (2015) apresentou um guia de melhores práticas em CFD, complementando através de dez dicas particulares. Algumas delas são sugestões novas, como a taxa de bloqueio direcional, no qual sugeriu a divisão da taxa de bloqueio nas duas direções, longitudinal e transversal. Umas são retiradas de antigos trabalhos do autor, enquanto que outras são a combinação de novas ideias e trabalhos anteriores, como a especificação dos parâmetros de rugosidade apropriados. O objetivo de Blocken (2015) foi de contribuir para simulações em CFD mais eficazes e confiáveis.

Através da aplicação de CFD, Kalmirov e outros autores (2010) demonstraram a análise da avaliação do potencial eólico no ambiente urbano complexo do campus do MIT. Neste estudo, dados meteorológicos medidos diretamente no local foram examinados e comparados com as simulações, exibindo uma concordância satisfatória.

A modelagem do escoamento atmosférico em áreas urbanas é influenciada por várias incertezas como o detalhe da geometria, condições de fronteira e de entrada, abordagem numérica (RANS, LES e DNS) e o modelo de turbulência. A sensitividade à condição do escoamento de entrada numa simulação em CFD do fluxo num ambiente urbano foi estudada por Ricci e outros autores (2016). Eles investigaram como as características da entrada afetam a velocidade média do escoamento e a energia cinética turbulenta. Foram realizados testes em túnel de vento num mesmo modelo urbano para validação das simulações numéricas. Os resultados do estudo mostraram que diferenças levemente pequenas nas condições de entrada pode afetar grandemente os resultados em termos de velocidade média do fluxo e energia cinética turbulenta.

Recentemente vem crescendo o contexto das cidades inteligentes e microgeração distribuída. Entretanto, projetos de energia eólica em meio urbano não têm um rendimento tão alto quanto parques eólicos, algo que acarreta na impossibilidade da realização de campanhas de medição extensas, que é o procedimento padrão no desenvolvimento de parques eólicos.

Simões e Estanqueiro (2015) desenvolveram uma metodologia nova para a avaliação do potencial eólico urbano com o intuito de facilitar o projeto. A metodologia consiste na construção de uma superfície envolvendo a área construída com o objetivo de estimar o potencial eólico tratando como uma topografia complexa. Em seguida algumas áreas da cidade são selecionadas e modeladas em CFD para que seus resultados sejam comparados à simulação da topografia complexa e então sejam obtidos fatores de correção. A metodologia foi aplicada a um estudo de caso e os resultados permitiram a avaliação do potencial eólico de uma larga área urbana, sendo consistentes com os dados experimentais obtidos na área de estudo, com desvios máximos da ordem de 10% para velocidade média e 20% para densidade de potência.

Yang e outros autores (2016) realizaram simulações em CFD e medições de campo para avaliar os recursos eólicos numa área urbana. Levando em consideração

os detalhes da topografia urbana local e as condições de fronteira do microambiente, foram comparados os resultados previstos de velocidade e direção do fluxo e intensidade de turbulência (*Ti*) com os resultados experimentais. A intensidade de turbulência é a adimensionalização da energia cinética turbulenta, através da equação

$$
Ti = \frac{\sqrt{k(z)}}{U(z)}\tag{10}
$$

O objetivo do estudo foi de melhorar a eficiência das estimativas para determinar locais potenciais de instalação de turbinas eólicas de pequeno porte. Os resultados das simulações mostraram que a velocidade teve diferenças de 10% a barlavento e de até 20% a sotavento. Enquanto que a direção do fluxo e a intensidade de turbulência previstas corresponderam às medições em geral. Além disto, Yang e outros autores (2016) propuseram um desenho de cobertura de um edifício melhorado para um aprimoramento da densidade de potência eólica e baixa intensidade de turbulência.
#### **3 SIMULAÇÃO DO ESCOAMENTO URBANO COM OPENFOAM**

Neste capítulo são apresentados os procedimentos da modelagem matemática e o método numérico para a obtenção dos campos de velocidade e pressão sobre a matriz de cubos através da solução das equações de conservação. Com esta finalidade é apresentado o modelo o domínio físico a ser resolvido com suas respectivas condições de contorno.

Em resumo, neste capítulo são apresentadas todas as etapas e procedimentos necessários para atingir os objetivos propostos, que são simular com o OpenFOAM o escoamento da camada limite atmosférica sobre topografia urbana idealizada, verificar a independência da malha, quantificar o arrasto de pressão e de fricção, definir o coeficiente de arrasto urbano, verificar os efeitos de um baixo número de Reynolds, calcular *z<sup>0</sup>* e *d* e validar estes valores.

O primeiro passo é identificar a região de interesse. Com isso a geometria da região de interesse fica definida. Se a geometria já existe em CAD, pode ser importada diretamente. Então se cria a malha. Depois de importar a malha no pré-processador, outros elementos da simulação, inclusive as condições de contorno e as propriedades, são definidos. A resolução numérica das equações que descrevem o escoamento permite obter um arquivo de resultados, o qual contém as variações de velocidade, pressão e quaisquer outras variáveis da região de interesse. Os resultados podem ser visualizados, permitindo um entendimento do comportamento do fluido na região de interesse.

#### 3.1 O OPENFOAM

O Open source Field Operation And Manipulation (OpenFOAM) é o *software* de CFD gratuito e de código aberto distribuído e desenvolvido primeiramente por OpenCFD Ltd desde 2004. O OpenFOAM é profissionalmente distribuído a cada seis meses para incluir desenvolvimentos de clientes patrocinadores e de contribuições da comunidade de usuários e desenvolvedores. Ele é testado independentemente por especialistas de aplicação da ESI-OpenCFD, por parceiros desenvolvedores e clientes selecionados e é suportado pelo comprometimento, valores e infraestrutura mundial da ESI, empresa inovadora em serviços e *software* de prototipagem virtual (GREENSHIELDS, 2016).

O OpenFOAM é em primeiro lugar uma biblioteca *C++*, usada primeiramente para criar executáveis, conhecidos como aplicações. As aplicações se encaixam em duas categorias: *solvers* (solucionadores), que são projetados para solucionar um problema específico; e *utilities* (utilitários), que são projetados para realizar tarefas que envolvem manipulação de dados. A distribuição do OpenFOAM contém inúmeros solucionadores e utilitários cobrindo uma ampla variedade de problemas.

Um dos pontos fortes do OpenFOAM é que novos solucionadores e utilitários podem ser criados pelos seus usuários com algum conhecimento fundamental do método, física e técnicas de programação envolvidas. No entanto, devido a ser um software de código aberto, não há o suporte técnico de um *software* comercial, apesar de existir uma comunidade bem ativa (GREENSHIELDS, 2016).

Além da utilização do OpenFOAM por empresas como o Grupo Volkswagen e Siemens Gamesa, o *software* é muito utilizado na comunidade científica. Nos periódicos da CAPES, são filtrados quase 650 entre artigos e teses, na *Science Direct*  em torno de 750 e na *Springer* quase 1000 materiais são filtrados, números que apresentam um crescimento anual.

Greenshields (2016) citou que ambientes de pré-processo e pós-processo são fornecidos no OpenFOAM e estas interfaces são próprios utilitários, desse modo eles garantem um gerenciamento de dados consistente em todos ambientes. A estrutura global do OpenFOAM é mostrada na Figura 8.

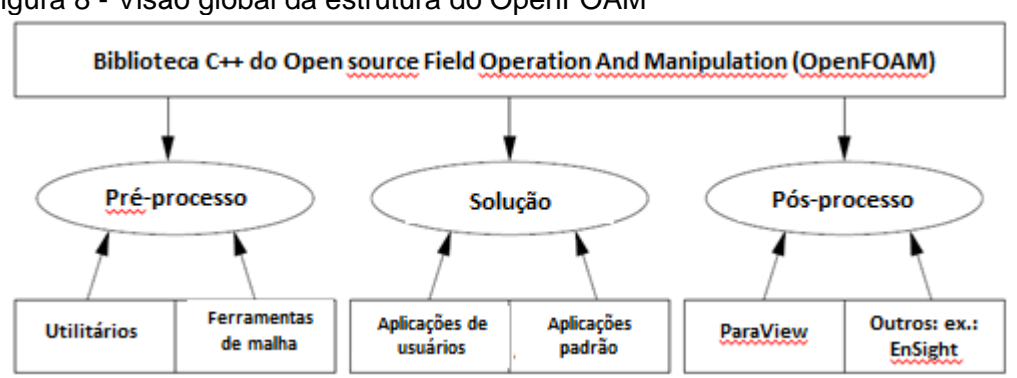

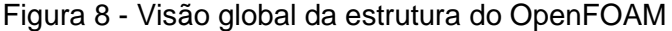

Fonte: Greenshields (2016).

## 3.2 DESCRIÇÃO DO MODELO MATEMÁTICO

Nesta secção descreve-se o modelo matemático utilizado no OpenFOAM para simular o escoamento atmosférico em regime neutro.

Por uma questão de limitar a complexidade do trabalho e da análise dos resultados foram consideradas algumas simplificações nas simulações que foram efetuadas:

- a) Ausência da força gravitacional e flutuabilidade, num estado estratificado e num fluido idealmente estratificado, há uma ausência dos efeitos de flutuabilidade, pois não é compatibilizada a temperatura e outros fatores. A pressão hidrostática também não vai ser compatibilizada, devido à ausência de gravidade.
- b) Ausência de modelação da força de Coriolis. As equações de transporte no OpenFOAM não têm capacidade de compatibilizar esta força.
- c) A modelação de escoamento incompressível e ar seco, que é o mais correto para a simulação de escoamentos atmosféricos neutralmente estratificados e que vai ter pouco impacto nos resultados finais.
- d) Hipótese de escoamento incompressível: a modelação de ar seco como se fosse um fluido incompressível, desprezando a equação de estado termodinâmico. Tal implica que a densidade do ar está desacoplada do valor da pressão, sendo comum na simulação de escoamentos de estratificação neutra. Na prática esta simplificação tem pouca influência na solução, sendo apenas necessária se houver efeitos térmicos.

A decomposição em médias de Reynolds foi aplicada aos campos das variáveis, *i.e.* cada variável *φ* foi decomposta num valor médio e num desvio deste valor, *Φ* e *φ'*, sendo o desvio resultado de uma flutuação turbulenta. A aplicação desta decomposição às equações de Navier-Stokes à equação da conservação da massa resulta no sistema de equações usualmente denominado de *Reynolds-averaged Navier Stokes* (RANS) que, considerando as hipóteses simplificativas já referidas, pode ser representado em notação indicial por:

$$
\frac{\partial U_j}{\partial x_j} = 0 \tag{11}
$$

$$
\frac{\partial(\rho U_i)}{\partial t} + \frac{\partial(\rho U_j U_i)}{\partial x_j} = -\frac{\partial P}{\partial x_i} + \frac{\partial \tau_{ij}}{\partial x_j} - \delta_{i3} \rho g \tag{12}
$$

onde *ρ* é a densidade, *U<sup>i</sup>* a componente média da velocidade na direção *xi*, *P* é a pressão média relativa a um valor constante e *τij* é a componente *j* na direção *x<sup>i</sup>* do tensor deviatórico das tensões, que incorpora ambas as tensões viscosas e de Reynolds (ou turbulentas). Este é modelado utilizando a hipótese de Boussinesq, *i.e.* uma relação gradiente-difusão com a viscosidade como razão de proporcionalidade,

$$
\tau_{ij} = (\mu + \mu_t) \left[ 2S_{ij}S_{ij} - \delta_{ij} \frac{2}{3} \nabla \cdot \mathbf{U} \right] - \delta_{ij} \frac{2}{3} \rho k \tag{13}
$$

com *μ* e *μ<sup>t</sup>* representando as viscosidades molecular e turbulenta, *k* a energia cinética da turbulenta e a taxa de deformação é dada por:

$$
S_{ij} = \frac{1}{2} \left[ \frac{\partial U_i}{\partial x_j} + \frac{\partial U_j}{\partial x_i} \right]
$$
 (14)

A energia cinética da turbulência é definida como proporcional à soma das variâncias das flutuações da velocidade, *i.e.*:

$$
k = \frac{u'u' + v'v' + w'w'}{2}
$$
 (15)

A formulação matemática das equações citadas acima requer que sejam estabelecidos os valores de *μ<sup>t</sup>* e *k* para que o sistema de equações seja fechado. Estes valores são obtidos através de um modelo de turbulência.

#### 3.3 MODELOS DE TURBULÊNCIA

Dois modelos foram testados neste estudo, primeiramente o *k-ε* padrão e posteriormente o *k-ω* SST. Conforme previsto pela bibliografia, o modelo *k-ω* SST resolveu melhor as regiões de recirculação do escoamento e também demonstrou muito pouca alteração em baixos números de Reynolds. Estes resultados serão evidenciados no capítulo 4.

Os modelos de turbulência *k-ε* são bastante robustos e capazes de predizer os escoamentos geofísicos com grande precisão. No entanto o modelo *k-ω* SST (*Shear Stress Transport*, ou transporte de tensão de corte em português) é ligeiramente melhor a incorporar uma dependência do número de Reynolds para velocidades mais

baixas, por isso este foi o escolhido para o estudo, após testes iniciais na fase de validação, quando foi verificado maior precisão na zona de recirculação atrás dos cubos.

O modelo de turbulência *k-ω* SST é um modelo de viscosidade turbulenta de duas equações que se tem tornado muito popular. O transporte de tensão de corte combina o melhor de dois mundos. O uso da formulação de *k-ω* nas partes interiores da camada limite faz o que modelo seja utilizável diretamente até à subcamada viscosa, consequentemente o modelo *k-ω* SST pode ser utilizado para baixos números de Reynolds sem nenhuma função extra de amortecimento. A formulação SST também muda para um comportamento *k-ε* no escoamento livre e, portanto, evita o problema comum do modelo *k-ω* que é muito sensitivo às propriedades de turbulência iniciais do escoamento. Autores que usam o modelo *k-ω* SST frequentemente o qualificam pelo bom comportamento em gradientes de pressão adversos e separação de fluxo. Embora ainda produza uma grande turbulência em regiões de grande tensão normal, esta tendência é menos notada que em modelos *kε* (CHITBSOMBOON; THAMTHÆ, 2011).

As equações do modelo *k-ω* SST são, segundo Hellsten (1997):

$$
\frac{\partial(\rho k)}{\partial t} + \frac{\partial(\rho U_j k)}{\partial x_j} = \frac{\partial}{\partial x_j} \left( \left[ \mu + \alpha_k \mu_t \right] \frac{\partial k}{\partial x_j} \right) + \Pi - \rho \beta^* \omega k \tag{16}
$$

$$
\frac{\partial(\rho\omega)}{\partial t} + \frac{\partial(\rho U_j\omega)}{\partial x_j} = \frac{\partial}{\partial x_j} \left( \left[ \mu + \alpha_\omega \mu_t \right] \frac{\partial \omega}{\partial x_j} \right) + \frac{\rho \gamma}{\mu_t} \Pi - \rho \beta \omega^2 + (1 - F_1) \frac{2\rho \alpha_{\omega 2}}{\omega} \frac{\partial k}{\partial x_j} \frac{\partial \omega}{\partial x_j} \tag{17}
$$

onde  $\Pi$  representa a produção de turbulência via efeitos mecânicos, calculada como:

$$
\Pi = \tau_{ij} \frac{\partial U_i}{\partial x_j} \tag{18}
$$

estando o seu valor limitado numericamente por  $\Pi = min(\Pi, 10 \rho \beta^* \omega k)$  para prevenir uma produção excessiva onde o fluido estagne. A definição da viscosidade turbulenta é dada por:

$$
\mu_t = \frac{\rho \, a_1 \, k}{\max(a_1 \, k, \sqrt{2 \, S_{ij} \, S_{ij} \, F_2 \, F_3})} \tag{19}
$$

sendo baseada em Hellsten (1997), pois incorpora a magnitude da taxa de deformação em vez da taxa de rotação (MENTER, 1994).

De acordo com Hellsten (1997), nestas equações, as constantes *γ*, *β* e os inversos dos números de Prandtl turbulentos, *α<sup>k</sup>* e *αω*, são obtidos através de uma função *F1*, tal que *ξ* = *F<sup>1</sup> ξ<sup>1</sup> + (1* ‑ *F1) ξ2*, onde *ξ* representa qualquer um dos símbolos *γ, β, α<sup>k</sup>* e *αω*. Enquanto que *ξ<sup>1</sup>* se refere a uma propriedade perto de uma parede, *ξ<sup>2</sup>* se refere a um valor em escoamento livre. Consistentemente a função *F<sup>1</sup>* toma o valor de 1 perto de paredes e zero longe delas, sendo dada por:

$$
F_1 = \tanh\left(\left[\min\left(\max\left(\frac{\sqrt{k}}{\beta^* \omega \Delta_w}, \frac{500 \,\mu}{\rho \omega \Delta_w^2}\right), \frac{4 \,\rho \,\alpha_{\omega 2} \,k}{CD_{k\omega} \,\Delta_w^2}\right)\right]^4\right) \tag{20}
$$

permitindo a este modelo alternar o seu comportamento entre os modelos *k-ω* e *k-ε*. Nesta equação *Δ<sup>w</sup>* representa a distância à parede mais próxima e *CDkw* é dado por:

$$
CD_{k\omega} = max\left(\frac{2 \rho \alpha_{\omega 2}}{\omega} \frac{\partial k}{\partial x j} \frac{\partial \omega}{\partial x j}, 10^{-10}\right)
$$
 (21)

As duas funções restantes, *F<sup>2</sup>* e *F3*, são definidas como:

$$
F_2 = \tanh\left(\left[\max\left(\frac{2\sqrt{k}}{\beta^* \omega \Delta_w}, \frac{500\,\mu}{\rho \omega \Delta_w^2}\right)\right]^2\right) \tag{22}
$$

$$
F_3 = 1 - \tanh\left(\left[\frac{150 \,\mu}{\rho \,\omega \, \Delta_w^2}\right]^4\right) \tag{23}
$$

sendo *F<sup>3</sup>* uma alteração ao modelo original por Hellsten (1997) para incorporar efeitos devido a paredes completamente rugosas.

Os valores das constantes do modelo são idênticos aos de Menter e outros autores (2003): *β\** = 0,09, *αk1* = 0,85, *αk2* = 1, *αω1* = 0,5, *αω2* = 0,856, *β<sup>1</sup>* = 0,075, *β<sup>2</sup>* = 0,0828, *γ<sup>1</sup>* = 5/9, *γ<sup>2</sup>* = 0,44 e *a<sup>1</sup>* = 0,31, conforme a tabela 8, presente a seguir na seção 3.8.

No OpenFOAM, para configurar o modelo de turbulência, configura-se o ficheiro *turbulenceProperties*, localizado na pasta *constant*, de modo a definir o modelo de turbulência e seus coeficientes.

#### 3.4 SEQUÊNCIA DE PROCEDIMENTOS UTILIZADOS NO OPENFOAM

Para a criação de um caso de estudo no OpenFOAM é recomendado começar por seguir um dos tutoriais. Começa-se por escolher a pasta que contém o solver que é pretendido para o caso de estudo. Após a escolha do solver, o próximo passo é adaptar o nosso estudo ao formato do OpenFOAM. Passa-se a geometria em estudo para uma malha com os requisitos pretendidos, após o que devemos identificar os tipos de condições de fronteira. Os tipos de fronteiras estão enumerados abaixo, e encontram-se no ficheiro *blockMeshDict* na pasta *system*.

Após estar definida a malha, vamos gerá-las através do utilitário *blockMesh*, que será descrito posteriormente. Em seguida, deve-se ajustar nos ficheiros *turbulenceProperties* e *transportProperties*, localizados no diretório *constant*, o modelo de turbulência a ser utilizado e a viscosidade cinemática do fluido em estudo, respectivamente. Na pasta *0* é necessário identificar o tipo das condições de fronteira, conforme descrito no próximo parágrafo, e também introduzir as respectivas constantes e funções nos campos das variáveis *U*, *k*, *ε*, entre outros.

O passo seguinte será ir para a pasta *system* e completar os critérios para os esquemas de convecção no ficheiro *fvSchemes* e os critérios de convergência no ficheiro *fvSolution*, ambos evidenciados na seção 3.5 e anexos. Também no ficheiro *controlDict* encontra-se a informação para processamento em paralelo e no *sampleDict* os critérios para extração de dados de pós-processamento.

Para a modelação de geometrias, segundo Greenshields (2016), existem seis tipos de fronteiras disponíveis:

- a) *patch*: é uma fronteira genérica que não contem informação sobre a malha da geometria ou topografia. Exceto o *inlet* e *outlet*.
- b) *wall*: é a designação para uma parede física. Esta irá ser usada para representar o solo da topografia.
- c) *symmetryPlane*: como o nome indica, é usado para representar planos de simetria.
- d) *empty*: o OpenFOAM, para simular escoamentos bidimensionais, utiliza malhas tridimensionais. Assim, nas faces correspondentes ou paralelas ao plano bidimensional existe uma continuidade na direção perpendicular que não precisa ser resolvida. Nessas faces é aplicada esta condição.
- e) *wedge*: serve para criar geometrias cilíndricas. Tal como na condição *empty*, destina-se a casos em que existe uma continuidade na direção angular, rodando em torno de um eixo.
- f) *cyclic*: permite que duas fronteiras possam ser tratadas como se estivessem fisicamente ligadas. São muito utilizados para simulações de trocas de calor através de tubos.
- g) *processor*: faz com que, se um código está a ser executado em paralelo por um certo número de processadores, a malha seja dividida de modo que cada processador calcule aproximadamente o mesmo número de células.

# 3.5 MÉTODOS NUMÉRICOS DISPONÍVEIS E UTILIZADOS

As soluções numéricas para problemas de escoamento turbulento podem ser conseguidas através de várias aproximações, com maior ou menor descrição no detalhe das características do escoamento. Atualmente existe uma grande variedade de modelos de turbulência, cada um com as suas vantagens e desvantagens e não há um modelo que possa ser aplicado adequadamente a todo tipo de escoamentos.

A modelagem e a simulação do escoamento são efetuadas na versão 4.1 do OpenFOAM, com o solucionador *simpleFoam* através da utilização de malhas nãoestruturadas, que permite o refinamento aplicado próximo às superfícies, local onde grandes variações de velocidade e turbulência estão presentes.

A discretização das equações de conservação pelo conteúdo de volumes finitos consiste em integrar as equações, tal que a massa, a quantidade de movimento, etc. sejam conservadas discretamente em cada volume de controle. Cada nó é rodeado por um conjunto de superfícies que compõem o volume finito. As variáveis são armazenadas de todas as soluções e propriedades do fluido nos nós dos elementos. Como existe uma literatura suficiente sobre o assunto, não se torna relevante ser apresentado neste trabalho detalhes sobre os princípios básicos do método de volumes finitos. Como sugestão ao leitor com interesse no tópico específico, as obras de Versteeg e Malalasekera (2007) e Bortoli (2000).

Uma questão importante a ser tratada no método de volumes finitos são as funções de interpolações usadas no cálculo do termo convectivo. Maior precisão pode ser conseguida usando esquemas de alta ordem mesmo usando malhas menos refinadas. Contudo, o aumento da ordem de interpolação pode causar problemas de instabilidades numéricas e soluções fisicamente irreais com o surgimento de oscilações. A grande maioria dos trabalhos encontrados usam esquemas de 1ª ordem (*Upwind Differencing Scheme*), 2ª ordem CDS (*Central Differencing Scheme*) ou uma mistura desses dois métodos, gerando um esquema híbrido HDS (*Hybrid Differencing Scheme*). No entanto, a escolha de um esquema de alta ordem deve ser feita com bastante cuidado, pois problemas de convergências e oscilações na solução podem ocorrer.

A resolução do sistema de equações é feita de forma segregada, usando um método de correção de pressão, através do algoritmo SIMPLE (*Semi-Implicit Method for Pressure Linked Equations*) (PANTAKAR; SPALDING, 1972). Através do método de Newton para resolver o sistema não-linear, a cada iteração, torna-se necessário também resolver um sistema linear de equações algébricas. Para resolver o sistema linear se utiliza um método iterativo, que consiste na transformação do sistema linear num esquema iterativo que, a partir de uma estimativa inicial, converge para a solução desejada. Exemplos são os métodos de Gauss-Seidel, métodos de minimização do resíduo, como o método dos resíduos generalizado (GMRES), método de CG (*Conjugate Gradient*) e seus derivados e métodos de malhas múltiplas como o GAMG (*Generalised geometric-Algebraic Multi-Grid*) (GREENSHIELDS, 2016).

Para referência, ver os anexos *fvSchemes* e *fvSolution*. São os dicionários que, respectivamente, estabelece os esquemas numéricos para termos como as derivadas nas equações, e que controla os *solvers*, tolerâncias e algoritmos para resolução das equações.

#### 3.6 GERAÇÃO DA TOPOGRAFIA UTILIZADA

A topografia simulada neste estudo consiste numa matriz quadrada de 16 cubos de altura de 5 metros (Figura 9). A distribuição espacial foi com *λ<sup>f</sup>* = 0,028, conforme uma das cinco distribuições simuladas por Cheng e Porté-Agel (2015), em que *λ<sup>f</sup>* é a razão entre a área frontal dos cubos sobre a área total ocupada pela matriz, resultando num espaçamento de aproximadamente 25 m em *x* e *y* entre os cubos.

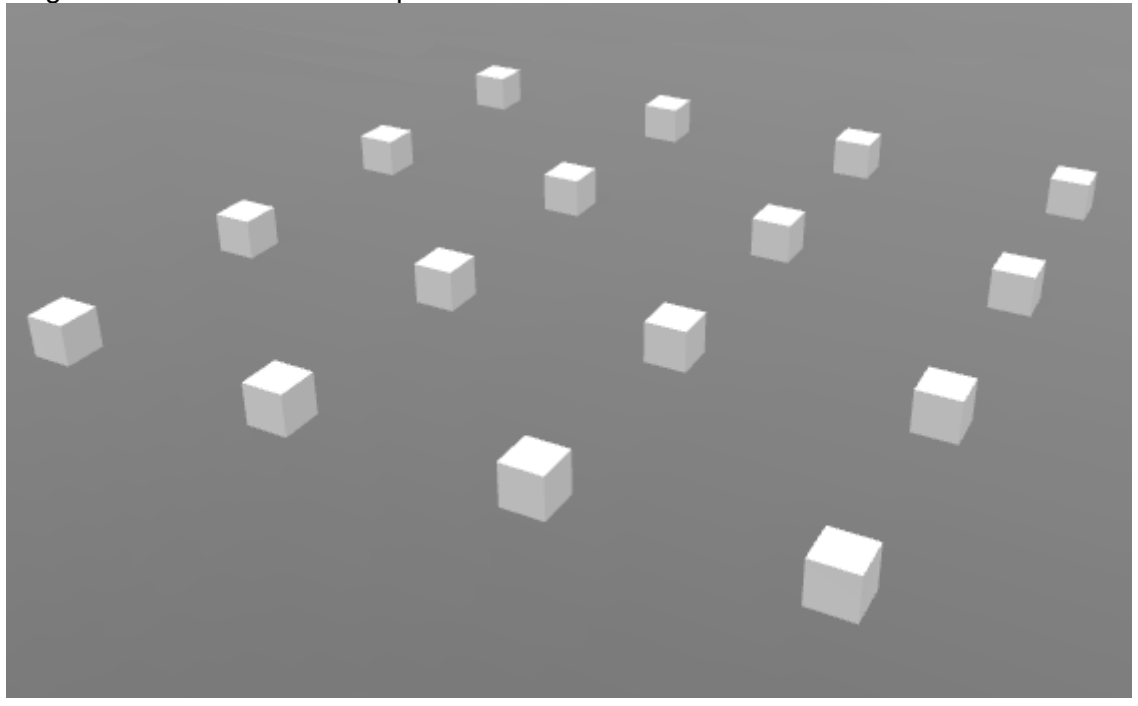

Figura 9 - Matriz de cubos representando o ambiente urbano idealizado

# 3.7 GERAÇÃO DA MALHA

Na fase de pré-processamento são criadas as malhas de cálculo, condições de fronteira, campos iniciais de pressão, velocidade, turbulência, entre outros. São selecionados também os modelos numéricos a usar e as equações de transporte. É necessário tomar em consideração a racionalização dos recursos computacionais a usar.

Anteriormente, antes de iniciar a geração da malha, é necessário criar uma malha em segundo plano. Esta vai definir a extensão do domínio computacional e um nível de densidade de malha base (NUGUSSE, 2013). Esta malha foi gerada através do programa *blockMesh*. As instruções utilizadas para a geração da malha são especificadas através de um ficheiro de configuração, *blockMeshDict* (Anexo A).

A malha gerada pelo blockMesh engloba o domínio de simulação, sendo na prática um hexaedro que define as fronteiras laterais de entrada e saída de fluido, as paredes (topografia) e o topo. As dimensões horizontais correspondem a um quadrado com 119,5 m de lado, consistindo de 24x24 elementos espaçados regularmente. A dimensão vertical do domínio é 65 m dividido em 13 elementos.

O *snappyHexMesh* é uma ferramenta de geração de malha desestruturada hexaédrica disponível no OpenFOAM. Ele pode utilizar uma superfície em três dimensões ─ nomeadamente um domínio gerado através do *blockMesh* ─ para

iterativamente construir uma malha sobre ela e iterativamente construir uma malha sobre ela. Algumas opções permitem a construção de diversas camadas de células de uma altura controlada acima da superfície do terreno. Esta característica torna possível ter uma malha refinada na região de grandes gradientes de velocidade, próximo ao solo. Diversas regiões podem ser selecionadas para serem refinadas a certo nível desejado, criando uma malha de taxa de aspecto da célula perto de um. Isto é feito a fim de garantir que o OpenFOAM resolva os problemas numéricos com maior eficiência e precisão utilizando as malhas geradas com o *snappyHexMesh*.

Este utilitário exige um dicionário, o *snappyHexMeshDict* (Anexo B), com as entradas apropriadas e este inclui subdicionários individuais para cada processo, porém somente os mais relevantes ao entendimento do estudo serão aqui evidenciados. Greenshields (2016) descreveu as funções de cada um deles. Segundo ele toda a geometria é especificada no subdicionário *geometry*, no qual a geometria pode ser especificada através de uma superfície tridimensional ou entidades geométricas delimitadoras que existem no OpenFOAM. O estudo definiu duas geometrias, a primeira é a matriz de cubos, representando a topografia urbana idealizada, e a segunda foi um hexaedro com a face inferior coincidente com a do domínio e altura três vezes maior que altura do cubo. Esta última foi definida no intuito de refinar a região inferior da camada limite, pois esta apresenta o maior gradiente de velocidade.

Segundo Greenshields (2016), a divisão das células é executada de acordo com a especificação fornecida pelo usuário no subdicionário *castellatedMeshControls*. As entradas mais relevantes são indicadas abaixo:

- a) *locationInMesh*: aqui deve ser fornecida a localização do vetor dentro da região que deve ser gerada a malha;
- b) *features*: especifica um nível de cada célula que faz interseção com a superfície da topografia indicada;
- c) *refinementSurfaces*: especifica dois níveis de refinamento em toda a superfície definida. O primeiro nível (mínimo) é aplicado comumente sobre toda a superfície, enquanto que o segundo nível (máximo) é aplicado em células que tem interseções que formam um ângulo maior que o definido em *resolveFeatureAngle*;
- d) *resolveFeatureAngle*; aplica o nível máximo de refinamento para as células que apresentam interseções cujos ângulos o excedem;
- e) *refinementRegions*: especifica o refinamento de um volume prédeterminado em *geometry*. O modo do refinamento pode ser aplicado de três maneiras: *inside*, *outside* ou *distance*, refinando a região interna, externa ou a uma determinada distancia a partir de uma superfície, respectivamente.

Este estudo utilizou um nível 3 de refinamento em *features*, um nível (5 6) de refinamento da topografia em *refinementSurfaces* com um ângulo *resolveFeatureAngle* de 30° e um refinamento de nível (3) do volume criado em *geometry*.

A próxima etapa do processo de geração de malha, através do utilitário *snappyHexMesh*, envolve mover os vértices das células em direção à geometria para remover a superfície irregular da malha. De acordo com Greenshields (2016), o processo é deslocar os vértices da superfície irregular em direção à superfície da geometria da topografia importada. Em seguida é resolvida por relaxamento da malha interna com os vértices previamente deslocados. Depois são procurados os vértices que causam a violação dos parâmetros de qualidade da malha e, por fim, a quarta e última etapa do processo é reduzir o deslocamento iniciado na primeira etapa e repetir a segunda e terceira até que a qualidade da malha seja satisfeita. Este método utiliza o subdicionário *snapControls* e suas configurações podem ser vistas no anexo do dicionário *snappyHexMesh*.

Por fim, existe uma etapa opcional do processo de geração de malha que introduz camadas adicionais de células hexaédricas à superfície da geometria importada. O procedimento de adição de camadas usa as configurações no subdicionário *addLayersControls*, porém devido à baixa complexidade da topografia urbana idealizada, a simulação deste estudo não necessitou desta opção. Em Greenshields (2016) é possível verificar os procedimentos de configuração deste subdicionário e utilização desta etapa adicional.

Nas Figuras 10 e 11 é possível verificar as resoluções das malhas num plano horizontal e vertical, respectivamente, após a aplicação do *snappyHexMesh*.

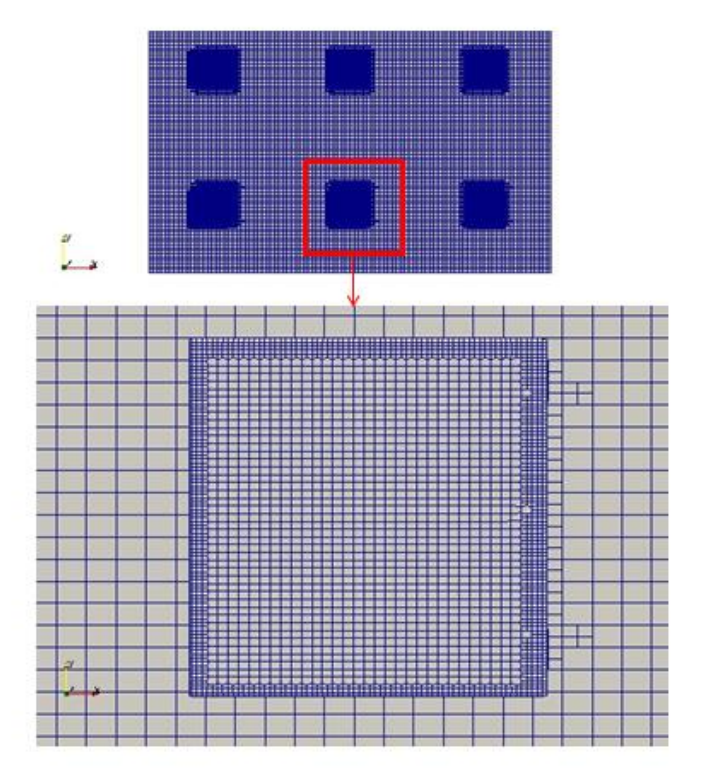

Figura 10 - Malha horizontal na altura dos cubos

Figura 11 - Malha vertical em corte num cubo

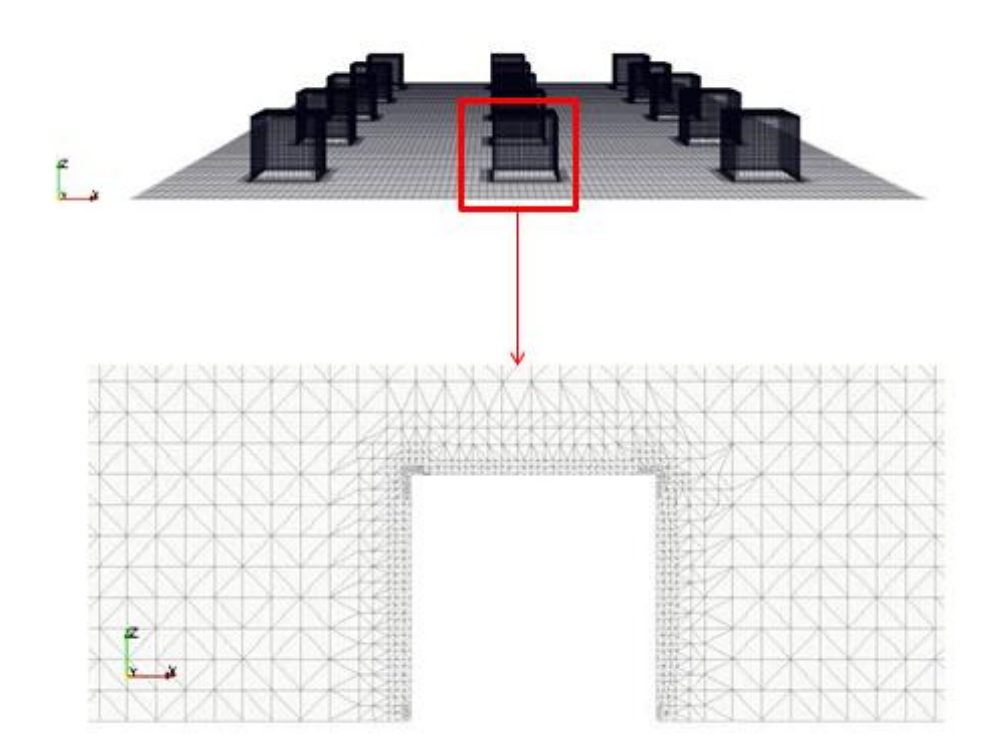

#### 3.8 CONDIÇÕES DE FRONTEIRA

A definição das condições de fronteira do estudo baseia-se no tutorial *turbineSiting* sendo as alterações realizadas conforme a literatura (CHENG; PORTÉ-AGEL, 2015; GREENSHIELDS, 2016; LIEN; YEE, 2004; NUGUSSE, 2013) para melhor adequação ao modelo físico da simulação e aos resultados experimentais de Lien e Yee (2004). A entrada (*inlet*) é por onde o escoamento entra no domínio e a saída (*outlet*) é por onde este sai, ambos foram definidos como cíclicas (*cyclic*), ou seja, o fluxo que deixa a saída retorna pela entrada. O solo (*ground*) e a topografia (*blocks*) foram definidos como paredes (*wall*), ou seja, são fronteiras que coincidem com uma parede sólida que requerem uma modelagem física, como por exemplo as funções de parede do modelo de turbulência. E por fim, ambas as fronteiras laterais (*sides*) e o topo (*top*) são definidas como fronteiras gerais (*patch*) e terão seus atributos definidos conforme a variável.

Na Tabela 1 é possível verificar as condições de fronteiras definidas para a velocidade. O valor do campo interno é indicado como um valor sugerido para iniciar a iteração e foi proposto o valor zero em todas as três direções. O atributo para o *inlet*  e *outlet* é *cyclic*, assim como para todas as outras variáveis. Isto significa que o escoamento é cíclico entre estas fronteiras, conforme já explicado anteriormente. O topo é definido como *zeroGradient*, assim como para todas as outras variáveis, indicando que o gradiente normal da velocidade nesta fronteira é nulo. As fronteiras laterais à direção principal do escoamento (*sides*) são definidas como *slip*, assim como para todas as outras variáveis, significando que estas fronteiras apresentam deslizamento e que, portanto, a velocidade tangencial não é zero, isto representa que as fronteiras laterais não agem com paredes físicas. Para as fronteiras definidas como *wall*, o solo e a matriz de cubos, o valor é definido como fixo e igual a zero.

| Fronteira     | Valor                                  |       |
|---------------|----------------------------------------|-------|
| internalField | uniform                                | (000) |
| inlet, outlet | cyclic                                 |       |
| top           | zeroGradient                           |       |
| sides         | slip                                   |       |
|               | ground, blocks uniformFixedValue (000) |       |

Tabela 1 - Condições de fronteira para o campo de velocidade, *U*

Na Tabela 2 pode-se verificar as condições de fronteira para a pressão. Bem como os atributos para a velocidade, o valor inicial sugerido para o campo interno é zero, as fronteiras de entrada (*inlet*) e saída (*outlet*) são definidas como *cyclic*  (cíclicas), o topo (*top*) como *zeroGradient*, pois o gradiente de pressão na direção normal deve ser nulo e as fronteiras laterais (*sides*) também devem ser consideradas com deslizamento (*slip*). A única diferença para os atributos da velocidade e que para a pressão as fronteiras definidas como parede (*wall*), o atributo deve ser *zeroGradient*.

Tabela 2 - Condições de fronteira para o campo de pressão, *p*

|           | υ                           |              |       |
|-----------|-----------------------------|--------------|-------|
| Fronteira |                             | Atributo     | Valor |
|           | internalField               | uniform      |       |
|           | inlet, outlet               | cyclic       |       |
|           | top                         | zeroGradient |       |
|           | sides                       | slip         |       |
|           | ground, blocks zeroGradient |              |       |

As condições de fronteira para o campo da energia cinética turbulenta podem ser vistas na Tabela 3. De acordo com Faria (2014), para escoamentos atmosféricos, o valor de *k* é uma constante ao longo do solo. O valor desta constante pode ser obtido, de acordo com Castro e outros autores (2003), através da expressão

$$
k_{wall} = \frac{u_*^2}{\sqrt{C_\mu}}
$$
 (24)

A única diferença então é com relação às fronteiras consideradas como parede (*wall*). A função *kqRWallFunction* é definida para seus atributos, que segundo Greenshields (2016) é utilizada no OpenFOAM, define um gradiente zero nas paredes, que no estudo são o solo e a topografia.

| Fronteira     | Atributo                                   | Valor    |  |
|---------------|--------------------------------------------|----------|--|
| internalField | uniform                                    | 0,533962 |  |
| inlet, outlet | cyclic                                     |          |  |
| top           | zeroGradient                               |          |  |
| sides         | slip                                       |          |  |
|               | ground, blocks kqRWallFunction uniform 0.0 |          |  |

Tabela 3 - Condições de fronteira para o campo de energia cinética turbulenta, *k*

Para a variável *ε*, utilizada no modelo *k-ε* padrão, além do valor inicial sugerido, é definida a função *epsilonWallFunction,* utilizada pelo OpenFOAM nas soluções de equações épsilon *standard*, segundo Greenshields (2016), conforme a Tabela 4 e em seguida a Tabela 5 indicando as constantes da função de parede de *ε* utilizadas pelo OpenFOAM na simulação deste estudo.

Tabela 4 - Condições de fronteira para o campo de dissipação da energia cinética turbulenta, *ε*

|  | Fronteira     | Atributo                                       | Valor     |  |
|--|---------------|------------------------------------------------|-----------|--|
|  | internalField | uniform                                        | 0,0310883 |  |
|  | inlet, outlet | cyclic                                         |           |  |
|  | top           | zeroGradient                                   |           |  |
|  | sides         | slip                                           |           |  |
|  |               | ground, blocks epsilonWallFunction uniform 0.0 |           |  |

Segundo Faria (2014), citando Launder and Sharma (1974), resulta a equação

$$
\varepsilon_{wall} = \frac{u_*^3}{k z_p} \tag{25}
$$

Faria (2014), cita que para a contabilização de rugosidade no solo para este caso, pode ser usada a fórmula abaixo encontrada em Castro e outros autores (2003)

$$
\varepsilon_{wall-rug} = \frac{u_*^3}{k(z_p + z_0)}\tag{26}
$$

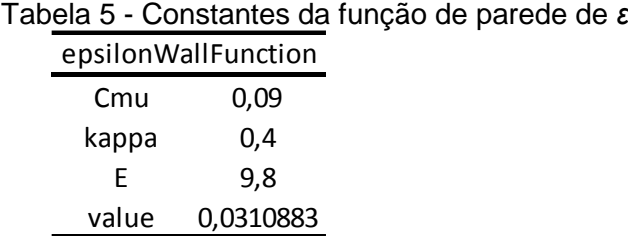

Na Tabela 6 observam-se os atributos para o campo da viscosidade cinemática turbulenta (*nut*). Como única diferença para as outras variáveis, é utilizada a função disponível no OpenFOAM, sugerida por Greenshields (2016), para função de parede para esta variável.

| turbulerita, riut |                                                     |       |
|-------------------|-----------------------------------------------------|-------|
|                   |                                                     |       |
| Fronteira         | Atributo                                            | Valor |
| internalField     | uniform                                             | O     |
| inlet, outlet     | cyclic                                              |       |
| top               | zeroGradient                                        |       |
| sides             | slip                                                |       |
|                   | ground, blocks nutkAtmRoughWallFunction uniform 0.0 |       |

Tabela 6 - Condições de fronteira para o campo de viscosidade cinemática turbulenta, nut

Para o modelo *k-ω SST* a função *omegaWallFunction* é utilizada nas paredes, enquanto que os demais atributos se mantem iguais. As condições de fronteira para o *ω* estão na Tabela 7 e na Tabela 8 estão as constantes da função de parede de *ω* utilizadas pelo OpenFOAM na simulação deste estudo, conforme já exposto na seção 3.3.

| aissipação, <i>w</i> |                                         |        |
|----------------------|-----------------------------------------|--------|
|                      |                                         |        |
| Fronteira            | Valor                                   |        |
| internalField        | uniform                                 | 440.15 |
| inlet, outlet        | cyclic                                  |        |
| top                  | zeroGradient                            |        |
| sides                | slip                                    |        |
|                      | ground, blocks omegaWallFunction 440.15 |        |

Tabela 7 - Condições de fronteira para o campo de taxa específica de dissipação, *ω*

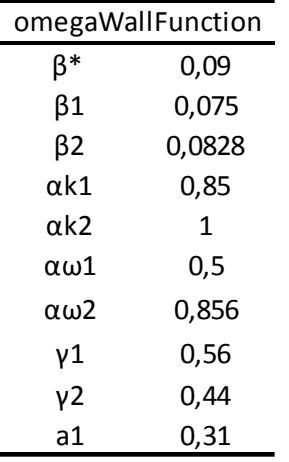

# Tabela 8 - Constantes da função de parede de *ω*

# 3.9 PÓS-PROCESSAMENTO

É a etapa que consiste em analisar os resultados com diferentes métodos como gráficos de contorno, de vetores, linhas de fluxo, curvas de dados, etc, para entendimento do fenômeno analisado, representações gráficas apropriadas e relatórios.

O *paraFoam* é a ferramenta de pós-processamento dos resultados que o OpenFOAM possui. Ela é adaptada do software ParaView, para visualização cientifica e de código aberto.

Existem diversas funções que podem ser processadas após o término da simulação. Para economia de processamento computacional é possível obter somente o valor para o último momento. Essa característica é útil quando é necessário obter, por exemplo, as tensões de Reynolds, o gradiente da velocidade ou o coeficiente de arrasto (GREENSHIELDS, 2016).

Neste estudo foram utilizadas duas funções de pós-processamento. Para o cálculo das componentes do arrasto, pressão e fricção, foi utilizada a função *forcesIncompressible*, enquanto que para o cálculo direto do coeficiente de arrasto a função *forceCoeffsIncompressible* é utilizada.

#### **4 VALIDAÇÃO DO MODELO**

Este capítulo é dedicado a apresentar os resultados da simulação numérica da camada limite atmosférica utilizando a versão 4.1 do OpenFOAM para a validação da modelagem utilizada no estudo. Na primeira parte é realizada a comparação do modelo com os dados da literatura. Em seguida são verificados os efeitos de um baixo número de Reynolds nas simulações e por fim, a independência da malha é verificada.

As simulações deste estudo foram realizadas em um computador do Instituto Politécnico de Bragança de configuração Intel Xeon E5-1650v3 3.5GHz (4 cores no total), 8 GB de memória RAM e sistema operativo Ubuntu 16.04 64 bits.

# 4.1 VERIFICAÇÃO DA DEPENDÊNCIA DA MALHA

A verificação da independência da malha foi estudada analisando a influência da malha nos resultados. Para convergir e ter resultados de boa qualidade é necessário o refinamento da malha, porém quanto maior a resolução desta maior será a alocação de memória e maior será o tempo computacional para resolver o problema. Portanto, o objetivo desta seção é de testar malhas distintas a fim de encontrar a resolução ideal da malha que retorna resultados de boa qualidade em um intervalo de tempo viável para o estudo.

Os parâmetros de referência que foram adotados para esta verificação foram o perfil de velocidade e de energia cinética turbulenta sobre a matriz de cubos com *λ<sup>f</sup>* = 0,028. Baseando-se na comparação destes parâmetros, distintas malhas foram testadas aplicando diferentes números de células aos eixos no dicionário de geração da malha *blockMeshDict*. Nenhuma alteração foi feita no dicionário *snappyHexMeshDict*. As informações das malhas testadas estão na Tabela 9.

| dependência   |    |    |    |
|---------------|----|----|----|
| Malha         | Ni | Ni | Νk |
|               | 18 | 18 | ጸ  |
| $\mathcal{L}$ | 24 | 24 | 13 |
| 2             | 30 | 30 | 20 |
|               |    |    |    |

Tabela 9 - Malhas computacionais para verificação da

Importante salientar que números de células definidos no *blockMeshDict* não são a quantidade final. Conforme explicado na seção da geração da malha, o *snappyHexMesh* refina utiliza a malha gerada pelo *blockMesh* para um refinamento e extração da geometria. Portanto, utilizando a malha 2 como exemplo, a distância do solo para o primeiro volume de controle (*Δy*) é igual a 0,625 m, ou seja, 8 células do solo a *H*. Outra característica do *snappyHexMesh* é refinar as superfícies da geometria, que a partir dos parâmetros definidos neste estudo ainda refinam o cubo em quatro vezes nas faces e oito vezes nas arestas.

Nas Figuras 12 e 13 podem-se verificar os resultados obtidos com as três malhas testadas. Como esperado, as diferenças são relativamente maiores na zona de recirculação do escoamento e até uma altura 2H, regiões onde o fluxo apresenta maior turbulência. Porém em todas as outras regiões apresentam uma divergência irrelevante.

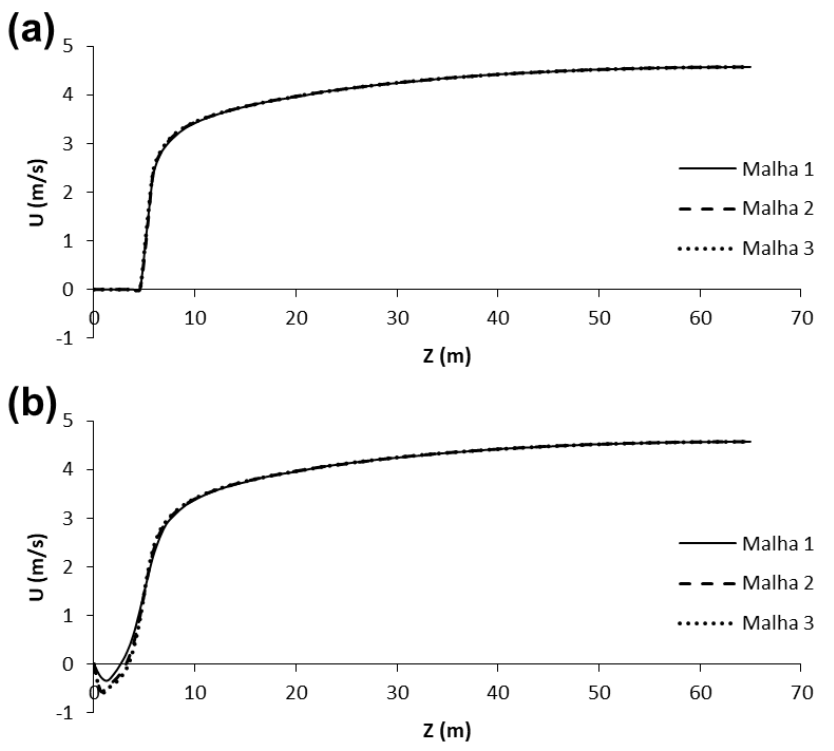

Figura 12 - Verificação da dependência da malha em comparativo dos perfis de velocidade sobre (a) um cubo e (b) uma zona de recirculação

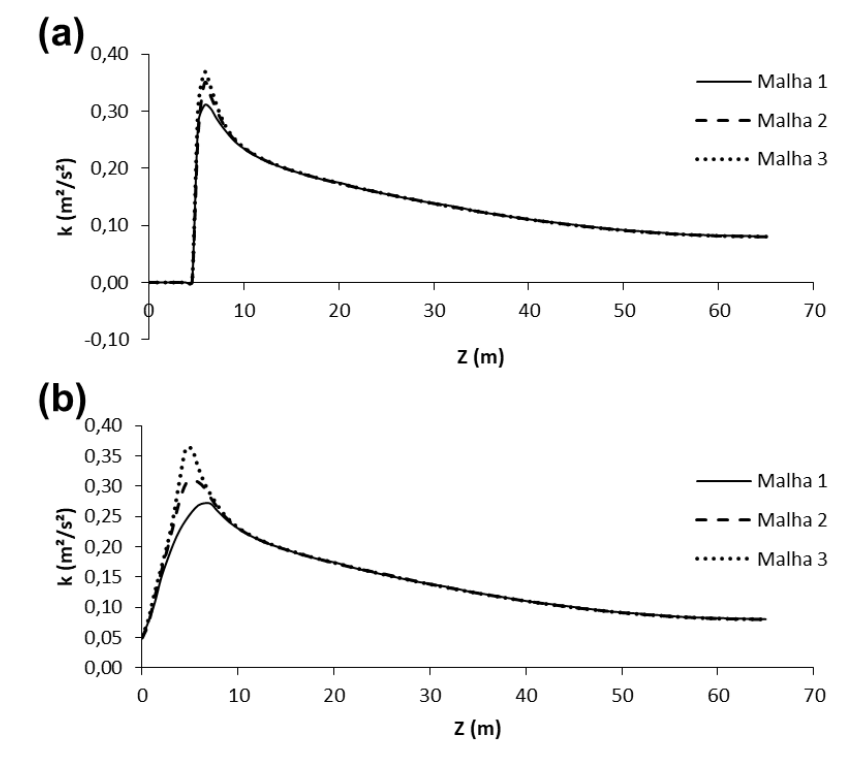

Figura 13 - Verificação da dependência da malha em comparativo dos perfis de energia cinética turbulenta sobre (a) um cubo e (b) uma zona de recirculação

Apesar de uma relativa diferença entre os perfis das malhas 2 e 3, os valores dos parâmetros que serão expostos no capítulo 5 tiveram aumentos insignificantes e, portanto, pode-se afirmar que os resultados obtidos são independentes da malha. Malhas ainda mais finas poderiam ser testadas, porém inviabilizaria o andamento do estudo.

# 4.2 VERIFICAÇÃO DO BAIXO NÚMERO DE REYNOLDS

Para verificação da eficácia do modelo *k-ω* SST foram efetuadas simulações com diferentes velocidades médias (*Ubar*) e não foram verificadas diferenças significativas nos perfis adimensionais para as simulações testadas. Foram testados quatro valores de velocidade média do escoamento, 0,1 m/s, 1 m/s, 4 m/s e 10 m/s, obtendo os respectivos números de Reynolds, 1470, 14900, 59800 e 149000.

Nas Figuras 14 e 15, pode-se verificar a comparação dos perfis adimensionais para os quatro valores de velocidade média do escoamento testados, perfis sobre uma zona de recirculação e perfis sobre um cubo na zona central, respectivamente. Enquanto que na figura 16 são comparados os perfis da intensidade de turbulência sobre um cubo na zona central.

Os distintos perfis de velocidade coincidem na mesma curva. Isto indica que para os valores testados neste estudo as simulações não apresentam dependência do número de Reynolds. Isto permitiu minimizar o número de simulações efetuadas para os casos estudados.

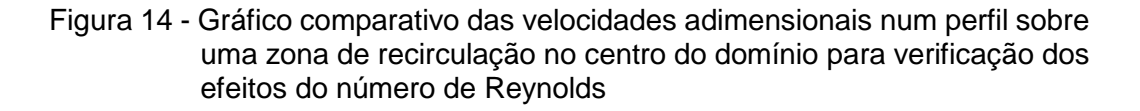

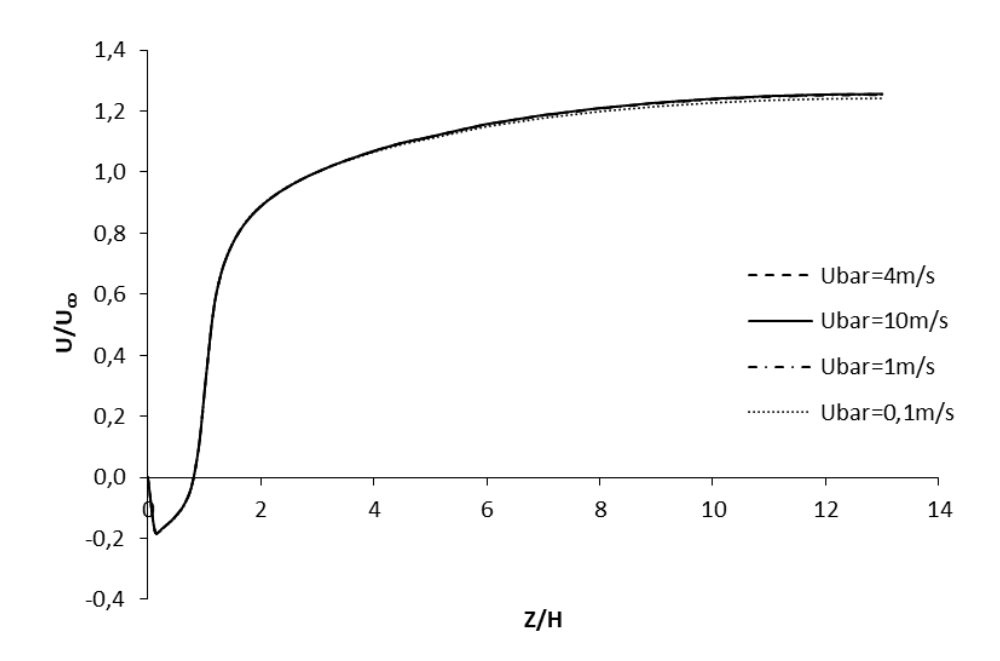

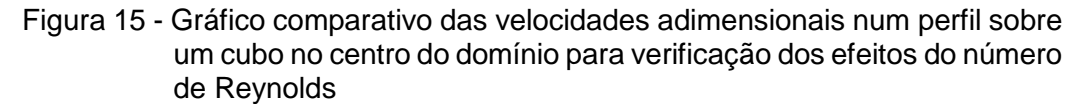

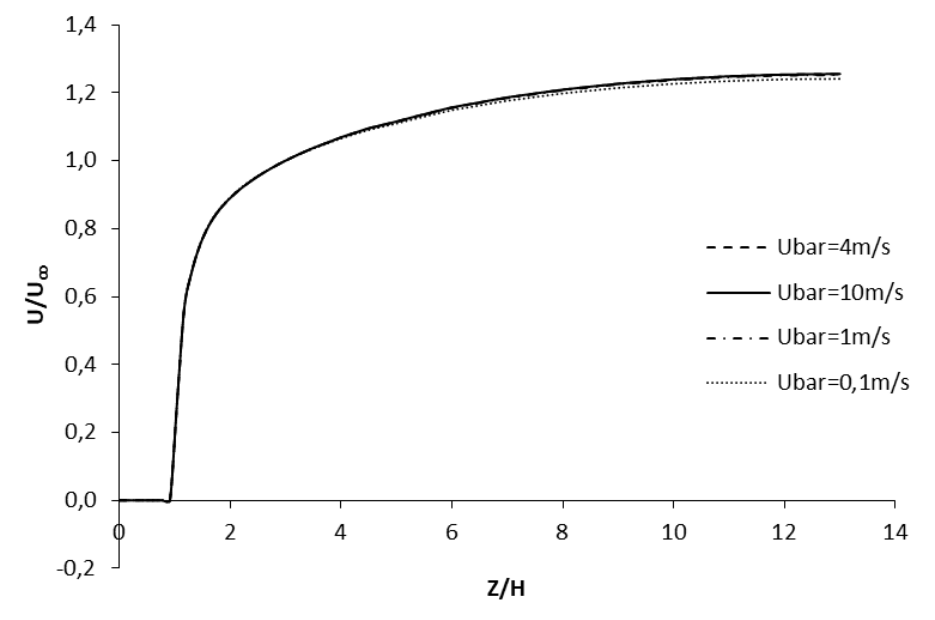

Figura 16 - Gráfico comparativo da intensidade de turbulência num perfil sobre um cubo no centro do domínio para verificação dos efeitos do número de Reynolds

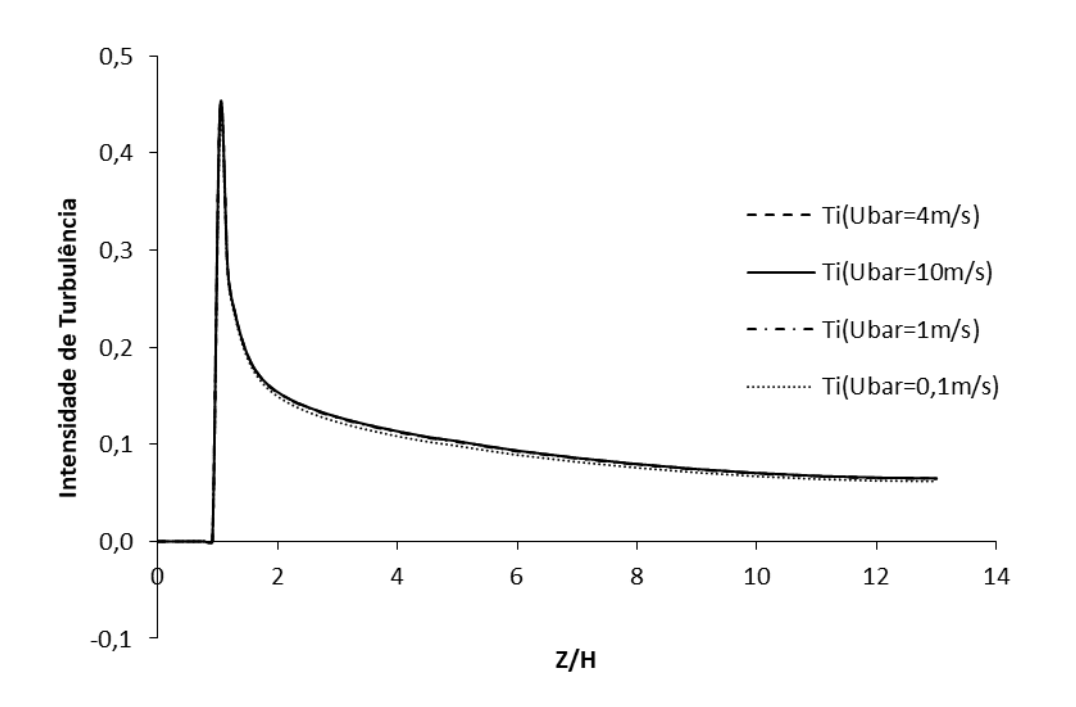

# 4.3 VISUALIZAÇÃO DO ESCOAMENTO

Nesta seção serão são apresentados os mapas de contorno da velocidade do escoamento da camada limite atmosférica sobre a matriz de cubos utilizando a malha 3 e *λ<sup>f</sup>* = 0,028.

O mapa de contorno do componente longitudinal da velocidade num plano vertical é apresentado na Figura 17. Nele é possível verificar a camada limite desenvolvida e a zona de recirculação atrás dos blocos, região com valores negativos. Figura 17 - Mapa de contorno do componente longitudinal da velocidade num plano vertical

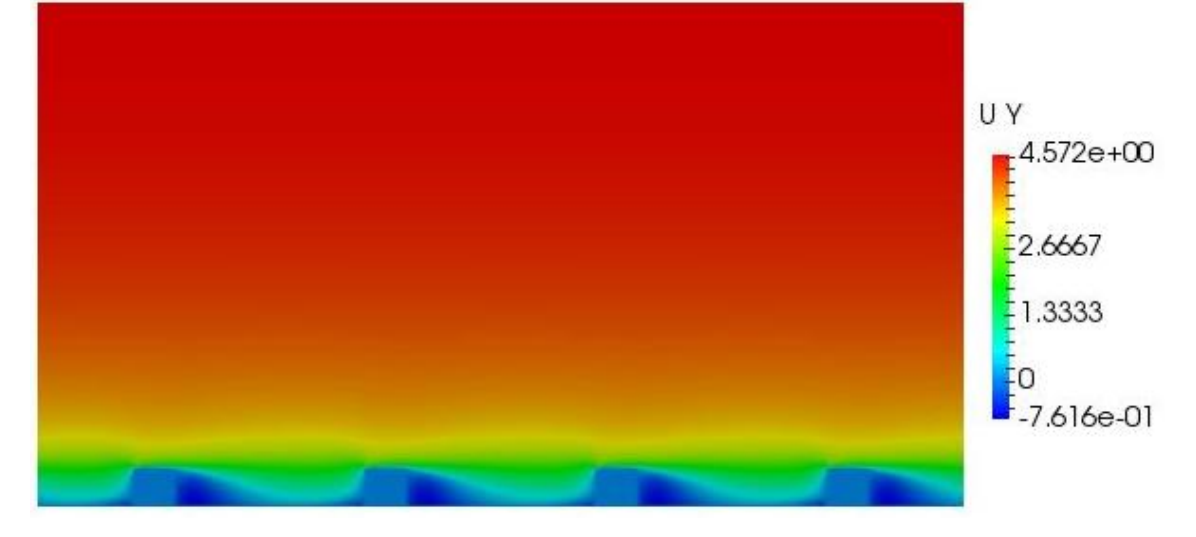

Na Figura 18, é apresentado o mapa de contorno do componente longitudinal da velocidade num plano horizontal em *Z* = 0,5*H*. Além da zona de recirculação, também se verifica, como esperado, que as esteiras de cada cubo são quase que dissipadas totalmente nos intervalos entre eles.

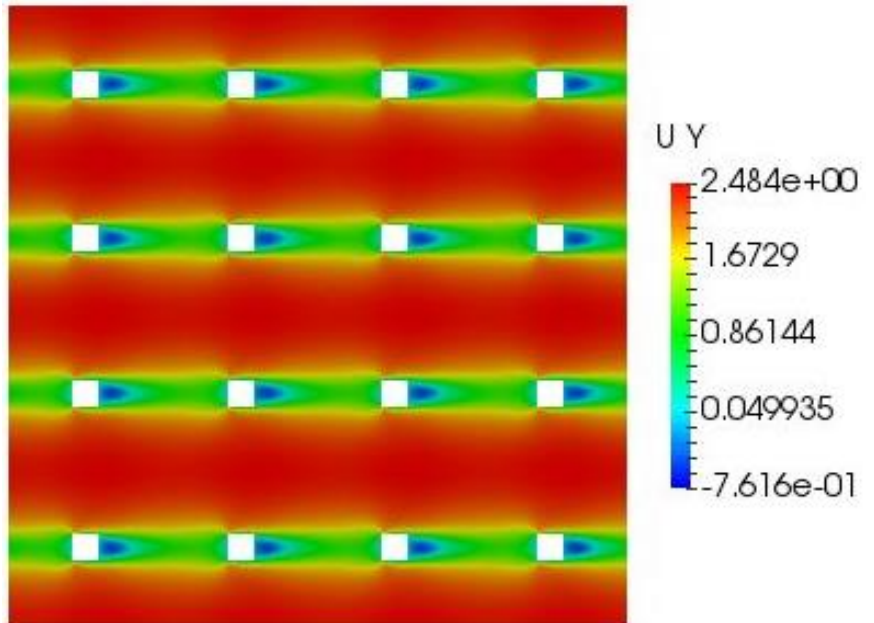

Figura 18 - Mapa de contorno do componente longitudinal da velocidade num plano horizontal em *Z* = 0,5 *H*

#### 4.4 COMPARAÇÃO COM DADOS DA LITERATURA

Através da derivação da expressão de Lettau (1969), utilizada por décadas por meteorologistas e engenheiros de túnel de vento para estimar a rugosidade de uma superfície de geometria regular, Macdonald e outros autores (1998) chegaram numa nova expressão que fornece um modelo para estimativa da rugosidade aerodinâmica como parâmetro, tal equação contem explicitamente o coeficiente de arrasto de objetos isolados. Isto permitiu a consideração de variações em rugosidade devido a diferentes geometrias.

Macdonald e outros autores (1998) ainda incluíram os efeitos da altura de deslocamento, mostrando que esta inclusão é responsável pelo comportamento nãolinear de *z<sup>0</sup> versus* a curva de densidade da rugosidade. Eles também verificaram que a substituição do valor típico do coeficiente de arrasto forneceu uma concordância razoavelmente boa com os dados experimentais e sugeriram a expressão de Lettau (1969) para fornecer estimativas de *z<sup>0</sup>* que podem ser muito baixas para prismas retangulares em áreas de densidades baixa a intermediária. No outro extremo, a expressão de Lettau (1969) superestimou *z<sup>0</sup>* em áreas de alta densidade, pois ele aumenta monotonicamente com densidade da área. Este novo modelo proposto por Macdonald e outros autores (1998) não sofre destas limitações e fornece o comportamento correto sobre uma grande gama de densidades de área.

Cheng e Porté-Agel (2015) simularam com LES o escoamento através de um ambiente urbano ideal, representado por matrizes uniformes de cubos no intuito de melhor compreender o fluxo atmosférico sobre uma superfície com transição do rural para o urbano. A estrutura LES foi validada inicialmente por eles com dados experimentais de um túnel de vento. Os resultados da simulação mostraram uma boa concordância com os dados experimentais para a velocidade e as suas divergências padrão.

A simulação de Cheng e Porté-Agel (2015) envolveu o escoamento da camada limite atmosférica sobre uma transição de superfície, de um terreno plano para uma matriz de cubos de altura *h*, sendo que os cubos apresentavam cinco densidades de área frontal (*λf*) distintas para ambas as configurações, matriz alinhada e escalonada. Os cinco valores de *λ<sup>f</sup>* considerados foram 0,028, 0,063, 0,111, 0,174 e 0,250. Eles encontraram que o escoamento se ajusta rapidamente e que o efeito esteira apresenta uma estrutura semelhante a partir da segunda fileira de cubos. Uma camada limite interna também foi identificada sobre a matriz de cubos e encontraram uma profundidade similar em todos os diferentes casos.

Numa localização a sota-vento onde o escoamento imediatamente sobre a matriz de cubos já está ajustado à superfície, a velocidade média foi verificada possuir um perfil logarítmico na vertical. Os valores da altura de deslocamento (*d*) foram verificados ser bastante insensíveis à configuração do dossel (alinhado *versus* escalonado) e um aumentou de aproximadamente 0,65h para 0,9h quando *λ<sup>f</sup>* aumentou de 0,028 a 0,25. Com relação à rugosidade aerodinâmica, Cheng e Porté-Agel (2015) encontraram valores relativamente maiores para a configuração escalonada e um valor máximo de *λ<sup>f</sup>* = 0,111 em ambas as configurações. Constataram que o maior valor da rugosidade para a configuração escalonada é devido aos maiores valores dos coeficientes de arrasto. O comprimento de mistura (*lm*) efetivo no interior e sobre a matriz de cubos foi calculado por Cheng e Porté-Agel (2015) e um valor máximo local no interior do dossel foi encontrado em todos os casos com valores dentro de uma gama de 0,2h a 0,4h.

Cheng e Porté-Agel (2015) utilizaram um domínio computacional de tamanho igual a 49h x 12h x 13h (*L<sup>x</sup>* x *L<sup>y</sup>* x *Lz*) e foi dividido em 490 x 120 x 196 nós (*N<sup>x</sup>* x *N<sup>y</sup>* x *Nz*). Esta configuração correspondeu a uma quantidade de 10 x 10 x 15 (*n<sup>x</sup>* x *n<sup>y</sup>* x *nz*) pontos por cubo. O valor da rugosidade dinâmica (*z0*) utilizado foi de 0,0067h para a superfície terrestre e para a superfície dos cubos. Uma simulação precursora foi realizada para gerar o fluxo de entrada numa condição de uma camada limite turbulenta de profundidade 12h e *z<sup>0</sup>* = 0,0067h. Uma zona amortecedora localizada a uma distância 6h a barlavento da matriz de cubos foi utilizada por eles para impor as condições do fluxo de entrada nas simulações.

Da simulação de um escoamento neutralmente estratificado sobre cubos utilizando dois modelos de turbulência, *k-ε* padrão e *k-ε* Kato-Launder, Lien e Yee (2004) compararam seus resultados com dados de um experimento em túnel de vento obtendo muito boa concordância para os perfis de velocidade, enquanto que há uma subestimação da energia cinética turbulenta. Entretanto, segundo eles, embora os valores previstos e medidos para *k* sejam discrepantes, existe uma concordância quantitativa de um fator de dois no pior caso e normalmente por volta de 50%.

De acordo com Lien e Yee (2004), a comparação entre os valores da simulação e dos valores observados no experimento sobre a matriz de cubos indica que um modelo RANS simples é preciso o suficiente para garantir sua aplicação para a previsão do perfil de velocidade entre e sobre uma matriz complexa de cubos. Entretanto, se uma previsão mais precisa da turbulência for necessária, então modelos RANS mais sofisticados baseados no transporte de tensões Reynolds é requerido. É esperado que estes modelos sejam capazes de prever os efeitos da separação e recirculação, embora com uma complexidade computacional.

Nas figuras a seguir, o modelo *k-ω* SST do estudo com os resultados de experimentais e simulados por Lien e Yee (2004) é validado, enquanto que os valores estimados para os parâmetros serão comparados na seção 5 com os resultados de Macdonald e outros autores (1998) e Cheng e Porté-Agel (2015).

Foram realizadas validações a partir de comparações com base em duas características do escoamento: velocidade e intensidade de turbulência. As comparações dos perfis de velocidade longitudinal foram realizadas em duas regiões distintas, a primeira a partir de um perfil sobre um cubo e a segunda a partir de um perfil numa zona de recirculação, sendo ambas as zonas no centro do domínio, como se pode verificar nas Figuras 19 e 20.

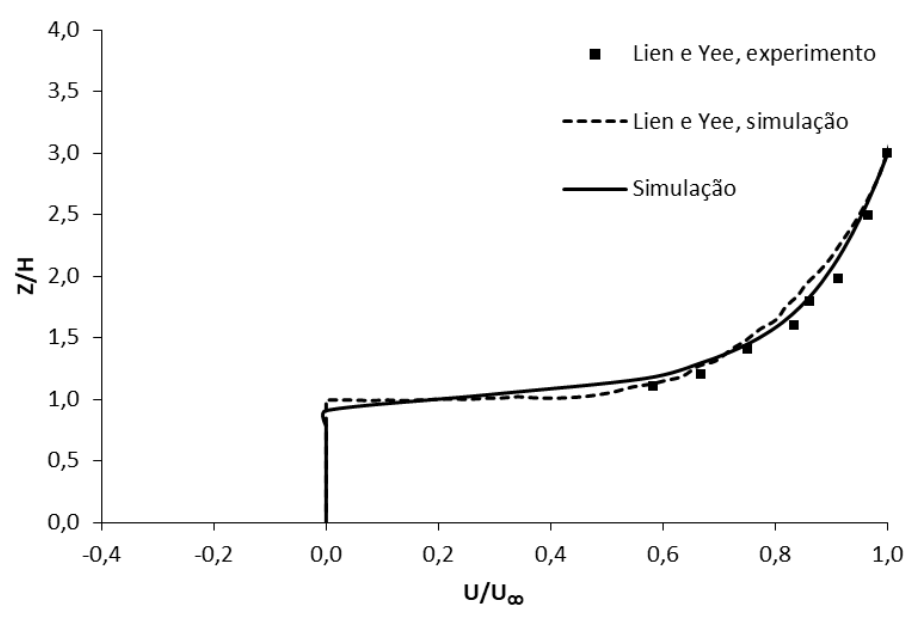

Figura 19 - Gráfico comparativo das velocidades adimensionais num perfil sobre um cubo no centro do domínio

Figura 20 - Gráfico comparativo das velocidades adimensionais num perfil sobre uma zona de recirculação no centro do domínio

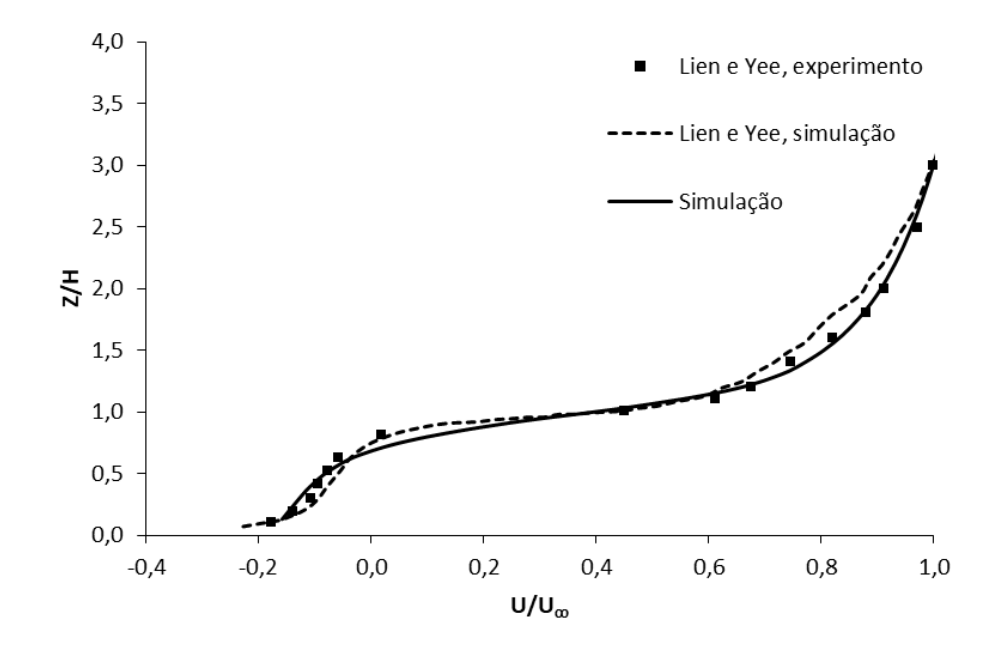

Nas Figuras 19 e 20 observam-se uma excelente concordância com os valores simulados e experimentais de Lien e Yee (2004).

A intensidade de turbulência foi comparada a partir de perfis sobre o mesmo cubo no centro do domínio, pode ser vista na figura 21. A concordância do resultado deste estudo é também excelente com os experimentos de Lien e Yee (2004). Além disto, verifica-se que realmente o modelo de turbulência *k-ω* SST, utilizado neste estudo, prevê com maior eficácia a energia cinética turbulenta que o modelo *k-ε* utilizado por Lien e Yee (2004).

O pico de intensidade de turbulência para a curva da simulação deste estudo é devido à quantidade de dados disponíveis, pois os valores de *k* e *U* para *Z/H* = 1 não estão disponíveis. Ou seja, acredita-se que o pico da intensidade de turbulência para ambos os casos evidenciados por Lien e Yee (2004) seriam maiores. A curva da simulação segue contínua além de *Z/H* = 7 pois a altura do domínio é maior que a utilizada por Lien e Yee (2004) na sua simulação.

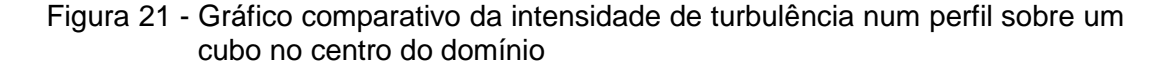

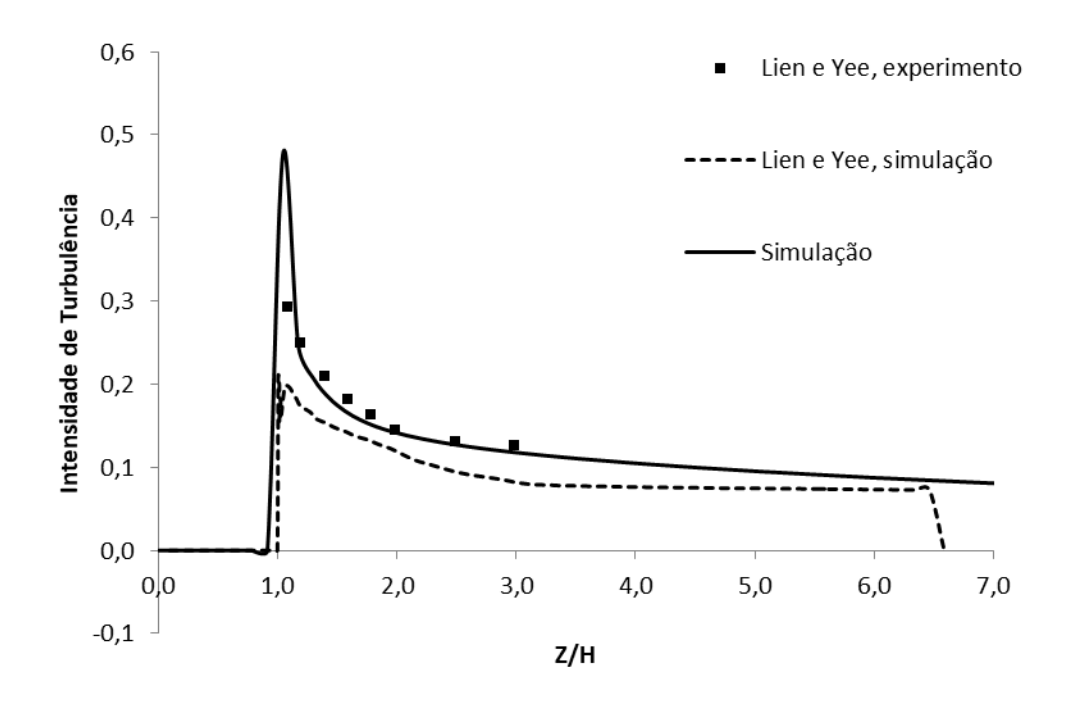

Por fim, também houve a validação do equilíbrio da camada limite dos dados experimentais, no intuito de confirmar se o experimento utilizado em Lien e Yee (2004) para a validação deste estudo tinha uma camada limite em equilíbrio, conforme se pode ser visto nas Figuras 22 e 23. Isto é necessário, pois a simulação realizada nesta dissertação teve uma condição cíclica com uma fonte de quantidade de movimento para obter uma velocidade média de 4 m/s, portanto ao atingir a convergência, a camada limite está em equilíbrio.

Figura 22 - Gráfico comparativo entre as velocidades num perfil sobre zonas de recirculação do experimento para validação do equilíbrio da camada limite

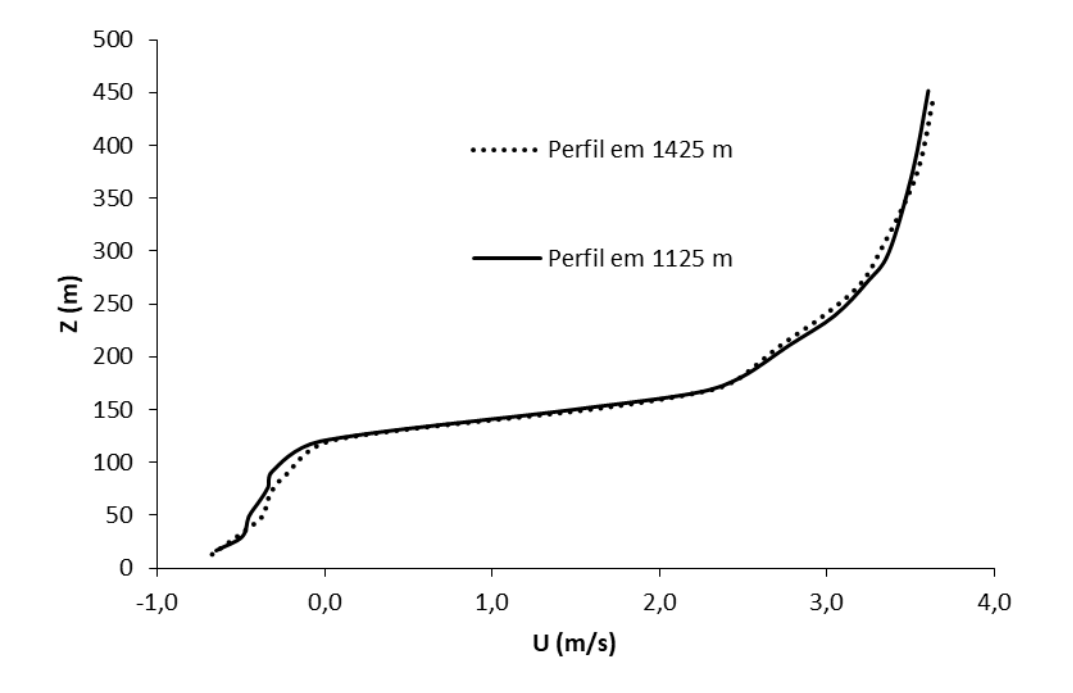

Figura 23 - Gráfico comparativo entre as velocidades num perfil sobre cubos centrais do experimento para validação do equilíbrio da camada limite

![](_page_65_Figure_3.jpeg)

# **5 ESTIMATIVA DOS VALORES DOS PARÂMETROS FÍSICOS COM BASE NO MODELO**

Neste capítulo são apresentados os resultados obtidos com o modelo para a estimativa da altura de deslocamento e da rugosidade aerodinâmica para a topografia urbana idealizada do estudo, consistindo de uma matriz quadrada de 16 cubos com um  $\lambda$ *f* = 0,028.

Modelos CFD a larga escala não conseguem representar os detalhe de uma cidade ou ambiente urbano. Quando a resolução de uma malha computacional é maior ou equivalente à escala característica dos obstáculos urbanos, estes são perturbações de sub-malha. Uma forma de contornar este problema é parametrizando o efeito do tecido urbano no escoamento, tentando incluir o arrasto adicional na simulação de larga escala. Tal pode ser feito aumentando artificialmente a rugosidade aerodinâmica do terreno, *z0*, e deslocando a altura do nível do solo através de uma altura de deslocamento *d*.

Um modelo de larga escala não percepciona a existência do tecido urbano. O contato com o solo é efetuado recorrendo a leis de parede baseadas numa camada superficial de fluxo constante,  $r_{xz} = r_w = \rho u^2$ , considerando *x* como a direção do escoamento. Isto dá lugar à lei logarítmica, já introduzida aqui pela equação (2).

No escoamento real (ou numa simulação que resolva o tecido urbano), este provoca um arrasto no escoamento que é composto por duas partes: (i) forças de pressão exercidas pelos obstáculos, *FDp*, e (ii) forças devido ao contato viscoso entre a parede o fluido, *FDf*, caracterizadas pela tensão de corte.

#### 5.1 CÁLCULO DO ARRASTO URBANO

Para o cálculo do arrasto urbano, de um ponto de vista prático, considerando  $\hat{n}$ como o versor normal à superfície (definido para cada elemento de malha na superfície) e  $\hat{\xi}$  como o versor da direção do escoamento, tem-se:

$$
F_{Dp} = -\sum_{i} p_i \hat{n}_i \cdot \hat{\xi} A_i \tag{27}
$$

onde *p<sup>i</sup>* é a pressão do elemento *i*, *A<sup>i</sup>* a área e *i* é um índice que ordena os elementos de área que compõem a superfície inferior. O arrasto de fricção é dado por:

$$
F_{Df} = -\sum_{i} \overrightarrow{\tau_i} \cdot \hat{\xi} A_i
$$
 (28)

onde ⃗ = {*τxz*, *τxz*, *τxz*}*<sup>i</sup>* que é o vetor das tensões de corte na superfície, que vem da projeção do tensor das tensões no elemento de superfície,  $T \cdot \hat{n}$ .

Ambas as forças podem ser adimensionalizadas para obter um coeficiente de arrasto *Cd*:

$$
C_d = \frac{F_{Dp} + F_{Df}}{\frac{1}{2}\rho U_{\infty}^2 A_f}
$$
 (29)

onde  $A_f$  é a área frontal dos obstáculos, relativamente à direção  $\hat{\xi}$  do escoamento. Isto é semelhante à equação (12) de Macdonald e outros autores (1998) com duas diferenças, primeiro que as forças de arrasto de fricção são consideradas e segundo que a velocidade *U<sup>∞</sup>* é uma velocidade de referência, podendo ser a velocidade à altura dos obstáculos, *H*, como a no topo do domínio computacional.

Através da função de pós-processo *forcesIncompressible* é possível calcular as forças de arrasto de pressão e fricção. Através da equação (29) e dos resultados obtidos da simulação com *λ<sup>f</sup>* = 0,028, *Ubar* = 4 m/s e *z<sup>0</sup>* = 0,03 m, foi encontrado o valor de 0,35 para o *Cd*, considerando *FDf* do solo e dos cubos, enquanto que o valor de 0,20 quando este é *FDf* desprezado. O valor de 0,20 aumenta para 0,22 quando *FDf* no cubo é considerado.

Foi verificado nesta simulação que o componente de fricção do arrasto, *FDf*, corresponde a 42% do arrasto total, um valor consideravelmente alto para ser desprezado. Também foi verificado que 87% deste arrasto de fricção são causados pelo solo. Ou seja, a parcela de arrasto por fricção causada pelos cubos é de 13% do valor total.

A participação dos cubos no arrasto de fricção aumenta conforme o aumento da densidade de área, porém devido a maior área ocupada por obstáculos o percentual do arrasto de fricção cai consideravelmente para um valor de 15% para *λ<sup>f</sup>* = 0,071. Nesta configuração a parcela dos cubos no arrasto de fricção é 43%, mais de trezes o valor para *λ<sup>f</sup>* = 0,028.

*Cd* também foi calculado diretamente pela função *forceCoeffsIncompressible*. A função calculou um valor de 0,29 quando o solo também é considerado e um valor de 0,18 quando somente os cubos são selecionados para o cálculo.

Para uma verificação da influência da densidade de obstáculos e da componente de fricção, o *Cd* foi também calculado para um diferente *λ<sup>f</sup>* e *z0*. Para um valor intermediário de *λ<sup>f</sup>* igual a 0,071 foram simulados dois valores de *z0*, 0,03 e 0,001 m, com as respectivas velocidades médias de 4 m/s e 1 m/s. Foi necessário reduzir a velocidade média para a simulação com *z<sup>0</sup>* = 0,001 m pois com 4 m/s a simulação não convergia em tempo suficiente para o cronograma do trabalho.

Todos os valores calculados de *Cd* a partir das componentes do arrasto obtidas pela função *forcesIncompressible*, das distintas simulações realizadas neste estudo, estão indicados na Tabela 10. Como eram expectáveis, os valores de *Cd* são maiores para uma menor densidade de área e são menores ao desprezar as componentes de fricção dos cubos e do solo.

| λf    |   |       | Ubar, m/s z0, m Solo incluído? Fdf? |     | Cd   |
|-------|---|-------|-------------------------------------|-----|------|
| 0,028 | 4 | 0,03  | Sim                                 | Sim | 0,35 |
| 0,028 | 4 | 0,03  | Não                                 | Sim | 0,22 |
| 0,028 | 4 | 0,03  | Não                                 | Não | 0.2  |
| 0,071 | 4 | 0,03  | Sim                                 | Sim | 0,15 |
| 0,071 | 4 | 0,03  | Não                                 | Sim | 0,13 |
| 0,071 | 4 | 0,03  | Não                                 | Não | 0,11 |
| 0,071 | 1 | 0,001 | Sim                                 | Sim | 0,15 |
| 0,071 | 1 | 0,001 | Não                                 | Sim | 0,14 |
| 0,071 | 1 | 0,001 | Não                                 | Não | 0.13 |

Tabela 10 - Valores calculados de *Cd* a partir das componentes do arrasto obtidas pela função *forcesIncompressible*

Na Tabela 11, estão expostos os valores obtidos de *Cd* para a função *forceCoeffsIncompressible*, que calcula diretamente o valor de *Cd*.

![](_page_68_Picture_345.jpeg)

A partir destas simulações, pode-se verificar que o percentual da componente de fricção do arrasto tem um impacto relevante no arrasto total e que desprezá-la pode

maior rugosidade aerodinâmica e menor densidade frontal de área. Na Tabela 12, verificam-se os valores percentuais de *FDf* no total do arrasto relativamente à velocidade média (*Ubar*), *z<sup>0</sup>* e a consideração do solo no cálculo.

|  | aoroamannoa o oorioidorayay |       |                                       |     |
|--|-----------------------------|-------|---------------------------------------|-----|
|  |                             |       | Ubar, m/s z0, m Solo incluído? Fdf, % |     |
|  | 4                           | 0,03  | Sim                                   | 15% |
|  | 4                           | 0,03  | Não                                   | 13% |
|  | 1                           | 0,001 | Sim                                   | 15% |
|  | 1                           | 0,001 | Não                                   | 14% |
|  | 4                           | 0,03  | Sim                                   | 42% |
|  |                             | 0,03  | Não                                   | 9%  |
|  |                             |       |                                       |     |

Tabela 12 - Relação percentual da componente de fricção do arrasto com a velocidade média do escoamento, rugosidade aerodinâmica e consideração do solo no cálculo

#### 5.2 PARAMETRIZAÇÃO DA ALTURA DE DESLOCAMENTO

A altura de deslocamento é, segundo Macdonald e outros autores (1998), a altura de uma superfície formada pela distribuição uniforme do volume agregado dos obstáculos e de suas cavidades de recirculação sobre uma superfície subjacente.

Com base neste conceito, pode-se definir uma superfície *f(x,y)* que delimita o solo, obstáculos e o escoamento bloqueado (ou estagnado). Esta coincide com a isosuperfície para qual a componente longitudinal da velocidade é nula, *u* = 0, como no exemplo da Figura 24.

![](_page_69_Picture_6.jpeg)

Após *f(x,y)* ter sido calculado, o volume delimitado por esta superfície é:

$$
V = \int\limits_{x}^{1} \int\limits_{y}^{1} f(x, y) \, dx \, dy. \tag{30}
$$

Sendo *A<sup>w</sup>* a área da superfície equivalente da situação a larga escala, ou seja, a área plana ocupada pelo volume *V*, *i.e. A<sup>w</sup>* = (*xmáx – xmín*)\*(*ymáx – ymín*), a altura de deslocamento *d* é

$$
d = \frac{V}{A_w} \tag{31}
$$

Para a obtenção do volume de escoamento bloqueado foram testados dois filtros, o *IsoVolume* e o Threshold. Após a aplicação de ambos os filtros, para o cálculo do volume, é utilizado o filtro *IntegrateVariables*. A este volume calculado ainda deve ser somado o volume da geometria importada, pois esta não entra no cálculo dos filtros. Os volumes encontrados pelos filtros *IsoVolume* e *Threshold*, foram 847,7 m<sup>3</sup> e 1305,5 m³ respectivamente. Através da equação (31), os valores calculados para *d/H*  foram 0,012 e 0,018.

No entanto, deve-se somar o volume da geometria, uma vez que os filtros apenas calculam as regiões onde há escoamento. Ao adicionar este volume os novos valores de *d/H* foram 0,040 e 0,046, respectivamente para os filtros IsoVolume e *Threshold*.

Além disto, observou-se que a razão entre o volume de escoamento bloqueado e o volume da geometria foi de 42% e 65%, respectivamente para os filtros *IsoVolume*  e o *Threshold*. Ou seja, em média o volume bloqueado correspondeu a metade do volume da geometria.

# 5.3 PARAMETRIZAÇÃO DA RUGOSIDADE AERODINÂMICA

A rugosidade aerodinâmica, segundo Macdonald e outros autores (1998), é calculada a partir da equação:

$$
\frac{z_0}{H} = \left(1 - \frac{d}{H}\right) exp\left[-\left(0.275 \frac{C_D}{\kappa^2} \left(1 - \frac{d}{H}\right) \frac{A_f}{A_d}\right)^{-0.5}\right]
$$
(32)

Adotando os valores calculados anteriormente mais próximos da bibliografia para *d/H* e *Cd*, assumindo a constante de von Kármán igual 0,4 e utilizando os valores da simulação para *Af* e *Ad*, o valor obtido através desta equação para *z0/H* foi de 0,018 para uma densidade de área frontal igual a 0,028.

# 5.4 COMPARAÇÃO COM DADOS DA LITERATURA

Os valores do coeficiente de arrasto utilizados como referência foram retirados do estudo de Cheng e Porté-Agel (2015) que utilizaram LES e validaram seus resultados com dados experimentais em túnel de vento. Em seu estudo, eles avaliaram o valor de *Cd* em cada fileira, obtendo um valor mínimo numa fileira intermediária. O valor é máximo nas primeiras fileiras e volta a subir nas últimas fileiras devido à ausência de obstáculos a sotavento. O valor a ser comparado com o resultado do estudo, portanto, será o valor mínimo, pois devido à condição cíclica aplicada na simulação desta dissertação, o valor de *Cd* pode ser interpretado como um coeficiente de arrasto limite no caso onde a quantidade de fileiras é infinita.

Verifica-se também que nas simulações de Cheng e Porté-Agel (2015) aparece um desenvolvimento de uma camada limite interna, enquanto que nos resultados deste estudo não aparece devido à aplicação de condições cíclicas. Logo, estamos enxergando uma situação hipotética onde a camada limite interna estaria completamente desenvolvida, sendo apenas limitada pela altura do domínio computacional. Portanto, acredita-se que os resultados de *Cd* obtidos por Cheng e Porté-Agel (2015) estão sendo afetados pelo desenvolvimento desta camada limite interna e que devido a isso tem valores superiores.

O valor mínimo de *Cd* encontrado por Cheng e Porté-Agel (2015) para *λ<sup>f</sup>* = 0,028 foi de 0,40, enquanto que para *λ<sup>f</sup>* = 0,063 foi de 0,29. Os valores do estudo que podem ser comparados a estes valores são os resultados obtidos sem a consideração da componente de fricção do arrasto, *FDf*, pois em seu estudo, eles afirmam terem utilizado somente a diferença de pressão entre as faces dos cubos, ou seja, *FDp*. Neste caso, para a menor densidade simulada, o valor simulado corresponde a 50% do valor de Cheng e Porté-Agel (2015) e para a densidade intermediária apresenta uma diferença de 55%. Apesar de um valor relativamente mais alto, a consideração de que os resultados deste estudo foram obtidos a partir de um domínio com condições cíclicas, diferente dos caso simulado e experimentado por Cheng e Porté-Agel (2015).
Para a densidade de área simulada neste estudo, *λ<sup>f</sup>* = 0,028, Macdonald e outros autores (1998) obtiveram um valor de *d/H* = 0,063, resultando em diferenças de 37% e 27% para os valores calculados.

Considera-se, portanto, o valor de *d/H* = 0,046 a partir dos dados obtidos com o filtro *Threshold*. Mesmo com uma divergência de 27%, o importante é que a nova camada limite sem a matriz de cubos ofereça a mesma resistência aerodinâmica que o domínio com a matriz de cubos.

Com relação à rugosidade aerodinâmica, as duas simulações com densidades distintas apresentaram a maior diferença. Para o *λ<sup>f</sup>* = 0,028, o valor calculado para *z<sup>o</sup>* divergiu apenas 6% do valor obtido por Macdonald e outros autores (1998), enquanto que para o *λ<sup>f</sup>* = 0,071 o valor de *z<sup>o</sup>* divergiu em 61%. Acredita-se que esta diferença relativamente alta para o caso com maior densidade de cubos é devido ao nível de refinamento da malha, pois no caso de menor densidade de cubos, devido ao maior espaçamento entre os obstáculos, com o mesmo nível de malha é possível obter melhores resultados.

## 5.5 VALIDAÇÃO DOS PARÂMETROS

Nesta seção serão apresentadas as comparações entre uma simulação sem cubos adotando os parâmetros calculados previamente e os resultados obtidos neste estudo com a simulação a matriz de cubos. Serão comparados os perfis de velocidade e a intensidade de turbulência. O perfil da simulação sobre a matriz de cubos é nos vales longitudinais ao escoamento. Este perfil melhor é o mais adequado para a comparação, pois um perfil sobre um cubo teria uma velocidade nula até a altura *H*, enquanto que a zona de recirculação somente existe devido aos obstáculos.

Na Figura 25, verificam-se os perfis de velocidade para o *λ<sup>f</sup>* = 0,071, enquanto que na Figura 26 está exposta a diferença em percentual entre os valores da velocidade.

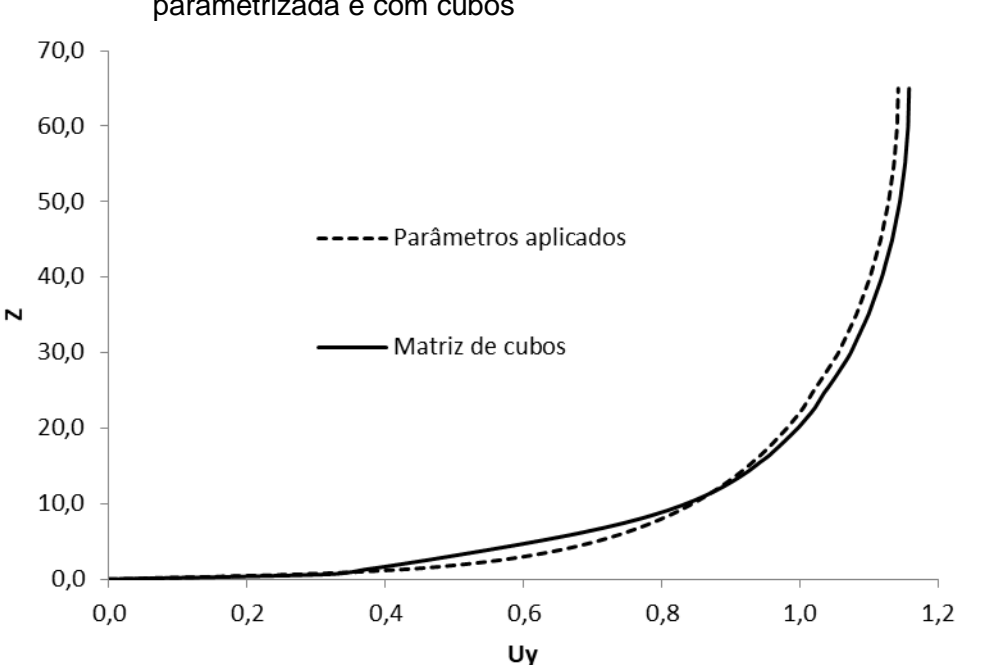

Figura 26 - Gráfico indicando a diferença percentual entre as velocidades do perfil da simulação parametrizada e com cubos

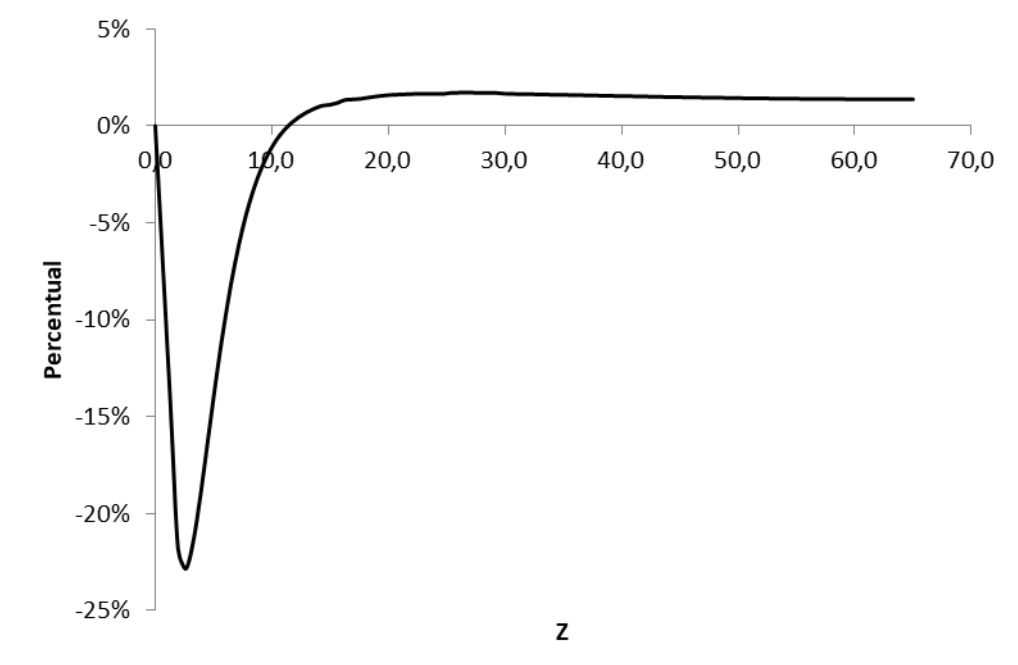

Como esperado, a velocidade no vale da matriz de cubos tem um valor maior que no caso sem obstáculos por dois motivos. Primeiro, devido à presença dos cubos, há uma canalização do escoamento e, consequentemente um acréscimo na velocidade. E também que na simulação sem a matriz, devido à aplicação dos parâmetros, estes têm uma influência na redução da velocidade nos primeiros metros da camada limite. Os resultados para o perfil de velocidade tem uma concordância excelente, divergindo um valor máximo de 2% após a altura de 2H.

Os perfis da intensidade de turbulência são comparados no gráfico da Figura 27, que assim como o perfil da velocidade, apresenta uma ótima concordância. A divergência até 2H também é devido à presença dos obstáculos, fato que aumenta sensivelmente a turbulência tanto na zona de recirculação quanto nos vales.

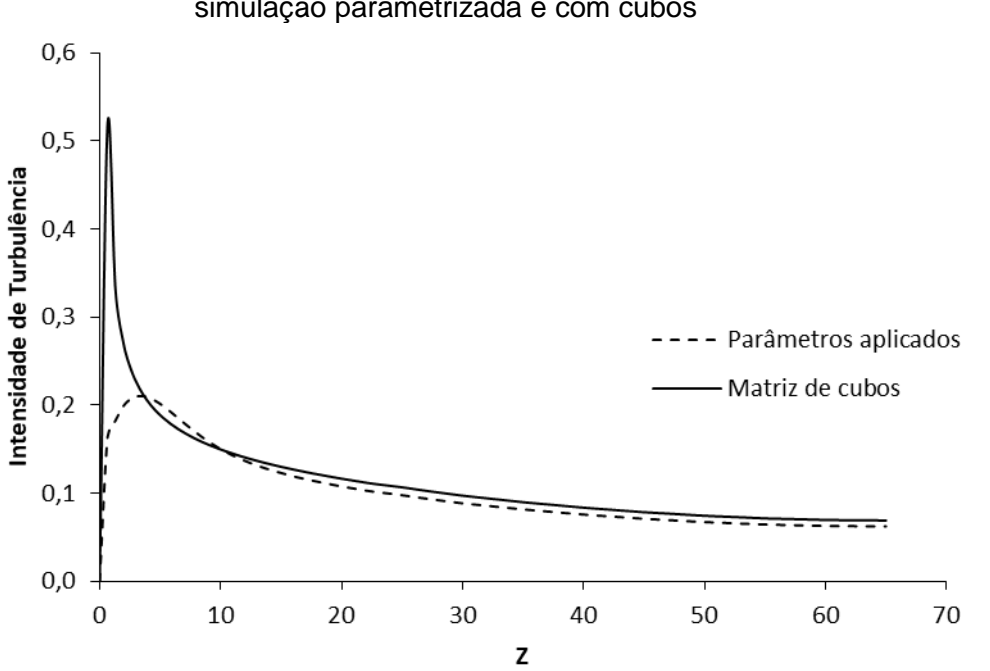

Figura 27 - Gráfico comparativo entre os perfis de intensidade de turbulência da simulação parametrizada e com cubos

Na Figura 28, verifica-se a diferença percentual dos perfis, que após uma estabilização, divergem em apenas 10%, número que satisfaz a validação da parametrização.

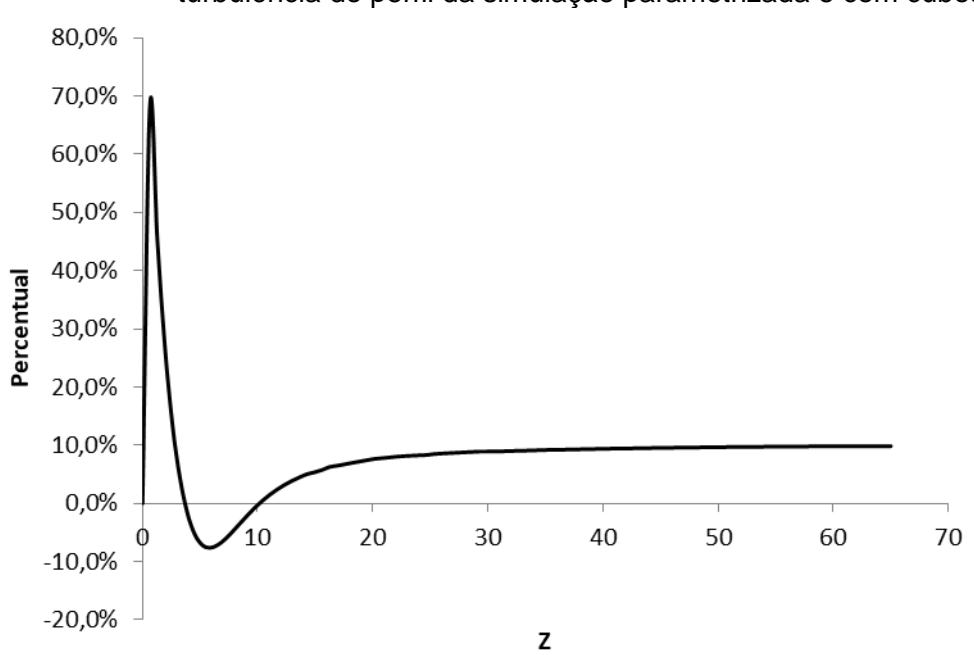

Figura 28 - Gráfico indicando a diferença percentual entre intensidades de turbulência do perfil da simulação parametrizada e com cubos

#### **6 CONCLUSÕES E TRABALHO FUTURO**

Neste capítulo estão reunidas as principais conclusões da dissertação e sugestões de trabalho futuro. O estudo consistiu criar uma sistemática da parametrização de uma topografia urbana através da simulação do escoamento da camada limite atmosférica. Para isto, foi utilizado um domínio computacional que consiste numa matriz quadrada de 16 cubos em condição cíclica com um *λ<sup>f</sup>* = 0,028 e 0,071, representando uma topografia urbana idealizada, com o *software* de código aberto OpenFOAM através do solucionador *simpleFoam* e o modelo de turbulência *kω* SST.

Com a finalidade de parametrizar o efeito do tecido urbano idealizado no escoamento através do aumento artificial da rugosidade aerodinâmica do terreno (*z0*) e do deslocamento da altura do nível do solo por meio da altura de deslocamento (*d*), é necessário quantificar o arrasto de pressão (*FDp*) e fricção (*FDf*) para calcular o coeficiente de arrasto exercido pelos cubos, assim como também a quantificação do volume do escoamento bloqueado (*V*).

### 6.1 CONCLUSÕES

Primeiramente, os perfis de velocidade de intensidade de turbulência foram comparados com Lien e Yee (2004) em seus resultados obtidos a partir de um experimento em túnel de vento e simulação numérica. O resultado obtido neste estudo obteve uma excelente concordância em ambos os parâmetros comparados, concluindo, portanto que o modelo desta dissertação está validado. Em seguida foi verificado que o modelo não sofre influência de um baixo número de Reynolds nos resultados simulados.

A dependência da malha foi testada a partir de três malhas distintas. Foram comparados os perfis de velocidade e energia cinética turbulenta sobre um cubo e numa zona de recirculação. Apesar de uma divergência nos perfis da zona de recirculação e em ambos da energia cinética turbulenta, a diferença no cálculo dos parâmetros foi insignificante entre as malhas 2 e 3, sendo assim, optou-se por não utilizar uma malha ainda mais refinada, pois os resultados já estavam no limite do modelo matemático utilizado.

Os resultados obtidos para o coeficiente de arrasto (*Cd*) não tiveram concordância com os valores obtidos por Cheng e Porté-Agel (2015), sendo 50% do valor obtido por eles no caso de *λ<sup>f</sup>* = 0,028. No entanto, verifica-se que eles obtiveram valores distintos de *Cd* em cada fileira da matriz, e um valor mínimo no centro do domínio. Como este estudo utilizou uma condição cíclica, ao contrário de uma condição de entrada e saída de Cheng e Porté-Agel (2015), assume-se que o valor obtido no estudo pode ser interpretado como um coeficiente de arrasto limite para um caso onde existem infinitas fileiras na matriz.

Em comparação aos resultados de Macdonald e outros autores (1998), os valores obtidos de *d/H* e *z0/H* para *λ<sup>f</sup>* = 0,028 tiveram uma divergência de 27% e 6%, respectivamente. Apesar de um valor relativamente alto para a divergência de *d/H*, acredita-se que está em boa concordância, pois a curva obtida por Macdonald e outros autores (1998) são obtidos a partir de apenas 6 valores de densidade de área. Sendo assim, os valores calculados neste estudo tiveram boa concordância e o mais importante é que a nova camada limite sem a matriz de cubos ofereça a mesma resistência aerodinâmica que o domínio com a matriz de cubos.

Por fim, a validação dos parâmetros calculados foi bem satisfatória, apresentando divergências de 1% e 10% após uma altura 2H. As diferenças encontradas entre 0 e 2H são esperadas devido à presença dos obstáculos, causando um acréscimo de velocidade nos vales e também um aumento na turbulência do escoamento.

### 6.2 TRABALHOS FUTUROS

Nesta seção são apresentadas perspectivas de trabalhos futuros no intuito de continuar esta investigação. As propostas são apresentadas nos tópicos a seguir:

- a) Estudar o comportamento do valor do *Cd* com o aumento do número de fileiras utilizando uma condição de entrada e saída no domínio, ao invés da condição cíclica. O objetivo é verificar através das mesmas condições utilizadas por Cheng e Porté-Agel (2015) a existência de um coeficiente de arrasto limite para um número de fileiras tendendo a infinito.
- b) Estudar o comportamento do modelo para um *λ<sup>f</sup>* = 0,25.
- c) Aplicar o modelo em uma topografia urbana real com o objetivo de parametrizar um bairro ou uma cidade de pequeno tamanho.
- d) Simular o escoamento numa área urbana com potencial de instalação de turbinas eólicas de pequeno porte.

# **REFERÊNCIAS**

AVILA, M. et al. A parallel CFD model for wind farms. **Procedia Computer Science**, v. 18, p. 2157-2166, 2013.

BAZILEVS, Y. et al. 3D simulation of wind turbine rotors at full scale. Part II: Fluid– structure interaction modeling with composite blades. **International Journal for Numerical Methods in Fluids**, v. 65, n. 1‐3, p. 236-253, 2011.

BEAUCAGE, P.; BROWER, M. C.; TENSEN, J. Evaluation of four numerical wind flow models for wind resource mapping. **Wind Energy**, v. 17, n. 2, p. 197-208, 2014.

BECHMANN, A. et al The Bolund experiment, part II: blind comparison of microscale flow models. **Boundary-Layer Meteorology**, v. 141, n. 2, p. 245-271, 2011.

BERG, J. et al. The bolund experiment, part i: flow over a steep, three-dimensional hill. **Boundary-layer meteorology**, v. 141, n. 2, p. 219-243, 2011.

BLOCKEN, B.; STATHOPOULOS, T.; CARMELIET, J. CFD simulation of the atmospheric boundary layer: wall function problems. **Atmospheric environment**, v. 41, n. 2, p. 238-252, 2007.

BLOCKEN, B. Computational fluid dynamics for urban physics: Importance, scales, possibilities, limitations and ten tips and tricks towards accurate and reliable simulations. **Building and Environment**, v. 91, p. 219-245, 2015.

BORTOLI, A. L. D. **Introdução à dinâmica de fluidos computacional**. Porto Alegre: Ed. Universidade/UFRGS, 2000.

CASTRO, F. A.; PALMA, J. M. L. M.; LOPES, A. S. Simulation of the askervein flow. part 1: reynolds averaged navier–stokes equations (k∈ turbulence model). **Boundary-Layer Meteorology**, v. 107, n. 3, p. 501-530, 2003.

CAVAR, D. et al Comparison of OpenFOAM and EllipSys3D for neutral atmospheric flow over complex terrain. **Wind Energy Science**, v. 1, n. 1, p. 55, 2016.

CHENG, W. C.; PORTÉ-AGEL, F. Adjustment of turbulent boundary-layer flow to idealized urban surfaces: a large-eddy simulation study. **Boundary-Layer Meteorology**, v. 155, n. 2, p. 249-270, 2015.

CHITSOMBOON, T.; THAMTHÆ, C. Adjustment of kw SST turbulence model for an improved prediction of stalls on wind turbine blades. In: WORLD RENEWABLE ENERGY CONGRESS-SWEDEN, 2011, Linköping. **Proceedings…** 2011. Linköping: Linköping University Electronic Press, 2011. p. 4114-4120.

CHOW, F. K.; STREET, R. L. Evaluation of turbulence models for large-eddy simulations of flow over Askervein hill. In: SYMPOSIUM ON BOUNDARY LAYERS AND TURBULENCE, 16., 2004. **Proceedings…** 2004. p. 381-388.

CHOW, F. K. et al. High-resolution large-eddy simulations of flow in a steep Alpine valley. Part I: methodology, verification, and sensitivity experiments. **Journal of Applied Meteorology and Climatology**, v. 45, n. 1, p. 63-86, 2006.

CHURCHFIELD, M. et al. Evaluating techniques for redirecting turbine wake using SOWFA. In: ICOWES 2013 CONFERENCE. 2013. **Proceedings…** 2013.

CRASTO, G. **Numerical simulations of the atmospheric boundary layer.** Cagliari, Italy: Universita degli Studi di Cagliari, 2007.

DHUNNY, A. Z.; LOLLCHUND, M. R.; RUGHOOPUTH, S. D. D. V. Wind energy evaluation for a highly complex terrain using Computational Fluid Dynamics (CFD). **Renewable Energy**, v. 101, p. 1-9, 2017.

DURAISAMY, V. J.; DUPONT, E.; CARISSIMO, B. Downscaling wind energy resource from mesoscale to microscale model and data assimilating field measurements. **Journal of Physics: Conference Series**, p. 012031, 2014.

FARIA, R. J. A. **Simulação de escoamentos atmosféricos para estudo de parques eólicos:** estudo comparativo dos softwares OpenFOAM e Windie. 2014. Tese (Mestrado em Energias Sustentáveis)- ISEP - Instituto Superior de Engenharia do Porto. Porto, 2014.

FOX, R. W.; PRITCHARD, P. J.; MCDONALD, A. T. **Introdução à mecânica dos fluidos**. [S.l.]: Grupo Gen-LTC, 2004.

FRANKE, J. et al. Recommendations on the use of CFD in wind engineering. **Cost action C**., v. 14, p. C1, 2004.

GRAVDAHL, A. R. et al. Optimizing the annual energy production with Computational Fluid Dynamics. In: BRAZIL WINDPOWER 2015 CONFERENCE AND EXHIBITION, 2015. **Proceedings…** 2015.

GREENSHIELDS, Christopher J. OpenFOAM user guide. **OpenFOAM Foundation Ltd, version**, v. 3, n. 1, 2016

HELLSTEN, A. . Some improvements in menter's k − ω SST turbulence model. In: AIAA FLUID DYNAMICS CONFERENCE, 29., 1997, Albuquerque, NM. **Proceedings…** 1997. v. AIAA-98-2554.

HO, C. K. Computational fluid dynamics for concentrating solar power systems. **Wiley Interdisciplinary Reviews: Energy and Environment**, v. 3, n. 3, p. 290-300, 2014.

KALMIKOV, A. et al. **Wind power resource assessment in complex urban environments:** MIT campus case-study using CFD Analysis. [S.l.]: [s.n.], 2010.

LETTAU, H. Note on aerodynamic roughness-parameter estimation on the basis of roughness-element description. **Journal of applied meteorology**, v. 8, n. 5, p. 828- 832, 1969.

LIEN, F. S.; YEE, E. Numerical modelling of the turbulent flow developing within and over a 3-D building array, part I: a high-resolution reynolds-averaged navier—stokes approach. **Boundary-Layer Meteorology**, v. 112, n. 3, p. 427-466, 2004.

MACDONALD, R. W.; GRIFFITHS, R. F.; HALL, D. J. An improved method for the estimation of surface roughness of obstacle arrays. **Atmospheric environment**, v. 32, n. 11, p. 1857-1864, 1998.

MENTER F.R.; KUNTZ, M. ; LANGTRY, R. Ten years of industrial experience with the SST Turbulence Model. In: TURBULENCE, heat and mass transfer 4. [S.l.]: House, Inc., 2003. p. 625-632

MENTER, F. R. Two-equation eddy-viscosity turbulence models for engineering applications. **AIAA Journal**, n.32, p.1598-1605, 1994.

MONTEZANO, B. E. M. **Estratégias para identificação de sítios eólicos promissores usando sistema de informação geográfica e algoritmos evolutivos**. 2012. Tese (Doutorado)- Universidade Federal do Rio de Janeiro - UFRJ. Rio de Janeiro, 2012.

NUGUSSE, H. **Validation of computational fluid dynamics modeling for atmospheric boundary layer in complex terrain**. 2013. Tese (Mestrado)- University of Oldenburg. Oldenburg, 2013.

OKE, T. R. **Boundary layer climates**. [S.l.]: Routledge, 2002.

RICCI, A. et al. Inflow condition sensitivity in the CFD simulation of wind flow in the urban environment. In: CONFERENCE: BBAA INTERNATIONAL COLLOQUIUM ON BLUFF BODY AERODYNAMICS AND APPLICATIONS, 8., 2016, Boston. **Proceedings…** 2016.

SANDERSE, B.; PIJL, S. P.; KOREN, B. Review of computational fluid dynamics for wind turbine wake aerodynamics. **Wind Energy**, v. 14, n. 7, p. 799-819, 2011.

SIMÕES, T.; ESTANQUEIRO, A. A new methodology for urban wind resource assessment. **Renewable Energy**, v. 89, p. 598-605, 2016.

SONG, M. X. et al. Wind resource assessment on complex terrain based on observations of a single anemometer. **Journal of Wind Engineering and Industrial Aerodynamics**, v. 125, p. 22-29, 2014.

STANGROOM, P. **CFD modelling of wind flow over terrain**. 2004. Tese (Doutorado)-. University of Nottingham. Nottingham, 2004.

STULL, R. B. **An introduction to boundary layer meteorology**. London: Kluwer Academic Publishers, 2012.

SUMNER, J.; WATTERS, C. S.; MASSON, C. CFD in wind energy: the virtual, multiscale wind tunnel. **Energies**, v. 3, n. 5, p. 989-1013, 2010.

TAYLOR, P. A.; TEUNISSEN, H. W. The askervein hill project: overview and background data. **Boundary-Layer Meteorology**, v. 39, n. 1-2, p. 15-39, 1987.

VERSTEEG, H. K.; MALALASEKERA, W. An introduction to computational fluid dynamics. **The finite volume method**, 2007.

WILCOX, D. C. **Turbulence modeling for CFD**. La Canada, CA: DCW industries, 1998.

WOOD, N. Wind flow over complex terrain: a historical perspective and the prospect for large-eddy modelling. **Boundary-Layer Meteorology**, v. 96, n. 1-2, p. 11-32, 2000.

YAN, B. W. et al. RANS simulation of neutral atmospheric boundary layer flows over complex terrain by proper imposition of boundary conditions and modification on the k-ε model. **Environmental Fluid Mechanics**, v. 16, n. 1, p. 1-23, 2016.

YAN, B. W. et al. Estimation of wind power generation in dense urban area. **Applied Energy**, v. 171, p. 213-230, 2016.

ZHANG, M. H. **Wind resource assessment and micro-siting:** science and engineering. [S.l.]: John Wiley & Sons, 2015.

## **ANEXO A - blockMeshDict**

```
 blockMeshDict
/*--------------------------------*- C++ -*----------------------------------*\
| ========= | |
|\\ / Field | OpenFOAM: The Open Source CFD Toolbox |
| \\ / O peration | Version: 4.1 |
| \mathcal{N} | A nd | Web: www.OpenFOAM.org || \\/ M anipulation | |
\*---------------------------------------------------------------------------*/
FoamFile
{
   version 2.0;
   format ascii;
   class dictionary;
   object blockMeshDict;
}
// * * * * * * * * * * * * * * * * * * * * * * * * * * * * * * * * * * * * * //
convertToMeters 1;
vertices
(
( 0 0 0 )
(119.500)( 119.5 119.5 0 )
( 0 119.5 0 )
(0065)( 119.5 0 65 )
( 119.5 119.5 65 )
( 0 119.5 65 )
);
blocks
(
   hex (0 1 2 3 4 5 6 7) 
   (30 30 20) 
   simpleGrading (1 1 1)
  );
edges
(
);
boundary
(
   inlet
   {
     type cyclic;
      neighbourPatch outlet;
     faces
```

```
\overline{ }(0 1 5 4));\}outlet
   \{type cyclic;
      neighbourPatch inlet;
     faces
     \overline{ }(3267));\}sides
   \{type patch;
     faces
     \left((3047)(1265));\}top
   {
    type patch;
    faces
       \left((4567)\dot{}
  \}ground
   \{type wall;
    faces
        \left((0 1 2 3));\});mergePatchPairs
```
 $\overline{(}$ 

 $\dot{f}$ ; 

## **ANEXO B -** *snappyHexMeshDic*

```
 snappyHexMeshDict
/*--------------------------------*- C++ -*----------------------------------*\
| ========= | |
|\\ / Field | OpenFOAM: The Open Source CFD Toolbox |
| \\ / O peration | Version: 4.1 | |
| \mathcal{N} | A nd | Web: www.OpenFOAM.org || \\/ M anipulation | |
                 \*---------------------------------------------------------------------------*/
FoamFile
{
   version 2.0;
   format ascii;
   class dictionary;
   object snappyHexMeshDict;
}
// * * * * * * * * * * * * * * * * * * * * * * * * * * * * * * * * * * * * * //
castellatedMesh true;
snap true:
addLayers false;
geometry
{
   blocksAli02844.stl
   {
     type triSurfaceMesh;
     name blocksAli028;
   }
   refinementBox
   {
     type searchableBox;
    min (0 0 0);
     max (119.5 119.5 15);
   }
};
castellatedMeshControls
{
   maxLocalCells 100000000;
   maxGlobalCells 200000000;
   minRefinementCells 0;
   maxLoadUnbalance 0.10;
   nCellsBetweenLevels 2;
   features
   (
     {
        file "blocksAli028.eMesh";
        level 3;
     }
```

```
 );
   refinementSurfaces
  {
      blocksAli028
     {
        level (5 6);
     }
  }
   resolveFeatureAngle 30;
   refinementRegions
  {
      refinementBox
     {
        mode inside;
       levels ((1 3));
     }
  }
   locationInMesh (28 28 32);
   allowFreeStandingZoneFaces false; }
snapControls {
   nSmoothPatch 3;
   tolerance 4.0;
   nSolveIter 30;
   nRelaxIter 5; }
addLayersControls {
   relativeSizes true;
   layers
  {
    blocksAli028_patch0
     {
        nSurfaceLayers 1;
     }
  }
   expansionRatio 1.0;
   finalLayerThickness 0.3;
   minThickness 0.25;
   nGrow 0;
   featureAngle 60;
   nRelaxIter 5;
   nSmoothSurfaceNormals 1;
   nSmoothNormals 3;
   nSmoothThickness 10;
   maxFaceThicknessRatio 0.5;
   maxThicknessToMedialRatio 0.3;
   minMedianAxisAngle 90;
   nBufferCellsNoExtrude 0;
```

```
 nLayerIter 50;
    nRelaxedIter 20;
}
meshQualityControls
{
    maxNonOrtho 65;
    maxBoundarySkewness 20;
    maxInternalSkewness 4;
    maxConcave 80;
    minVol 1e-13;
    minTetQuality 1e-30;
    minArea -1;
    minTwist 0.05;
    minDeterminant 0.001;
    minFaceWeight 0.05;
    minVolRatio 0.01;
    minTriangleTwist -1;
    nSmoothScale 4;
    errorReduction 0.75;
    relaxed
    {
     maxNonOrtho 75;
    }
}
mergeTolerance 1e-6;<br>// ************************
                         // ************************************************************************* //
```
### **ANEXO C - fvSchemes**

```
 fvSchemes
/*--------------------------------*- C++ -*----------------------------------*\
| ========= | |
|\\ / Field | OpenFOAM: The Open Source CFD Toolbox |
| \\ / O peration | Version: 4.1 | |
| \sqrt{} / A nd | Web: www.OpenFOAM.org |
 | \\/ M anipulation | |
\*---------------------------------------------------------------------------*/
FoamFile
{
   version 2.0;
   format ascii;
   class dictionary;
   object fvSchemes;
}
// * * * * * * * * * * * * * * * * * * * * * * * * * * * * * * * * * * * * * //
ddtSchemes
{
  default steadyState;
}
gradSchemes
{
   default Gauss linear;
}
divSchemes
{
 default none;
 div(phi,U) bounded Gauss upwind;
 div(phi,k) bounded Gauss upwind;
   div(phi,epsilon) bounded Gauss upwind;
   div(phi,omega) bounded Gauss limitedLinear 1;
   div((nuEff*dev2(T(grad(U))))) Gauss linear;
}
laplacianSchemes
{
  default Gauss linear limited corrected 0.33;
}
interpolationSchemes
{
  default linear;
}
snGradSchemes
{
  default limited corrected 0.33;
}
wallDist
{
```
method meshWave; 

## **ANEXO D - fvSolution**

```
 fvSolution
/*--------------------------------*- C++ -*----------------------------------*\
| ========= | |
\begin{array}{ccc} | \vee \vee \end{array} / F ield | OpenFOAM: The Open Source CFD Toolbox |
| \\ / O peration | Version: 4.1 | |
| \sqrt{} / A nd | Web: www.OpenFOAM.org |
| \\/ M anipulation | |
\*---------------------------------------------------------------------------*/
FoamFile
{
   version 2.0;
   format ascii;
   class dictionary;
   object fvSolution;
}
// * * * * * * * * * * * * * * * * * * * * * * * * * * * * * * * * * * * * * //
solvers
{
   p
   {
     solver GAMG;
    tolerance 1e-7;
     relTol 0.1;
     smoother GaussSeidel;
   }
  \cup {
    solver smoothSolver;
 smoother GaussSeidel;
 tolerance 1e-8;
    relTol 0.1;
     nSweeps 1;
 }
   "(U|k|epsilon|omega)"
   {
    solver smoothSolver;
 smoother symGaussSeidel;
 tolerance 1e-05;
     relTol 0.1;
   }
}
SIMPLE
{
   nNonOrthogonalCorrectors 0;
   consistent yes;
```

```
residualControl
  \{1e-3;p<br>U
           1e-4;
    "(k|epsilon|omega)" 1e-4;
  \}pRefCell 0;
  pRefValue 0;
\}relaxationFactors
\{fields
  \{p0.3;\}equations
  \{\cup0.7;\mathsf{k}0.7;\frac{1}{2}0.9;\}\}cache
\{grad(U);\}\frac{1}{10} ********
```